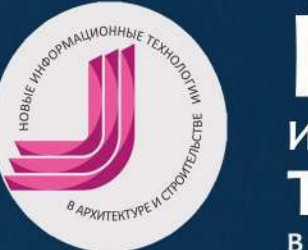

# HOBbIE **ТЕХНОЛОГИИ** В АРХИТЕКТУРЕ И СТРОИТЕЛЬСТВЕ

Материалы VI Международной<br>научно-практической конференции

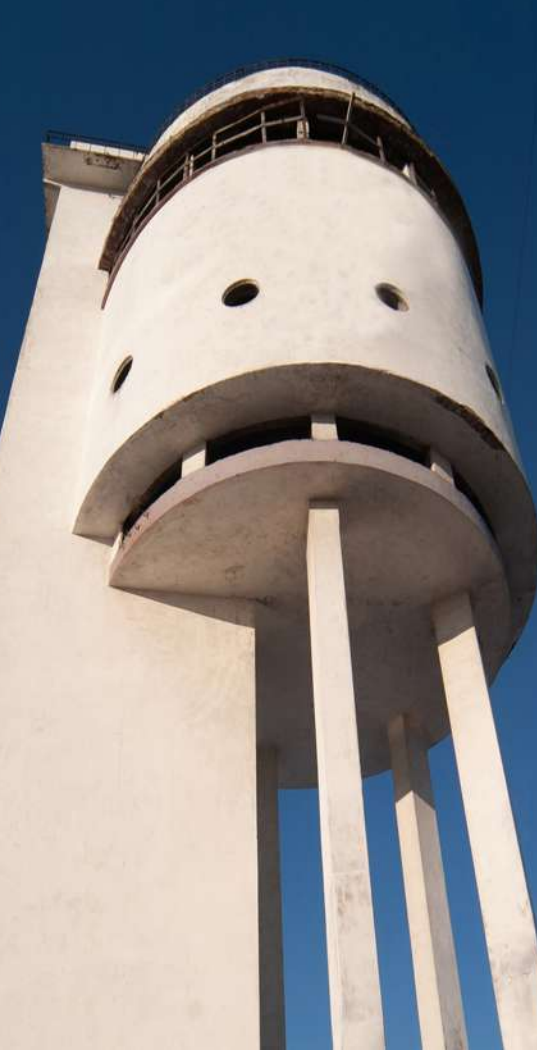

Екатеринбург 2023

УРАЛЬСКИЙ ГОСУДАРСТВЕННЫЙ АРХИТЕКТУРНО-ХУДОЖЕСТВЕННЫЙ УНИВЕРСИТЕТ ИМЕНИ Н.С. АЛФЁРОВА (УрГАХУ)

## **НОВЫЕ ИНФОРМАЦИОННЫЕ ТЕХНОЛОГИИ В АРХИТЕКТУРЕ И СТРОИТЕЛЬСТВЕ**

МАТЕРИАЛЫ VI МЕЖДУНАРОДНОЙ НАУЧНО-ПРАКТИЧЕСКОЙ КОНФЕРЕНЦИИ (2 - 3 НОЯБРЯ 2023 г.)

> ЕКАТЕРИНБУРГ 2023

**Новые информационные технологии в архитектуре и строительстве:** материалы VI Международной научно-практической конференции, 2–3 ноября 2023 г. – Екатеринбург: Уральский государственный архитектурно-художественный университет имени Н.С. Алфёрова, 2023. – 90 с.

#### **ISBN 978-5-905545-37-5**

Материалы VI Международной научно-практической конференции «Новые информационные технологии в архитектуре и строительстве» ориентированы на специалистов в таких сферах деятельности, как архитектура, строительство, урбанистика, дизайн, искусство. В сборнике отражено развитие междисциплинарных подходов в эпоху цифровизации за счет обмена результатами исследований и опытом применения передовых информационных технологий, в том числе, в организации процесса подготовки специалистов, внедрении ИТ в образовательный процесс творческого вуза.

#### **Тематика конференции:**

- ИТ в архитектуре, строительстве, урбанистике, дизайне и искусстве;
- BIM-технологии на всех этапах жизненного цикла строительного объекта;
- технологии умного города;
- искусственный интеллект в архитектуре, строительстве, дизайне;
- технологии дополненной и виртуальной реальности AR/VR;
- Green BIM-технологии, энергоэффективность, ресурсосбережение и охрана окружающей среды в строительной отрасли;
- ИТ в создании безопасной и комфортной городской среды и устойчивое развитие территорий;
- экспертиза и управление в строительстве с применением ИТ;
- ИТ в образовании в архитектурно-строительной сфере;
- новые цифровые педагогические технологии в творческом образовании.

#### **Научный редактор:**

*Захарова Г. Б.,* к.т.н., доц., УрГАХУ, Екатеринбург.

#### **Редакционная коллегия выпуска:**

*Дар В. В.,* УрГАХУ, Екатеринбург; *Мальцева И. Н.,* к.т.н., доц., УрФУ имени первого Президента России Б.Н. Ельцина; *Пастухова Л. Г*., к.т.н., доц., УрФУ имени первого Президента России Б.Н. Ельцина; *Семенов А. А.*, к.т.н., доц., СПбГАСУ, Санкт-Петербург;

*Штифанова Е. В.,* к.филос.н., УрГАХУ, Екатеринбург.

УДК 004 (72) ББК 30.2-5-05

**ISBN 978-5-905545-37-5** © Коллектив авторов, 2023 © УрГАХУ, 2023

## **СОДЕРЖАНИЕ**

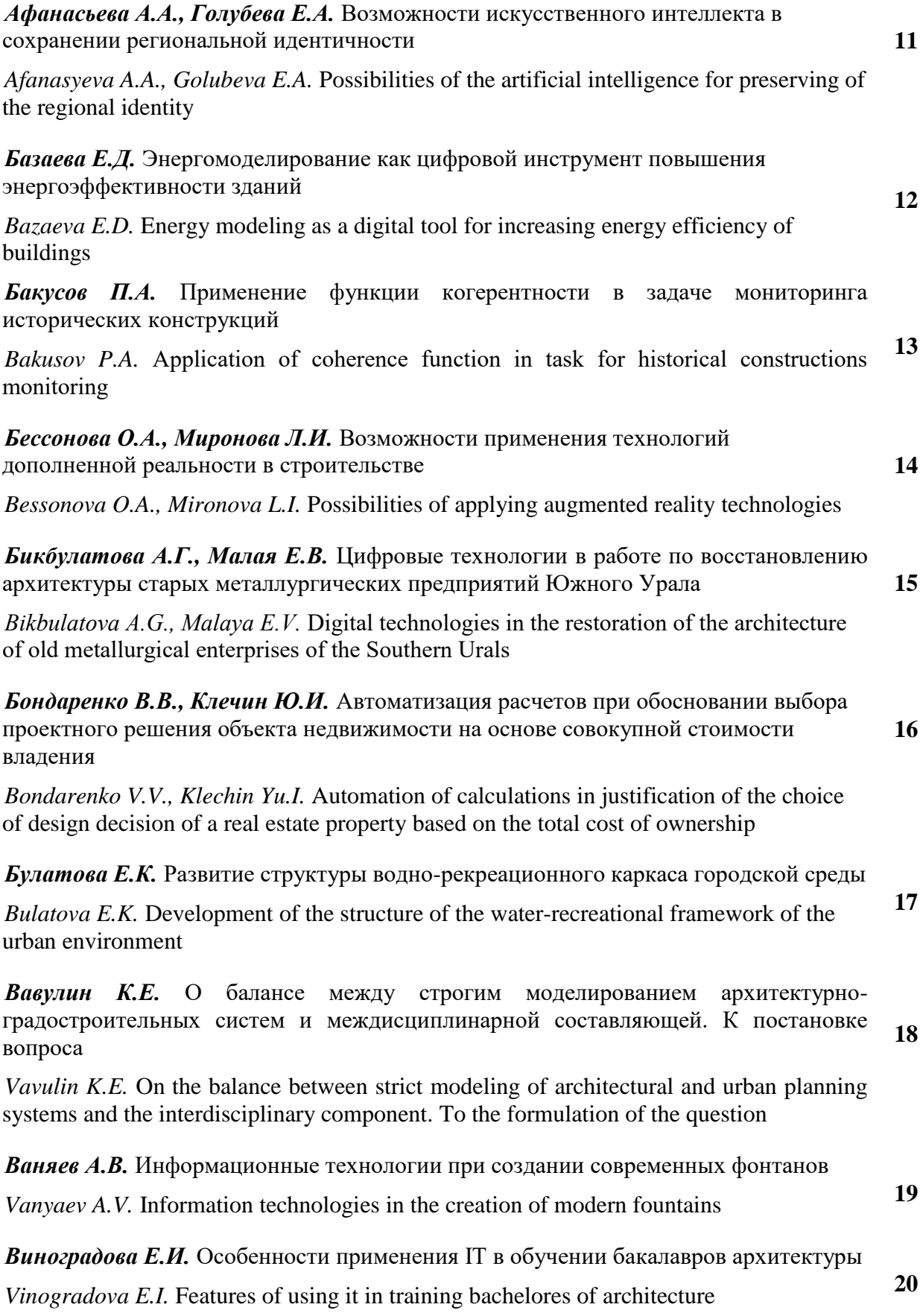

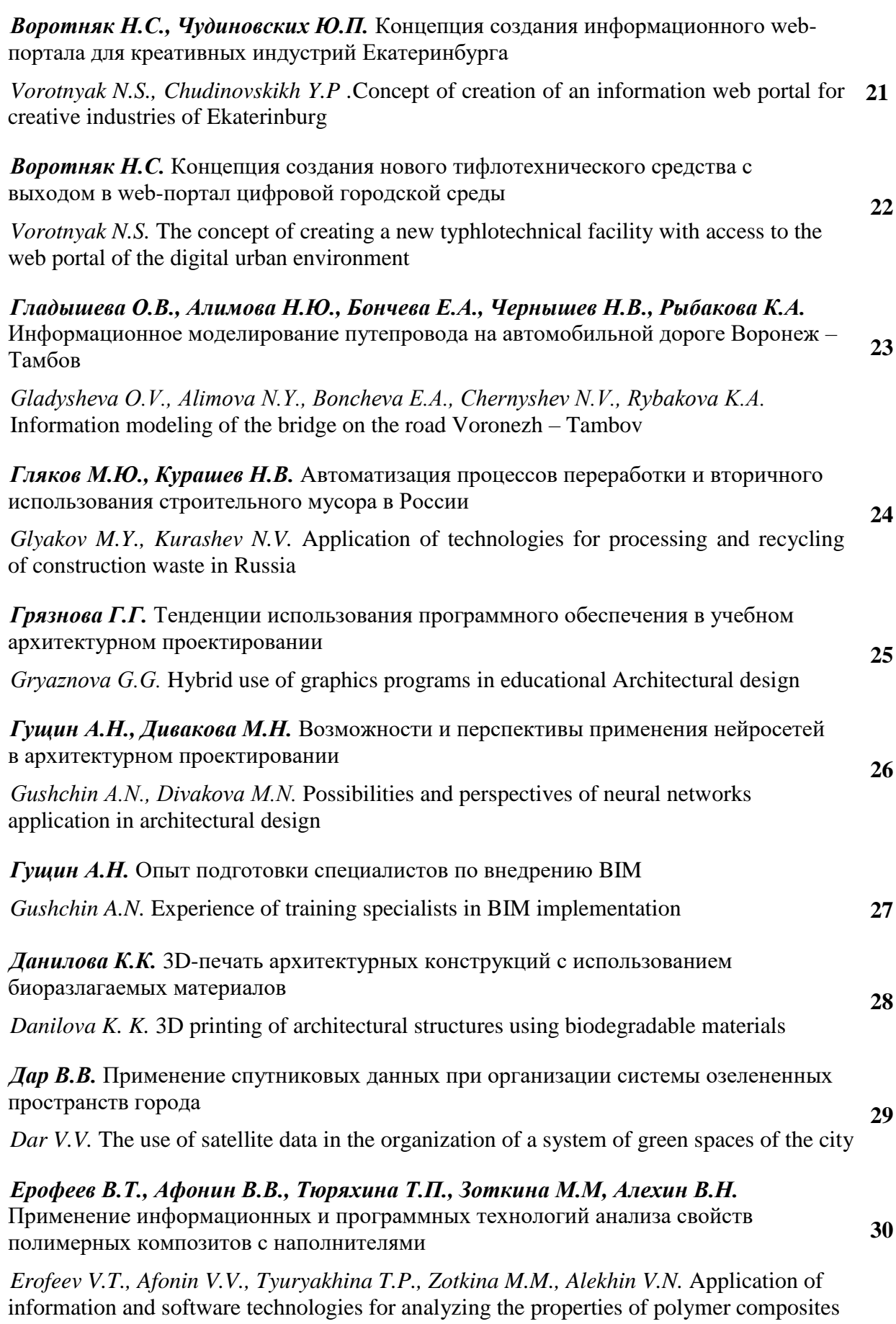

with fillers

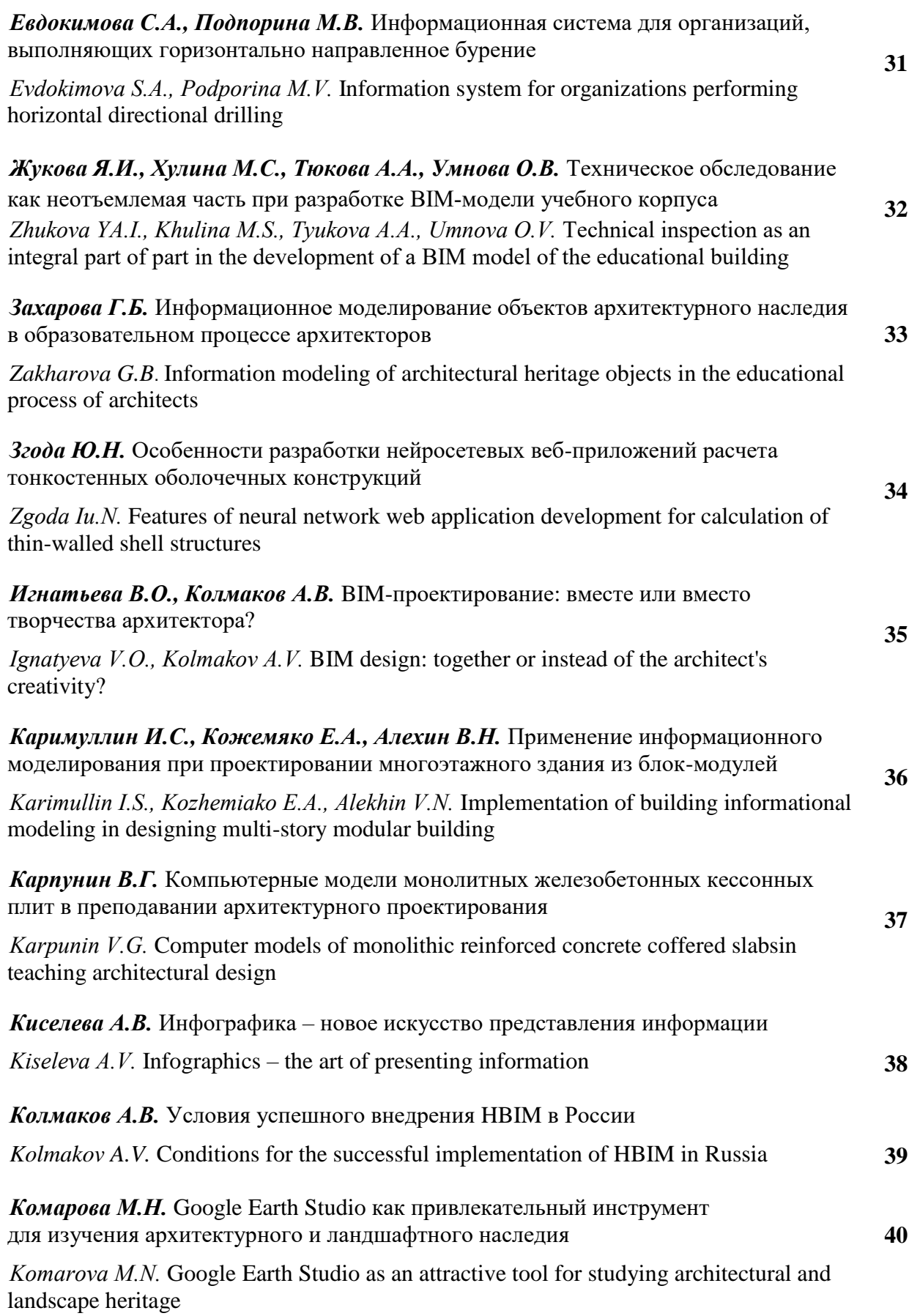

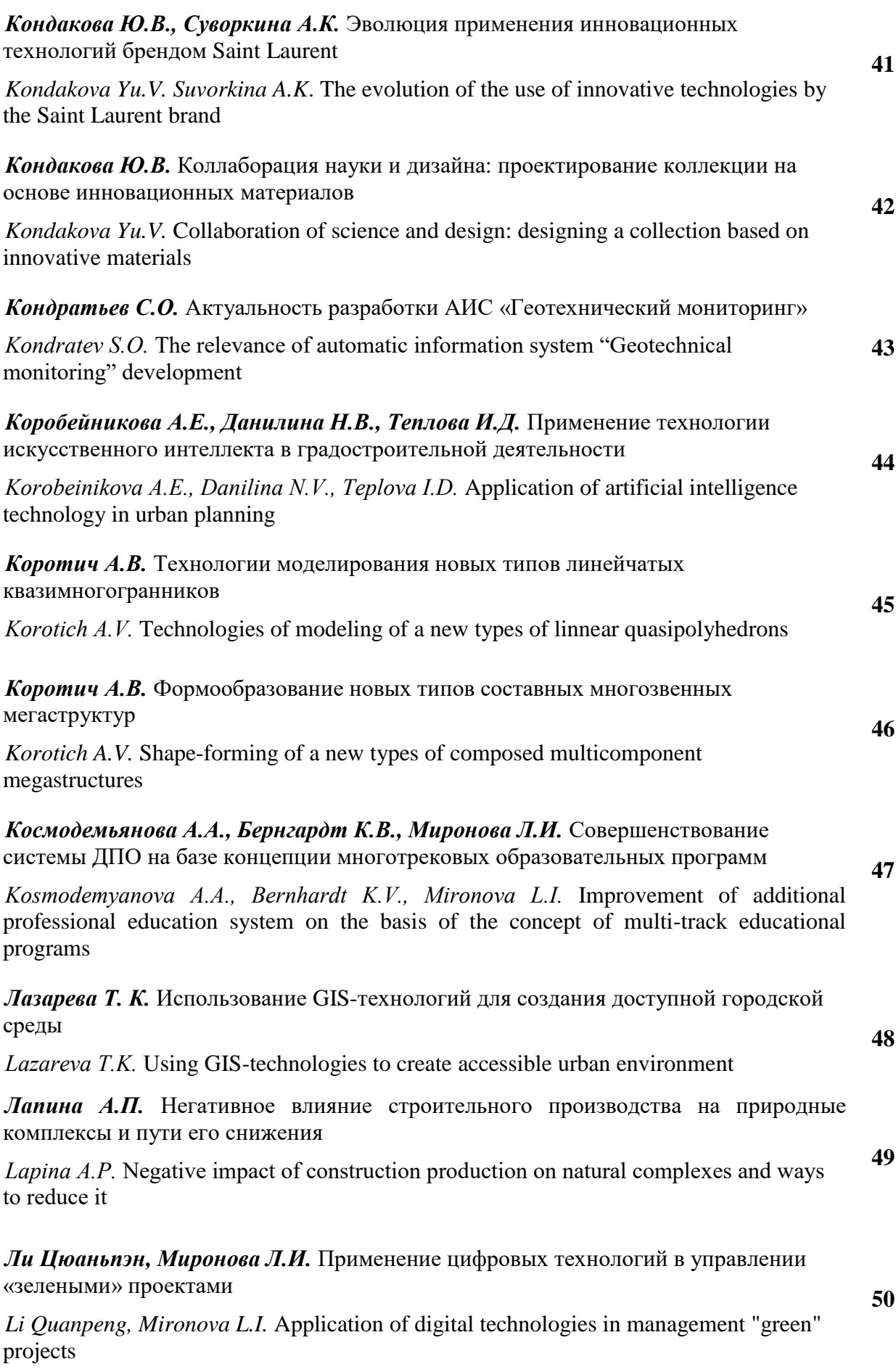

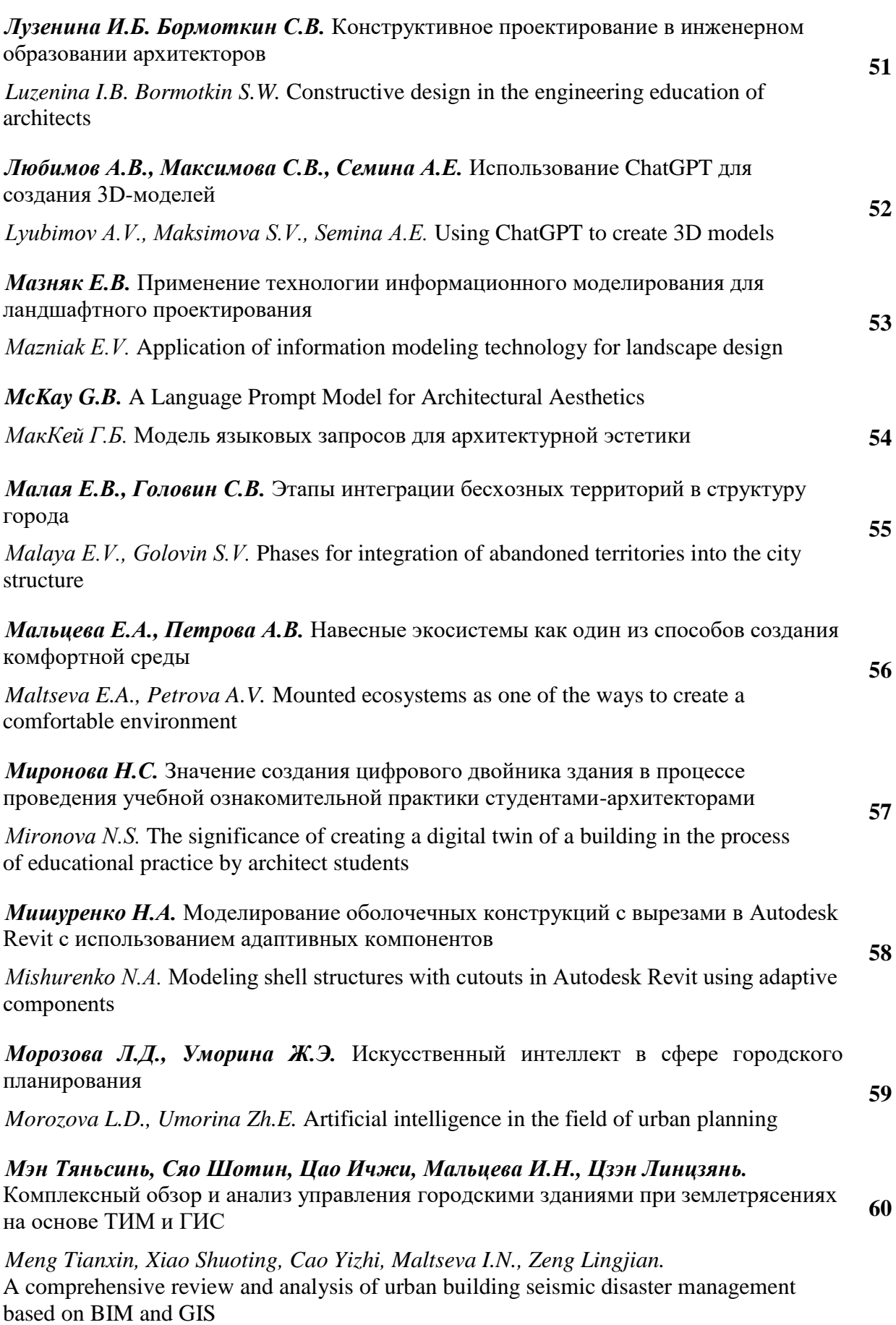

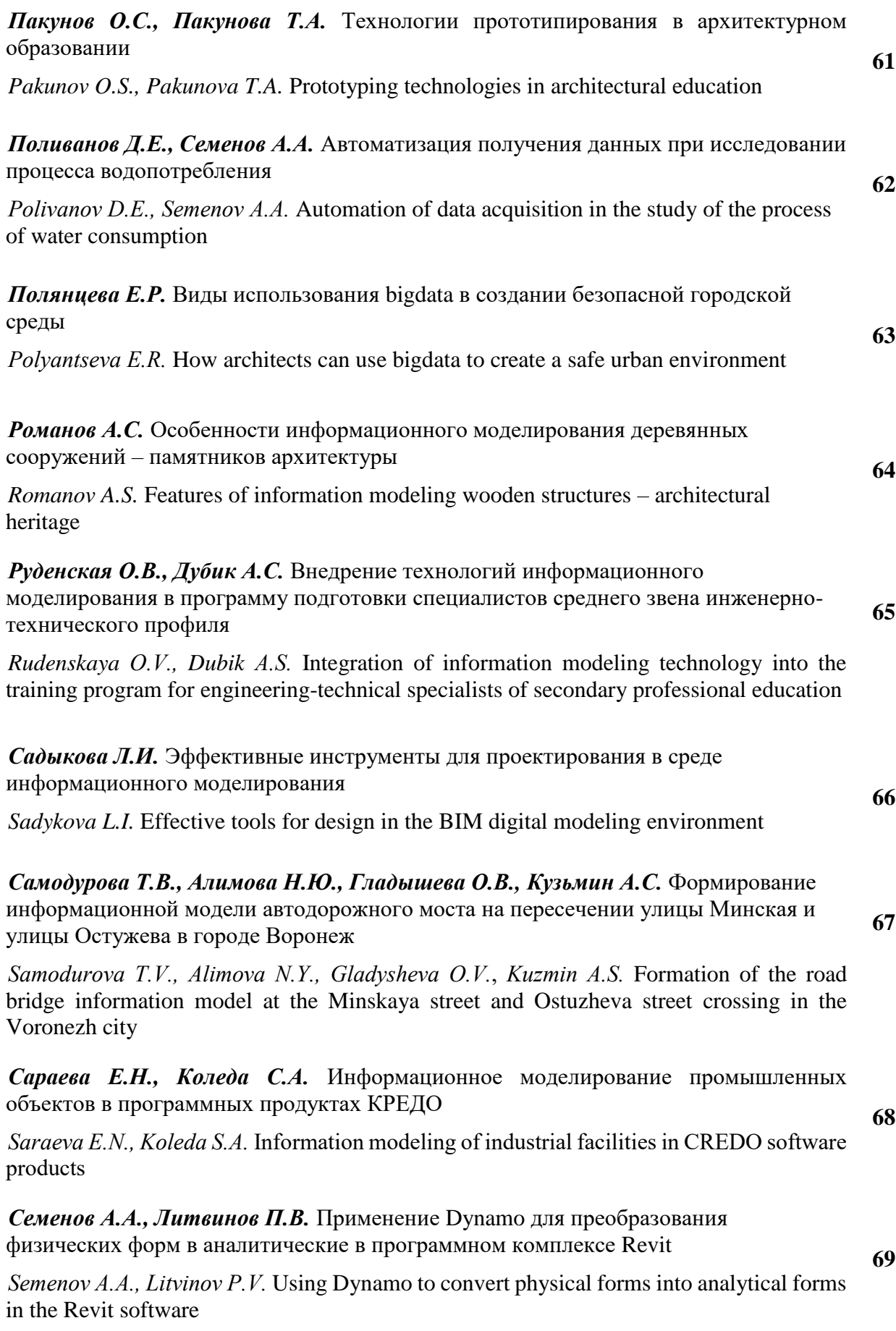

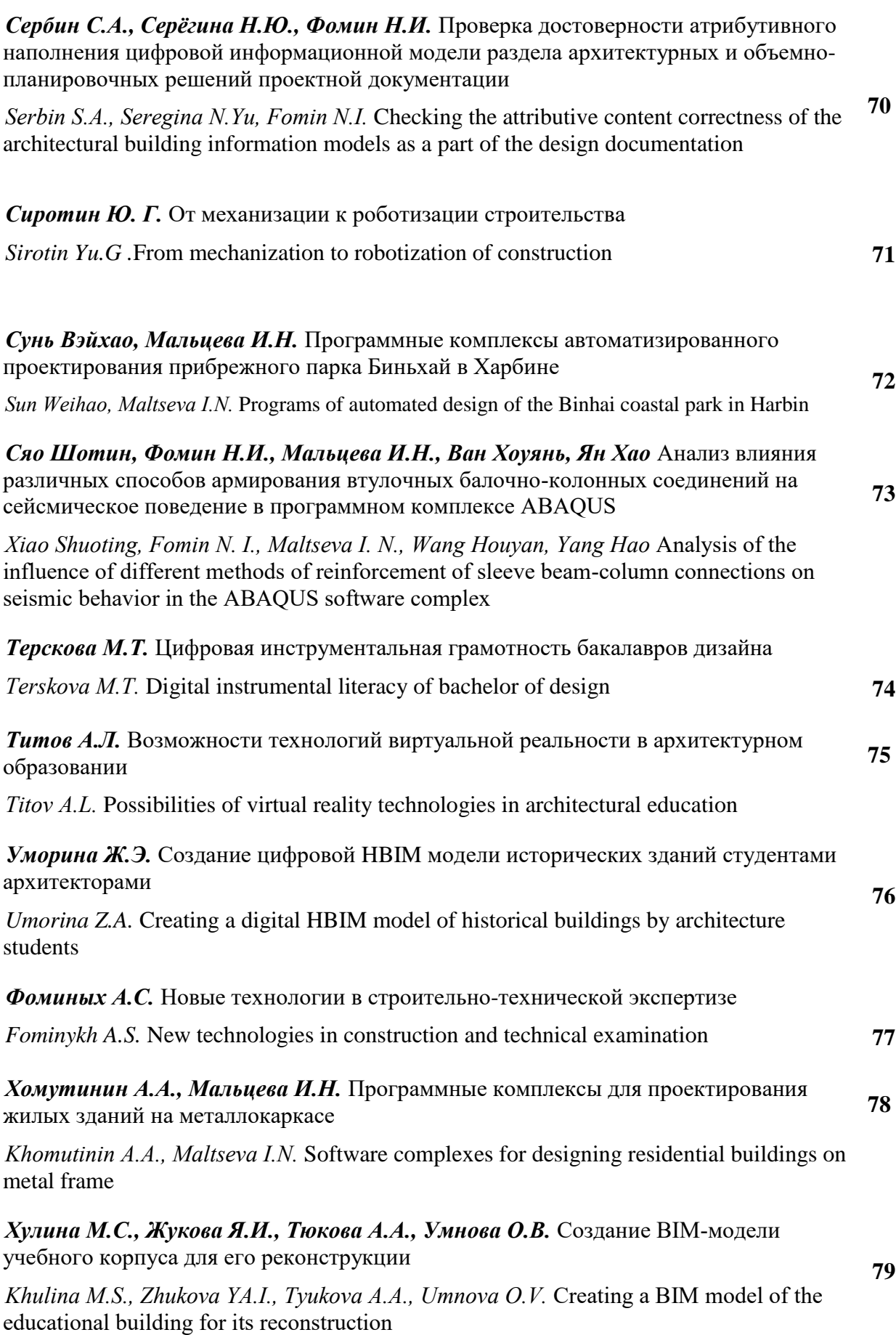

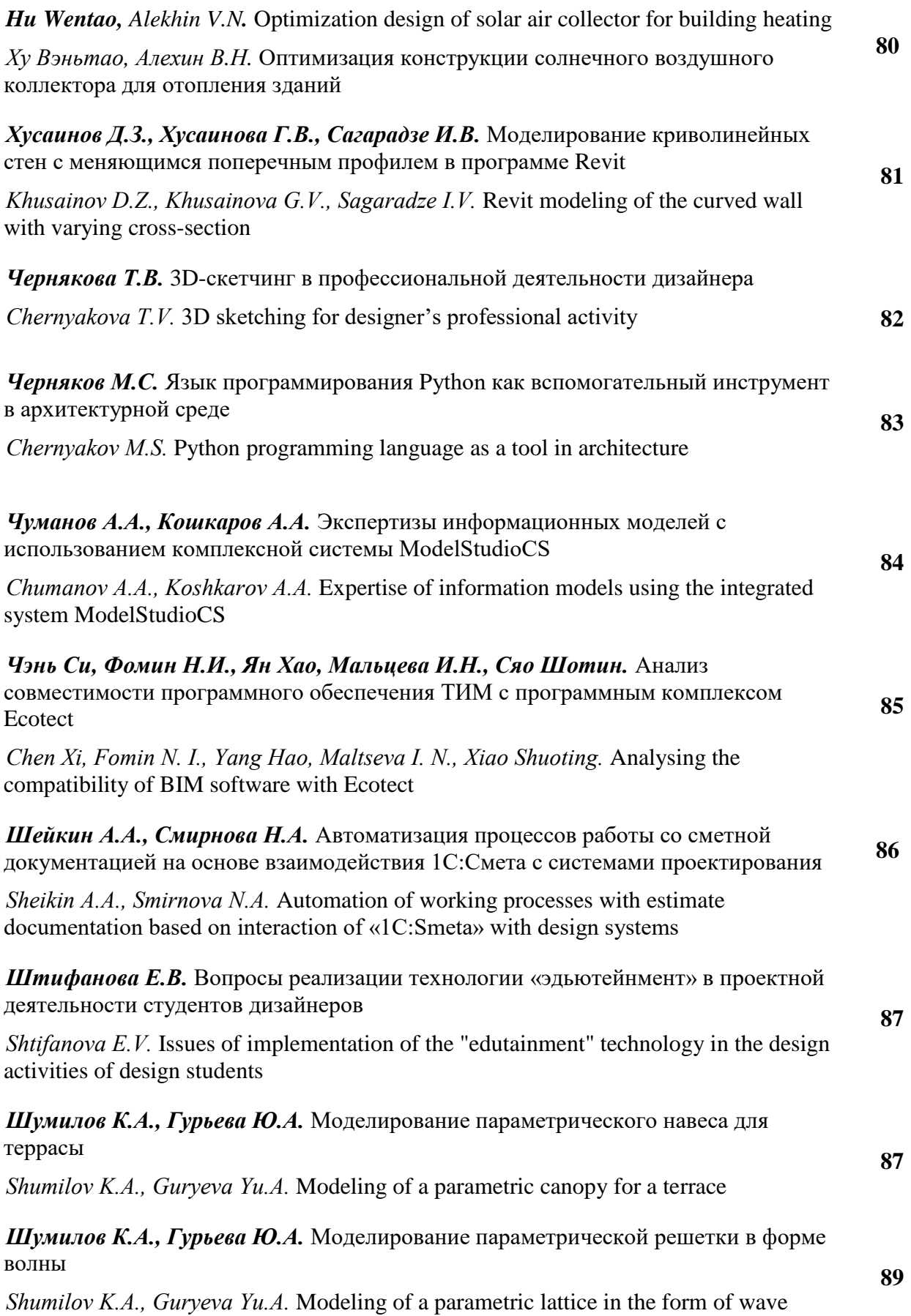

#### **ВОЗМОЖНОСТИ ИСКУССТВЕННОГО ИНТЕЛЛЕКТА В СОХРАНЕНИИ РЕГИОНАЛЬНОЙ ИДЕНТИЧНОСТИ**

*Афанасьева А.А., Голубева Е.А.*

#### Уральский государственный архитектурно-художественный университет имени Н.С. Алфёрова, Екатеринбург, Россия afalara512@gmai[l.com,](mailto:email1@example.com) golubeva@usaaa.ru

Среднестатистический человек, глядя на современную архитектуру, отмечает тенденцию на минимализм, деконструктивизм и ещё ряд стилистических особенностей зданий. В целом, подавляющее большинство новейших уникальных построек производит футуристичное и «космическое» впечатление, становится акцентом в уже существующей однородной застройке. Ошеломляющие публику проекты оказываются идейно и духовно не связанными с районом строительства. В процессе формообразования утрачивается тонкая метафизическая связь между объектом и местом его расположения, культурой и характером территории городской среды, его региональная идентичность.

Необходимость сохранения архитектурной идентичности того или иного региона должна стимулировать современное строительство включать в цикл разработки здания аспекты и явления, отсылающие как к предметной, так и к духовной сущности района, в котором будет размещаться объект [1]. Новые пути решения данной проблемы открывают информационные технологии (ИТ) и искусственный интеллект (ИИ).

Современные ИТ в разы упрощают и ускоряют процесс проектирования и возведения здания. Оказавшийся на пике популярности на современном этапе развития строительной отрасли искусственный интеллект уже показал себя как необходимого помощника во многих сферах человеческой жизнедеятельности. В архитектурную среду ИИ в привычном нам виде вошел лишь недавно, хотя в той или иной мере технологии автоматизации, контроля и планирования используются в строительстве уже долгое время.

Такие возможности искусственного интеллекта, как «генеративность», использование «помеченных данных» и модели «черного ящика», открытые наукой за прошедшие пару лет, могут значительно сократить процесс поиска архитектором путей отражения региональных, духовных и художественных признаков в проектируемом объекте. Генеративный ИИ – тип искусственного интеллекта, который может создавать новый контент по образцу тех данных, который он изучал до этого. Ярким примером генеративного искусственного интеллекта являются нейросети ChatGPT и Midjourney. Используя огромную базу «помеченных данных», нейросеть генерирует ответ пользователю на заданный вопрос, «работая с предоставленными входными данными, производит выходные» [2].

В инновационных архитектурных мастерских и лабораториях уже проводятся реальные эксперименты по применению ИИ для поиска нестандартных решений и образов. Практика показывает, что в наше время практически любые «сгенерированные» нейросетями идеи можно воплотить в реальные архитектурные модели посредством использования современного программного обеспечения (Rhinoceros, Grasshopper и различных плагинов к ним). Сложность процесса включения элементов, выражающих «дух места» определенной территории, сводится к подбору правильных «входных данных».

Архитектура – это зеркало региональных и социокультурных особенностей места. В каждом отдельном населенном пункте она развивается под влиянием «духа места». «Дух места» в свою очередь связывает историческое наследие, традиции населения, их сознание, мышление, психические особенности, определяется поведением и действиями людей. Чтобы выявить уникальные черты, определяющие характер района проектирования, необходимо проводить комплексный анализ, досконально изучать историю ландшафта, архитектуры, политических событий, функциональный характер территории, а также вовлекать горожан в процесс создания облика городской среды [3]. «Суровый северный климат», «дворы-колодцы» Санкт-Петербурга или просто «Уралмаш», – лишь немногие примеры, выявляющие «дух места». Архитектурные данные, характеризующие «дух места» и пропущенные через генеративный ИИ, могут направить архитектора и образ будущего здания в региональный контекст.

Проблема воплощения характерных особенностей района расположения в градостроительном, объемнопланировочном и образном решении здания в настоящее время как никогда актуальна. Внедрение ИИ в процесс проектирования позволит архитекторам найти новые решения проблемы сохранения региональной идентичности, без которого невозможно устойчивое и гуманное развитие городской среды.

- Петрова В.А., Двойнев В.В. Феномен «духа места» как механизм адаптации индивида в публичном пространстве // Творческое наследие Э.В. Ильенкова и современность. 2018. №4. С. 45-51.
- Газаров А.Р. Преимущества использования ИИ в сфере строительства // Известия ТулГУ. Технические науки. 2020. Вып 4. С.136-139.
- Аврамченко О.А. «Дух места» в малых уральских городах // Архитектон: известия вузов. 2006. № 22 (Прил. к № 14). С. 30-32.

#### УДК 697.1

#### **ЭНЕРГОМОДЕЛИРОВАНИЕ КАК ЦИФРОВОЙ ИНСТРУМЕНТ ПОВЫШЕНИЯ ЭНЕРГОЭФФЕКТИВНОСТИ ЗДАНИЙ**

#### *Базаева Е.Д.*

#### Уральский государственный архитектурно-художественный университет имени Н.С. Алфёрова, Екатеринбург, Россия [bazalen@mail.ru](mailto:bazalen@mail.ru)

На каждом этапе развития человечества возникали проблемы, требующие решений. Энергетический кризис 1974 года внес свои коррективы по расходу энергетических ресурсов во всех энергопотребляющих отраслях. Так появились энергоэффективные здания как новое направление в строительстве, была разработана концепция Sustainable Development, «устойчивое развитие». Основные ее принципы и их реализация заложены в рейтинговые системы: LEED, BREAM, DGBN и др., позволяющие дать оценку энергоэффективности объекта [1]. В статье [2] выполнен обзор российских и зарубежных источников по теме энергомоделирования, представлено программное обеспечение для BEM, выявлена проблема координации BIM и BEM. На конкретном примере показаны результаты энергомоделирования и даны рекомендации по применению энергоэффективных решений.

BEM (Building Energy Modeling) – моделирование энергопотребления здания представляет собой симбиоз архитектурной модели и инженерных систем [3]. BEM отражает данные о геометрических размерах, материалах, инженерных системах, ориентации, инсоляции, возобновляемых источниках энергии, позволяет оценить энергопотребление с периодичностью: год, месяц, час в жизненном цикле здания и сравнить аналитическую модель с базовой.

Основные принципы энергомоделирования условно подразделяются на несколько этапов. В первую очередь моделируется годовой жизненный цикл здания в базовой модели. Затем необходимо изменить модель с учетом внедрения энергоэффективных решений (аналитическая модель). Для каждого варианта просчитывается потребление зданием энергоресурсов в течении года. Энергетическая модель как инструмент контроля от проектирования до эксплуатации здания позволяет оценить энергопотребление с учетом пиковых нагрузок и выбросы углерода зданием с любой периодичностью времени в течении года до одного часа, рассчитать термические характеристики ограждающих конструкций, проанализировать их теплопотери и тепловыделения внутри помещений, расход водных ресурсов. Кроме того, можно визуализировать инсоляцию окон и поверхностей ограждающих конструкций по траектории движения солнца, сделать расчет показателей естественного освещения и определить уровень освещенности в любой точке здания и т.д. Создание энергетической модели здании на стадии технико-экономических исследований позволит проанализировать эффективность различных технических решений и сделать выбор в пользу оптимальных энергоэффективных мер. Таким образом, получив большое количество базовых решений, можно получить величину ожидаемой экономии за год и спрогнозировать эксплуатационные расходы здания. Завершающий этап заключается в моделировании жизненного цикла здания с учетом климатических условий, с заданными характеристиками ограждающих конструкций и инженерных систем.

Диапазон применение BEM достаточно широк и можно выделить три перспективных направления, где использование энергомоделирования зданий будет востребовано и актуально. Это оценка энергоэффективности и получение сертификата LEED и BREAM, анализ энергопотребления объекта, определение экономического эффекта от комплекса архитектурных и инженерных решений. Таким образом, энергомоделирование зданий может стать не только перспективным инструментом по повышению энергоэффективности зданий, но позволит воплотить в реальность самые амбициозные и сложные в техническом исполнении уникальные здания и сооружения, а также существенно дополнить раздел проектной документации по мероприятиям соблюдения требований энергетической эффективности зданий, приборами учета [5], являющийся обязательным в России.

- Герасимов Н.А. Моделирование энергопотребления зданий краеугольный камень зеленого проектирования для инженеров. Энергосбережение, № 4, 2014. С. 28 – 33.
- Тесля Е.С., Захарова Г.Б. Моделирование энергопотребления зданий как необходимый компонент зеленой  $2<sup>1</sup>$ сертификации // BIM-моделирование в задачах строительства и архитектуры: мат. V междунар. науч.-практ.конф. под общ. ред. А.А. Семенова. Санкт-Петербург, 2022. С.184-190.
- Исанова А.В., Драпалюк Д.А., Дегтярева Д.А. Инструментарий BIM-моделирования при управлении и  $3.$ обслуживании энергоэффективных зданий и сооружений городских округов // Инженерно-строительный вестник Прикаспия. 2021. №2(36). С. 62-67.
- Марьясин О.Ю., Огарков А.А. Технологии комплексного моделирования зданий // Системы проектирования,  $\overline{4}$ . технологической подготовки производства: труды XVII междунар.науч.-практ. конф. М.: Институт проблем управления им. В.А. Трапезникова РАН, 2017. С. 188-191.
- 5. Постановление Правительства РФ от 16.02.2008 №87 (ред. от 21.12.2020) «О составе разделов проектной документации и требований к их содержанию».

#### **ПРИМЕНЕНИЕ ФУНКЦИИ КОГЕРЕНТНОСТИ В ЗАДАЧЕ МОНИТОРИНГА ИСТОРИЧЕСКИХ КОНСТРУКЦИЙ**

#### *Бакусов П.А.*

#### Санкт-Петербургский государственный архитектурно-строительный университет, Санкт-Петербург, Россия ООО «ИСП «Геореконструкция», Санкт-Петербург, Россия [bakusovpavel@gmail.com](mailto:bakusovpavel@gmail.com)

При реставрации и реконструкции архитектурного наследия одной из важнейших задач является обеспечение эксплуатационной надёжности сооружения после окончания работ. Одной из проблем при решении данной задачи является сохранение объектов охраны, в случаях, когда они являются элементами несущих конструкций и не могут быть разобраны. Чаще всего такие конструкции являются каменными, и для них существует достаточно широкий диапазон видов усилений [1]. Однако, как показывает практика [2, 3], далеко не всегда усиление позволяет добиться желаемого результата.

В мировой практике в таких случаях проектируют системы непрерывного мониторинга состояния конструкций. Флагманом в данном направлении является Италия [4–7]. Чаще всего в качестве интегральной оценки состояния конструкции рассматривают изменения во времени её собственных частот колебаний и, в некоторых случаях, относящихся к ним форм собственных колебаний. Для этого используются низкочастотные вибродатчики, фиксирующие микроколебания конструкций, вызванные микросейсмическим фоном природного и техногенного происхождения. По этим записям получают спектры сигналов, анализ которых позволяет выделить контролируемые параметры. В качестве примера отечественного опыта непрерывного вибромониторинга можно привести работу [8].

Основная проблема данного подхода заключается в зашумлённости исходного сигнала. Если датчики установлены на конструкции, высота которой превышает её горизонтальные габариты, то выделение собственных частот не вызывает проблем. Если же высота сооружения сопоставима с её горизонтальными габаритами (что справедливо для большинства исторических зданий), то данная задача оказывается нетривиальной и требует более сложного анализа.

В качестве альтернативного подхода предлагается использовать методику, предложенную в работах [9, 10]. Она также использует в качестве динамической нагрузки сейсмический фон, а для регистрации – вибродатчики, однако основная идея заключается в оценке связности конструкции в области между двумя датчиками. Для этого производится оценка функции когерентности (зависящей от частоты) двух сигналов, полученных с пары регистраторов колебаний. В случае абсолютной связности – функция когерентности будет равна 1 на любой частоте фиксируемого диапазона. При появлении и развитии повреждений, значения данной функции будут стремиться к нулю. Таким образом, сравнивая оценку функции когерентности, полученную на начальном этапе мониторинга с текущими, можно организовать мониторинг локального состояния конструкции.

- СТО НОСТРОЙ/НОП 2.9.142-2014 Восстановление и повышение несущей способности кирпичных стен. Проектирование и строительство. Правила, контроль выполнения требований к результатам работ. М., 2018. 128 с.
- Орлович Р.Б., Горшков А.С., Деркач В.Н., Зимин С.С., Гравит М.В. Причины повреждений каменной кладки после  $2.$ реставрации // Строительство и реконструкция. 2022. № 1 (99). С. 48-58. DOI: 10.33979/2073-7416-2022-99-1-48-58.
- Орлович Р.Б., Зимин С.С., Антаков А.Б. Анализ эффективности усиления каменных простенков // Строительство и  $3.$ застройка: жизненный цикл – 2022: мат. VI междунар. (XII Всероссийской) конф. Чебоксары: ИД «Среда», 2022. С. 83-93.
- Elyamani A., Caselles J.O., Clapes J., Roca P. Assessment of dynamic behavior of Mallorca cathedral // Structural Analysis of Historical Constructions. 2012. P. 2376–2384.
- Giuseppe Di G., Vassallo M., Boscato G., Dal Cin A., Russo S. Seismic monitoring by piezoelectric accelerometers of a damaged historical monument in downtown L'Aquila // Annals of Geophisics. 2014. Vol. 57, Issue 6. P. S0654. DOI: 10.4401/ag-6671
- Gizzi F.T., Masini N., Sileo M., Zotta C., Scavone M., Potenza M.R., Liberatore D., Sorrentino L., Bruno M. Building features and safeguard of church towers in Basilicata (Southern Italy) // Second International Congress on Science and Technology for the conservation of Cultural Heritage. 2014. P. 1-6.
- Khintchine A. Korrelationstheorie der station¨aren stochastischen Prozesse // Mathematische Annalen. 1934. Vol. 109. P.  $7.$ 604–615. DOI: 10.1007/BF01449156
- Shashkin A.G., Shashkin M.A., Kondratiev S.O., Bakusov P.A. Telemetric vibration measuring complex for monitoring  $8<sub>1</sub>$ mechanical safety of cultural heritage object: "Russian Renault" // Reconstruction and Restoration of Architectural Heritage 2021. pp.297–302. DOI: 10.1201/9781003136804-57.
- Деркач В.Н., Бакусов П.А., Орлович Р.Б. Оценка эффективности инъекцирования и вычинки поврежденной каменной кладки // Строительные материалы. 2022. №9. С. 55–61. DOI: 10.31659/0585-430X-2022-806-9-55-61.
- Бакусов П.А. Примеры применения функции когерентности в задачах обследования каменных конструкций // Строительные материалы. 2023. №5. С. 66–71. DOI: 10.31659/0585-430X-2023-813-5-66-71.

#### УДК 004.9+69

#### **ВОЗМОЖНОСТИ ПРИМЕНЕНИЯ ТЕХНОЛОГИЙ ДОПОЛНЕННОЙ РЕАЛЬНОСТИ В СТРОИТЕЛЬСТВЕ**

#### *Бессонова О.А., Миронова Л.И.*

#### Уральский федеральный университет имени первого Президента России Б. Н. Ельцина, Екатеринбург, Россия o.a.bessonova@urfu.ru, mirmila@mail.ru

Процесс цифровой трансформации экономики инициирует более активное и систематическое использование *цифровых технологий*. *VR-* и *AR*-технологии (англ. *Virtual Reality, Augmented Reality*) активно применяются в профессиональных сферах: производстве и образовании. С учетом того, что с каждым годом технологии становятся все дешевле и качественнее, можно прогнозировать, что *VR-* и *AR*-технологии будут иметь широкое распространение в недалеком будущем в самых разных сферах, в том числе и области подготовки выпускников для строительной отрасли. Данное направление обучения пока недостаточно обеспечено учебнометодическими материалами, в которых используются названные цифровые технологии [1–4].

Одной из актуальных сфер возможного внедрения цифровых технологий в строительстве является процесс *реконструкции,* восстановления объектов на базе использование информационной модели объектов и механизмов представления результатов их преобразований с помощью *AR-*технологии. Такая модель позволяет: восстанавливать документацию на существующие объекты в виде интерактивного паспорта с учетом современных требований проектирования путем создания информационной модели объекта капитального строительства; воссоздавать первоначальный облик исторических зданий по сохранившимся архивным данным с использованием современных материалов, «оцифровывать» всю создаваемую строительную документацию, сохранять и использовать ее для эксплуатирующих организаций; осуществлять контроль состояния конструкции во время эксплуатации при плановых или внеочередных осмотрах; осуществлять строительный контроль при выполнении работ; эффективно конструировать элементы усиления, планировать работы в стесненных условиях при капитальном ремонте или реконструкции (см. рисунок).

Для развития процессов информационного взаимодействия между участниками инвестиционностроительных проектов требуются квалифицированные специалисты, обладающие таким уровнем профессиональной компетентности, который позволит им качественно решать инженерные задачи с применением информационных моделей объектов капитального строительства.

Цифровые модели зданий и технологии дополненной реальности являются востребованным инструментом в строительной отрасли, их применение способствует эффективному использованию ресурсов (материальных, финансовых, трудовых) и значит, применение цифровых технологии в обучении студентов-бакалавров направлено на подготовку перспективных выпускников, будущих профессионалов строительного рынка.

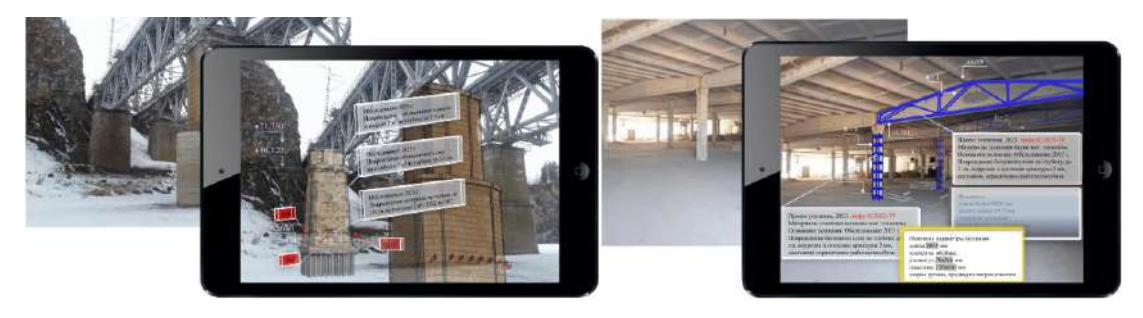

*Рисунок. Пример возможного использования результатов цифрового проектирования и технологии дополненной реальности. Автор Бессонова О.А.*

- 1. Роберт И.В. Перспективы использования иммерсивных образовательных технологий // Педагогическая информатика. 2020. № 3. С. 141–159.
- 2. Роберт И. В. Цифровая трансформация образования: вызовы и возможности совершенствования // Информатизация образования и науки. 2020. № 3 (47) С. 3–16.
- 3. Бижанов, Е.Г. Технологии дополненной реальности в образовательной сфере (обзор) // Молодой ученый. 2020. № 31. С. 321.
- 4. Вилисова, А.Д. Совершенствование управления строительным проектированием на базе облачных технологий в условиях цифровизации экономики // Инженерно-строительный вестник Прикаспия. 2021. № 3. С. 5–9.

#### **ЦИФРОВЫЕ ТЕХНОЛОГИИ В РАБОТЕ ПО ВОССТАНОВЛЕНИЮ АРХИТЕКТУРЫ СТАРЫХ МЕТАЛЛУРГИЧЕСКИХ ПРЕДПРИЯТИЙ ЮЖНОГО УРАЛА**

*Бикбулатова А.Г., Малая Е.В.*

Центральный научно-исследовательский и проектно-экспериментальный институт промышленных зданий и сооружений, Москва, Россия

[bikbulatovag-96@yandex.ru,](mailto:email1@example.com) arxe\_elena@mail.ru

В век цифровых технологий руинированные металлургические предприятия, могут быть изучены более эффективно и подробно, чем это происходит сейчас. Десятилетия войн и лишений не лишали предприятия территорий, только проводились реставрационные работы, строились новые цеха [1]. Но начало XXI века продемонстрировало пустынные и заброшенные территории многих гигантов промышленной гордости страны. По разным причинам многие промышленные территории предприятий Южного Урала находятся в руинированном состоянии и требуют немедленного решения этой проблемы. Учитывая, что архитектура металлургических промышленных предприятий давно обрела статус культурного наследия и стала для жителей городов важной сакральной частью городской среды, ценной частью истории, следует провести научное исследование всех территорий промышленных предприятий для последующей реставрации и восстановления. И здесь цифровые технологии незаменимы, они ускорят процесс изучения архитектурных объектов и создания чертежей для работы с памятниками.

Основной целью исследования является демонстрация возможностей современных методов анализа и моделирования разрушенных металлургических предприятий на примере Южного Урала. Методы позволят сократить время на предпроектный сбор информации об объекте и максимально качественно и точно проводить работу по реставрации и восстановлению объектов [2].

Сегодня в южноуральских поселках городского типа и селах, например, Миньяр, Шемаха, Верхний и Нижний Уфалей, Миасс, Озерск от металлургических заводов XIX века остались руины. Современные технологии позволяют проводить точные обмеры, полное исследование дефектов конструктивных элементов и дать наиболее точный прогноз проектных решений для реставрации или нового строительства.

Автором статьи проведена фотофиксация разрушенной промышленной площадки Миньярского метизнометаллургического завода. Ведется поиск оптимальных и эффективных методов и способов ревитализации руинированной промышленной архитектуры. В практике обмеров здание сканируется лазерным прибором, данные передаются в BIM-систему. Информационная модель позволяет точно увидеть все дефекты интерьера и экстерьера здания. Здание или его часть по облаку точек переносится в специальную программу, где возможно выделить все дефекты здания или восстановить с помощью архивных данных и фотографий исходный облик.

Исследователь Прокопенко И.В. в своей статье приводит два подхода использования BIM (ТИМ) традиционную и дискретную, которые отличаются тем, что дискретный подход моделирования более детальный, а значит точный. [3].

В свою очередь, Адамцевич Л.А., исследуя системы искусственного интеллекта, отмечает, что «…для улучшения визуального анализа при проведении реставрации можно использовать системы искусственного интеллект и<br>интеллекта...» [4]. Искусственный интеллект помогает ускорить определение оптимальных метолов интеллекта...» [4]. Искусственный интеллект помогает ускорить восстановления и реставрации здания, вести обработку большого количества архивных документов, а также способствовать их сохранению и передаче о них.

Цель дальнейшего исследования сводится к тому, чтобы создать модель поэтапного восстановления руинированных зданий (на примере Миньярского метизно-металлургического завода) с возможностью проецирования его объема на местности с помощью искусственного интеллекта и цифровых технологий BIM (ТИМ). Это позволит оценить его масштаб, внешний облик и достоверность информационной модели реставрируемого или ревитализируемого объекта, определить основные стратегии по этапам восстановления зданий.

- Кругликова Г.А., Сохранение культурного наследия как фактор социального здоровья нации. URL: [http://do.teleclinica.ru/184727.](http://do.teleclinica.ru/184727)
- Малая Е.В. Архитектура градоформирующих предприятий малого исторического города. Architecture and Modern Information Technologies.  $2022. \text{ N} \text{°}3(60)$ . C.28–39.
- Прокопенко И.В., Тетерина К.С., Саенко И.А. Технологии информационного моделирования в практике реставрационных работ памятников архитектурного наследия // Урбанистика. 2023. № 2. С. 76–83.
- $\mathbf{4}$ . Адамцевич Л.А., Пиляй А. И. Применение систем искусственного интеллекта при реставрации объектов культурного наследия // Строительное производство. 2022. № 3. С. 54–58.

#### **АВТОМАТИЗАЦИЯ РАСЧЕТОВ ПРИ ОБОСНОВАНИИ ВЫБОРА ПРОЕКТНОГО РЕШЕНИЯ ОБЪЕКТА НЕДВИЖИМОСТИ НА ОСНОВЕ СОВОКУПНОЙ СТОИМОСТИ ВЛАДЕНИЯ**

*Бондаренко В.В.<sup>1</sup> , Клечин Ю.И.<sup>2</sup>*

<sup>1</sup> ГК «Терм», Екатеринбург, Россия,

<sup>2</sup> Уральский федеральный университет имени первого Президента России Б.Н. Ельцина, Екатеринбург, Россия term@tepm.ru, iu.i.klechin@urfu.ru

Инвестиционный анализ, проектирование и эксплуатацию объектов недвижимости эффективно проводить с использованием информационных технологий.

На этапе проектирования объекта осуществляется оптимизация многих факторов: экологических, экономических, технологических, социальных и т.д. Отметим некоторые преимущества применения BIM (Building Information Modeling) -технологий: возможность моделировать разные варианты создания объекта, проводить оперативное изменение показателей в проекте, выполнять расчеты затрат на эксплуатацию.

В работе рассмотрена методика обоснования выбора проектного решения объекта недвижимости на основе минимальных значений показателя совокупной стоимости владения. Уровень инвестиционных затрат и объем потребления энергоресурсов зависит от класса энергосбережения. При проектировании объекта недвижимости учитывались рекомендации по созданию энергоэффективного дома в Федеральном законе об энергосбережении. В компании «Терм» разработана программа «Терм-эффект» для оценки затрат при реализации проекта. Методика расчета совокупной стоимости владения учитывает удельные величины стоимостей создания, эксплуатации. Созданная программа для сравнения использует ТСН (территориальные строительные нормы) и рассчитывает две группы показателей: 1) стоимость капитальных затрат возведения объектов недвижимости (в том числе стоимость создания системы отопления) и 2) стоимость эксплуатационных затрат. Сравнение проводится на основании исходных данных по каждой группе. Все данные проекта оперативно рассчитываются при изменении исходных данных по объекту. В частности, стоимость создания внешних сетевых коммуникаций, затраты на конкурирующие системы отопления. Моделирование разных вариантов создания систем отопления в различных объектах недвижимости использует сценарные алгоритмы управления энергопотреблением на основе применения BIM-технологий [1]. В работе [2] использовано программное обеспечение для моделирования теплового комфорта пользователей. Естественная вентиляция в энергоэффективных объектах не позволяет обеспечить нормативного качества воздуха. Внедрение рекуператоров может привести к дополнительным эксплуатационным расходам пользователей. Установка рекуператоров повышает качество воздуха при искусственной вентиляции помещений. Проведенные нами расчеты по внедрению рекуператоров в многоквартирном доме показали, что можно получить экономический эффект от строительно-монтажных работ по каналам вентиляции. Разработанная программа позволяет выявлять влияние тепловых потерь энергии на энергоэффективность. Комплексный подход к энергосбережению в зданиях связан с рациональным использованием ресурсов при создании объектов недвижимости, обладающими относительно низкими инвестиционными затратами и разумными сроками окупаемости.

В работе рассчитаны удельные капитальные и удельные эксплуатационные затраты различных объектов недвижимости при различных конкурирующих систем отопления и теплоизоляционными характеристиками применяемых материалов. Стоимость совокупных затрат многоквартирного дома составляет от 2220 руб/кв.м. до 7250 руб/кв. м. через год после создания при различных системах отопления. Через пятьдесят лет эксплуатации совокупные затраты достигнут значений от 13000 руб/кв.м. до 19500 руб./кв.м. Применение воздушных рекуператоров УВРК-50 кроме подачи свежего воздуха, может снизить затраты на отопление еще на 25 %.

При создании энергоэффективного объекта основной акцент необходимо направить на сберегающие технологии, что повысит коэффициент использования энергоресурсов. Затраты на аппаратно-программные средства, системы управления режимами эксплуатации технических подсистем (включая систему отопления) компенсируются индивидуальными средствами комфорта проживания. Оснащение здания «умными» датчиками для сбора фактических значений характеристик подсистем позволяет реализовать многокомпонентную программируемую систему управления энергопотреблением.

- 1. Zakharova G.B., Krivonogov A.I., Kruglikov C.V., Petunin A.A. The energo-efficient technologies in the educational program of the architectural higher school // Proceedings of the 19th international workshop on computer science and information technologies CSIT'2017, CSI Germany, Baden-Baden, 2017. P. 195–199.
- 2. Ahmad R.M. et. al. An approach to achieve thermal comfort and save energy in heritage buildings using different operating patterns/ Int.J. of Energy Prod & Mgmt., vol.5, № 4 (2020) pp 314-327.

#### **РАЗВИТИЕ СТРУКТУРЫ ВОДНО-РЕКРЕАЦИОННОГО КАРКАСА ГОРОДСКОЙ СРЕДЫ**

#### *Булатова Е.К.*

#### Уральский федеральный университет имени первого Президента России Б.Н. Ельцина, Екатеринбург, Россия ek.bulatova@urfu.ru

Тезисы содержат анализ существующей функционально-планировочной структуры Магнитогорска как одного из современных городов, развитие которого связано с экологией и ландшафтным урбанизмом, перспективами изменения городской ткани с учетом принципов ландшафтного урбанизма, формированием единого эколого-рекреационного каркаса города.

Целью исследования является анализ опыта реконструкции, реабилитации и дальнейшего развития прибрежных рекреационных зон в рамках ландшафтного урбанизма (на примере Магнитогорска). Ландшафтный урбанизм как метод проектирования обеспечит необходимую географическую связность между городом и набережной. Восстановление и обновление береговой линии позволит не только сформировать единое рекреационное пространство и водно-рекреационный каркас, но и защитить прибрежные территории от дегенеративных застойных процессов.

Существующая функционально-планировочная структура Магнитогорска, складывающаяся поэтапно, несет на себе отпечатки всех прошедших исторических периодов, сочетая достоинства и недостатки способов создания и функционирования рекреационных систем в каждый исторический период [1]. В результате подобных преобразований площадь зеленых насаждений в каждом микрорайоне должна составить 6 м <sup>2</sup>/чел и более, а в Магнитогорске – 3,8 м<sup>2</sup>/чел (на 2018 г.). Структура функциональных зон Магнитогорска непропорциональна (табл. 1).

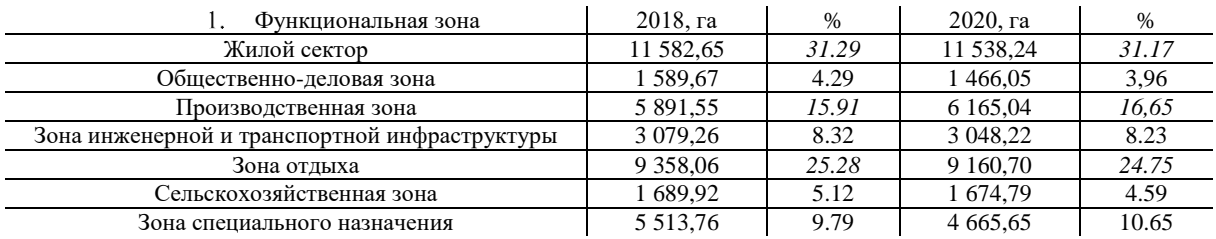

**Таблица 1.** Площадь функциональных зон г. Магнитогорска (с окрестными населенными пунктами)

Сост. Е.К.Булатова

Соотношение между промышленными, жилыми и рекреационными зонами составляет 31% – 16% – 25% (3,1:1,5:2,5) соответственно вместо 1:2:3. Согласно *Генеральному плану развития Магнитогорского городского округа до 2025 года* и *Стратегии социально-экономического развития города Магнитогорска до 2035 года* доля рекреационных зон к 2035 г. снизится на 2% [2]. Таким образом, вопрос увеличения доли зеленых насаждений в 2,5 раза останется актуальным. Развитие рекреационной функции городских променадов целесообразно при «кластерном подходе» к реабилитации акватории [3].

Для соблюдения принципов ландшафтного урбанизма и исправления недостатков, выявленных в реализованных проектах, коммунальным службам города необходимо принять меры, направленные на гармонизацию с природной средой и повышение привлекательности прибрежно-водных комплексов: (1) предотвращать несанкционированные сбросы в реку Урал; (2) поэтапно заменять старые деревья и кустарники на многолетние травы, устойчивые к вытаптыванию, а также заменять озеленение, направленное на укрепление береговых откосов создание визуальных разделительных барьеров, реструктуризацию и вертикальное озеленение территории у Тылово-Фронтового мемориала; (3) использовать экологически чистые методы очистки воды для восстановления водной флоры и фауны реки Урал; (4) сократить площадь наземных парковок возле променадов; (5) обеспечить энергоэффективность и ресурсоемкость объектов инфраструктуры, расположенных в районе променадов.

- 1. Акимова Е. А. Ближневосточное наследие и традиции в современной архитектуре арабских Эмиратов // Вестник Санкт-Петербургского университета. Искусствоведение. 2015 (1). С. 122-133.
- 2. Булатова Е.К. Подход ландшафтного урбанизма при реконструкции городских набережных в условиях крупного города // Урбанистика. 2020. № 3. С. 9-19. DOI: 10.7256/2310-8673.2020.3.32388 URL: https://nbpublish.com/library\_read\_article.php?id=32388
- 3. Corner J. Terra Fluxus // The landscape Urbanism. New York. 2006. Р. 21-34.

#### **О БАЛАНСЕ МЕЖДУ СТРОГИМ МОДЕЛИРОВАНИЕМ АРХИТЕКТУРНО-ГРАДОСТРОИТЕЛЬНЫХ СИСТЕМ И МЕЖДИСЦИПЛИНАРНОЙ СОСТАВЛЯЮЩЕЙ. К ПОСТАНОВКЕ ВОПРОСА**

#### *Вавулин К.Е.*

#### ФГБУ «ЦНИИП Минстроя России», Москва, Россия [konstantin.vavulin@mail.ru](mailto:konstantin.vavulin@mail.ru)

Градостроительная наука и архитектура уже давно используют методы визуального моделирования для разработки проектных и эскизных решений. Идея моделирования в архитектурном проектировании восходит к древнеримскому архитектору Витрувию [1]. В истории архитектурной науки под моделированием понимается воссоздание объекта посредством макета, визуализаций, презентационных материалов [2]. В настоящее время в области архитектурного и градостроительного моделирования произошел значительный прогресс: появились инструменты цифровой анимации и визуализации, методология и инструменты информационного моделирования [3] и др. Несмотря на постоянный прогресс в данной области, в настоящее время нет методологии динамического поведения архитектурно-градостроительных систем: эволюции и изменения градостроительных объектов, «поведения» архитектурных объектов в среде, взаимодействия систем с междисциплинарными составляющими. Автор обращает внимание, что нужны новые цифровые инструменты для отображения архитектурного или градостроительного объекта в его географическом контексте, моделирование и отображение его «поведения» во времени и в междисплинарных измерениях – экологическом, экономическом, социальном и других. Географические информационные системы (ГИС), системы автоматизированного проектирования (САПР) и другие цифровые и коммуникационные инструменты расширяют возможности проектировщиков использовать научные знания, но не наблюдается методологии и инструментариев системного рассмотрения, а именно динамического моделирования по спектру научных, социальных и перцептивных проблем.

В зарубежной науке профессор высшей школы дизайна Гарвардского университета Карл Стейниц ввел термин «Геодезический дизайн» для описания формирующейся междисциплинарной дисциплины проектирования с учетом географических условий [4]. Для геодезического проектирования необходимо «сотрудничество» различных специалистов в области проектирования (архитекторы, инженеры-проектировщики и градостроители), географические и экологические науки (географы и экологи), информационные технологии и сами люди, которые живут в той местности, которая подлежит исследованию и изменению.

Геодезический дизайн привносит географический анализ в процесс проектирования, описывая различные физические факторы, влияющие на пространственный масштаб проекта [5].

Проекты градостроительного проектирования должны включать системный подход во все аспекты процесса проектирования, основываться на результатах исследований различных дисциплин и максимально использовать многомасштабное динамическое моделирование в процессе оценки воздействия предлагаемых проектов.

Но в то же время, автор осознает озабоченность по поводу того, что чрезмерная зависимость от моделирования может слишком сильно отделить проектируемую среду от реальных, воспринимаемых человеком, качеств пространства. Также можно выразить беспокойство о том, что в плоскости «науки» слишком большое внимание уделяется моделированию и измеримым величинам, а не неизмеримым качествам, т.к. градостроительство и архитектура являются «искусством».

Данное беспокойство автора предполагает уточнить методологию моделирования, т.е. рассмотреть методы, которые отвечают вневременным качествам человеческого перцептивного опыта, задействовать как экспрессию, так и впечатление, как и в любом виде искусства, и извлекать уроки из изучения визуальной формы и психологических, поведенческих функций человека. Но не менее актуальным является изучение поведения градостроительных систем, начиная с региональных систем и заканчивая планетарными функциями.

- Витрувий. «Десять книг об архитектуре» / Пер. Ф. А. Петровского. Т. 1. М.: Изд-во Всес. Академии архитектуры. (Серия «Классики теории архитектуры»). [1936](https://ru.wikipedia.org/wiki/1936). 331 с.
- Явейн О.И., Вахитов Т.Р. О методах проектного моделирования в архитектуре. К постановке вопроса // Architecture and Modern Information Technologies. 2018. №3(44). С. 60-72.
- Король М.Г. BIM: информационное моделирование цифровой век строительной отрасли // Стройметалл. 2014. № 9. с. 26-30.
- Carl Steinitz. 2012. A framework for Geodesign changing geography by design. Redlands: Esri Press.
- Dangermond, Jack. GIS: Designing Our Future ArcNews, summer 2009.

#### **ИНФОРМАЦИОННЫЕ ТЕХНОЛОГИИ ПРИ СОЗДАНИИ СОВРЕМЕННЫХ ФОНТАНОВ**

#### *Ваняев А.В.*

#### Государственный университет по землеустройству, Москва, Россия osobnia[k@mail.ru](mailto:email2@example.com)

Применение фонтанов в городской среде во всем мире всегда было популярным. Если изначально они использовались для обеспечения питьевой водой населенных пунктов, то впоследствии фонтаны применялись в большей степени для обеспечения эстетического наслаждения и создания архитектурно-ландшафтных композиций. Вода ассоциативно воспринимается как источник жизни, а также является неотъемлемым составляющим различных мифов [1]. При развитии современных технологий инженеры, конструкторы, технологи, архитекторы и дизайнеры пытаются переосмыслить принцип создания фонтанов. Появляются новые смыслы, характерные для нового общества. Вследствие чего разработка основ формирования данных малых архитектурных форм в направлении новой концепции обеспечит эффективность процесса создания новой архитектурной среды [2]. Неординарное применение новых технологий в фонтаностроении позволяет говорить о новом витке в ландшафтной архитектуре. Если раньше человек имел возможность как бы со стороны наблюдать за фонтаном и получать эстетическое удовольствие, то сегодня авторы водных объектов пытаются заинтересовать и задействовать человека в работу фонтана.

Одной из новых технологий, применяемых при создании современного фонтана становится применение видео-скульптур. Ярким представителем подобной технологии является чикагский фонтан Крауна, спроектированный для Миллениум парка в США испанским художником Жауме Пленса. Фонтан представляет собой неглубокий бассейн, в котором смонтированы две пятнадцатиметровые башни со светодиодными экранами, развернутыми в центр фонтана. На экраны транслируются фото портретов людей, изо рта которых выпускаются струи фонтана. Фонтан изначально создавался как арт-объект, по которому могут ходить пешеходы, охлаждаясь в жару. Таким образом, если раньше фонтан создавался как обособленный объект, где человек был только зрителем, то сегодня фонтан все чаще вовлекает людей во взаимодействие при помощи информационных технологий. Другим фонтаном, созданным при использовании информационных технологий можно считать фонтан, расположенный в Океаническом парке в Гонконге. Помимо музыкального фонтана в акватории большого бассейна существует фонтан-аттракцион. Любой желающий может подойти к барабанам, которые стоят недалеко от фонтана, и ударяя по ним регулировать высоту выпускаемых струй. Подобная система вовлекает зрителя в работу фонтана.

На территории России также создаются современные фонтаны, отвечающие последним инженерным тенденциям. Например, в Дербенте в 2022 г. был открыт крупнейший мультимедийный водный комплекс. Это самый большой по площади фонтан в стране (5 тыс. кв. м.) с самым большим водным лабиринтом, позволяющим буквально ходить между струями. Помимо стандартных водных струй фонтан оснащен пиротехнической системой, выпускающей огненные струи. Помимо прочего на водную плоскость, сформированную струями фонтана, проецируется тематический видеоряд, создавая оригинальную видеоинсталляцию.

Мультимедийный фонтан «Звезда Мордовии» находится на площади Тысячелетия в Саранске. Является также одним из крупнейших фонтанов России, поднимающим струи воды до 65 метров. К особенностям этого фонтана помимо светомузыкального шоу, можно отнести то, что в темное время суток предусмотрена возможность передачи трехмерного изображения на вертикальную распыленную поверхность водных струй.

Новые фонтаны позволяют взглянуть на обустройство зон отдыха в парках и на площадях под новым углом. Именно эти малые архитектурные формы значительно обогащают облик городского пространства, придавая динамичность окружающей среды [3]. К современным информационным технологиям при создании современного фонтана можно отнести использование видео-скульптур, видеоинсталляций, а также создание интерактивных аттракционов для вовлечения зрителей.

Как видно из выше сказанного, фонтаны, созданные с применением информационных технологий, становятся уникальными архитектурными объектами, привлекающими внимание не только местных жителей, но и туристов. Уникальные инженерные решения, ранее не использованные в фонтаностроении формируют новое видение в создании современного фонтана.

- Voznesenckiy I.S. The passage of time the flow of water: the semiotics of fountains // Cultural World. 2020. Т. 8, № 22 (1). С. 97–109.
- Церковная О.Г. Исследование современных фонтанов как самостоятельных систем в городской среде // Инженерные решения. 2019. № 1 (2). С. 31–35.
- Лаврентьев Б.Ф Динамические цветомузыкальные фонтаны и методика их проектирования // Мировая наука. 2023. № 5 (74). С. 161–170.

#### **ОСОБЕННОСТИ ПРИМЕНЕНИЯ IT В ОБУЧЕНИИ БАКАЛАВРОВ АРХИТЕКТУРЫ**

*Виноградова Е.И. 1, 2*

<sup>1</sup>Уральский государственный архитектурно-художественный университет имени Н.С. Алфёрова, Екатеринбург, Россия <sup>2</sup>Уральский федеральный университет имени первого Президента России Б.Н. Ельцина, Екатеринбург, Россия evgenia.vip@list.ru

Современное архитектурное проектирование невозможно представить без информационных технологий. Тем более после того, как использование программного обеспечения BIM –технологий становится обязательным на законодательном уровне. В соответствии с реалиями современного мира меняются и образовательные программы для бакалавров архитектуры: изучение программ для моделирования и разработки архитектурных проектов начинается с первого курса.

Так, в УрГАХУ во втором семестре студенты обучаются графическим редакторам Photoshop, CorelDRAW и программе SketchUp, в третьем семестре изучают AutoCAD, в четвертом 3D Studio MAX, в пятом ArchiCAD, с шестого по девятый семестр студенты познают Revit [1]. В 2023 г. введено изучение российского продукта Renga. Безусловно, данный набор программ отвечает требованиям для решения учебных задач и применим в реальной практике архитектурного проектирования [2].

Однако использование данных компьютерных программ в учебных целях имеет свои особенности. Объективно студенты 1-2 курса только начинают понимать азы архитектурного проектирования. И в это время происходит этап творческого поиска или порой неосознанного становления своего будущего авторского стиля. При этом студенты выполняют курсовой проект «Индивидуальный жилой дом», только освоив SketchUp, а проект «Несложное общественное здание», одновременно изучая 3D Studio MAX.

В проведенном нами исследовании у студентов младших курсов были собраны форэскизы произведений архитектуры, в том числе индивидуального жилого дома. Было выявлено, что личностные особенности проектировщика оказывают влияние на композиционно-образные особенности формы проектируемых зданий и всего было выделено восемь художественно-личностных типов форм зданий [3]. Часть типов, как например, динамический, имеют прямые лаконичные формы. А другие типы, например, декоративный, отличаются сложной причудливой геометрией (см. рисунок)

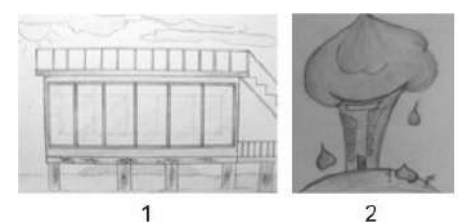

*Рисунок. Примеры художественно-личностных типов форм зданий на этапе форэскизов: 1- динамический тип, 2-декоративный тип*

При этом совершенно очевидно, что форэскизы динамического типа легко воссоздать студентам в ходе освоения SketchUp и AutoCAD. Создание декоративного типа здания требует высокого уровня овладения программой 3D Studio MAX. В программе Revit также легче создать архитектурную модель, прямоугольных простых форм, с готовыми библиотеками моделей. Если время, затраченное на ручное эскизирование, одинаковое, то создать в рамках учебного процесса 3D–модель сложных форм более трудоемко.

Таким образом очевидно, что обучение современным IT необходимо для бакалавров архитекторов. Но внедрение данных программ при этом приводит к упрощению самой создаваемой архитектуры, к глушению индивидуальных авторских стилей. Ведь в отведенное расчетное время для проектирования студенту легче сделать простую модель и получить высокую оценку за нее, чем пытаться проявлять свою индивидуальность.

Поэтому с младших курсов по проектированию необходимо показывать важность следования изначально своим художественным предпочтениям, которые ведут в конечном счете к выработке своих собственных композиционно-образных приемов, своего авторского стиля, пусть и с большими временными затратами на создание проекта.

- Рабочие программы дисциплин УрГАХУ. URL: [https://www.usaaa.ru/sveden/education/rabochie-programmy](https://www.usaaa.ru/sveden/education/rabochie-programmy-disciplin/arhitektura-2022)[disciplin/arhitektura-2022.](https://www.usaaa.ru/sveden/education/rabochie-programmy-disciplin/arhitektura-2022)
- 2. Титов А.Л. Особенности выбора программ для проектирования студентами специальности архитектура // Новые информационные технологии в архитектуре и строительстве: мат. V междунар. науч.-практ. конф. Екатеринбург: УрГАХУ, 2022. С. 54.
- Виноградова Е.И., Барабанов А.А. Типология архитектурных форм: психологический подход // Вестник Томского государственного архитектурно-строительного университета. 2010. № 2. С. 81–95.

#### **КОНЦЕПЦИЯ СОЗДАНИЯ НОВОГО ТИФЛОТЕХНИЧЕСКОГО СРЕДСТВА С ВЫХОДОМ В WEB-ПОРТАЛ ЦИФРОВОЙ ГОРОДСКОЙ СРЕДЫ**

#### *Воротняк Н.С.*

#### Уральский государственный архитектурно-художественный университет имени Н.С. Алфёрова, Екатеринбург, Россия [yupiternata@mail.ru](mailto:yupiternata@mail.ru)

Частой проблемой, с которой сталкиваются люди с ограниченной функцией зрения, является обеспечение им беспрепятственного доступа к объектам архитектуры, а также инженерной, транспортной, социальной и информационной инфраструктур. В настоящее время при проектировании и мониторинге городской среды чаще встает вопрос о формировании ее доступности для лиц с ограниченными возможностями здоровья. Разработка «безбарьерной» среды проводится как на ранних этапах проектирования, так и вводится в уже существующую ситуацию с помощью технических устройств. Существует большое количество различных навигационных систем, а также индивидуальных средств пространственного ориентирования [1]. Эффективность системы навигации достигается учетом особенностей восприятия всех категорий лиц с нарушениями зрения, таких как слабовидящие или инвалиды с остаточной зрительной функцией, а также полностью незрячие. В таком случае обосновано использование тифлотехнических систем пространственного ориентирования. Автор предлагает концепцию тифлотехнического средства, которое будет иметь выход в цифровую среду города. Помимо самого пространственного ориентира будет разработан информационный портал, на который можно перейти с индивидуального устройства, отсканировав QR-код, выполненный плоскопечатным шрифтом. Установка синтезаторов речи в сами устройства не всегда финансово выгодна и возможна, поэтому создание информационного web-портала решило бы сразу несколько вопросов [2].

Пространственный ориентир представляет собой направляющий поручень ярко-желтого цвета, дублированный по высоте, с расчетом на людей с ограниченной подвижностью. Для наиболее комфортного передвижения слабовидящего человека на выносных панелях поручня размещена краткая информация, выполненная плоскопечатным шрифтом и шрифтом Брайля. Помимо этого, панель, находящаяся возле пешеходного перехода, должна иметь звуковой сигнал, уведомляющий о возможности перехода через дорогу. Параллельно с направлением устанавливаются тактильные плиты двух типов: «направление движения» и «стоп». Рекомендуется введение метрической системы для удобного определения незрячим расстояния. Необходимо продумать отдельностоящие модули, которые можно располагать на различных расстояниях друг от друга. Это поможет грамотно прерывать и дистанцировать установку поручня, чтобы не нарушить пешеходный поток. Установка поручня, в первую очередь, необходима возле мест, часто посещаемых людьми с дисфункцией зрения, например, различные государственные учреждения и определенные автономные некоммерческие организации. Важным является также тот факт, что поручень устанавливается в пешеходной зоне, отделяя ее от велодорожек, поскольку размещение возле фасадов зданий, крылец и подъездов затруднительно. В Екатеринбурге существует несколько цветных маршрутных линий. Среди них есть жёлтая линия, которая обозначает границу велодорожек. Автор предлагает внести изменения в изначальный смысл данной линии. Появляется возможность создать границу-симбиоз, которая будет разграничивать пешеходный и вело поток и, при этом, направлять движение слабовидящего человека.

Помимо физических характеристик, на данном этапе работы, идет разработка концепции информационного web-портала, которая далее будет конкретизирована и перейдет на этап реализации. Существование сайта позволит отслеживать и изучать маршрут, по которому установлен направляющий поручень. Информация на данном ресурсе может включать в себя не только карту маршрута, но и полезную и интересную информацию об объектах культуры, которые встречаются на пути движения [3]. Синтезатор речи сопровождает пользователя на протяжении всего пути. Web-портал следует разработать как в мобильной версии, так и на ПК, а также адаптировать его под слабовидящих пользователей.

Создание безбарьерной среды в городах для людей с ограниченными возможностями здоровья стало весомым критерием в проектировании новых жилых районов, общественных центров и многих других градостроительных и архитектурных проектах. Тенденция проектирования доступного пространства в городах стремительно развивается, поднимая общий уровень комфорта и качество жизни в городах. Использование предложенного тифлотехнического средства позволит ускорить процесс абилитации людей с ограничениями по зрению. Создание «Желтой линии» может стать символом безбарьерной среды Екатеринбурга.

- 1. О компании «Доступная страна» // Компания «Доступная страна». URL: https://dostupnaya-strana.ru/pages/about
- 2. Лекция № 1. Слабовидящие и незрячие // Исследовательский центр «Эксперт». URL: https://nkoexpert.ru/trained/lectures/lecture-1.html.
- 3. Епишкина А. 40 мобильных приложений для незрячих людей// Информационный портал «Особый взгляд». URL: <https://specialviewportal.ru/articles/post501>

#### **КОНЦЕПЦИЯ СОЗДАНИЯ ИНФОРМАЦИОННОГО WEB-ПОРТАЛА ДЛЯ КРЕАТИВНЫХ ИНДУСТРИЙ ЕКАТЕРИНБУРГА**

*Воротняк Н.С., Чудиновских Ю.П.*

#### Уральский государственный архитектурно-художественный университет имени Н.С. Алфёрова, Екатеринбург, Россия [yupiternata@mail.ru,](mailto:yupiternata@mail.ru) [jul900200@mail.ru](mailto:jul900200@mail.ru)

За последние несколько лет создание креативных кластеров сильно повлияло на развитие творческой индустрии Свердловской области. Креативный кластер – это объединение на определенной территории творческих индустрий и их презентаций [1]. Из-за отсутствия привязки термина «креативной индустрии» к нормативным документам, работа с творческими проектами не рассматривается должным образом в сфере креативной экономики. По словам Дмитрия Ионина, заместителя губернатора Свердловской области, на данный момент идет увеличение количества людей, занятых в творческой креативной индустрии, к 2030 году этот показатель должен составить примерно 30 % и поднять долю ВВП с 2 % до 9 % [2]. Креативные кластеры стимулируют рост данных показателей, создают рабочие места, привлекают инвестиции и развивают местную экономику и культуру.

Чтобы повысить количество лиц, заинтересованных творческой индустрией, авторами предложена концепция создания единой информационной базы для сферы культуры и искусства Екатеринбурга. Web-портал представляет собой сайт с актуальной информацией о компаниях, бюро, некоммерческих предприятиях, учреждениях культуры, центрах искусства, научных и медиа-центров Екатеринбурга. Сайт несет в себе посредническую функцию и предоставляет способы коммуникации посетителей портала и представителей организаций, работающих в творческой сфере. Для наиболее удобного поиска информационная составляющая портала разделена на категории: архитектура, дизайн, мода, музыка, паблик-арт, литература, театр, кино, изобразительное искусство. Данные категории взяты из научной статьи [2] и дополнены сферами искусства, получившими развитие в Екатеринбурге. На главной странице сайта указана текстовая информация с кратким изложением сути проекта, его миссии и задач, панели с категориями креативных индустрий. В правой части располагается новостная лента с активными ссылками на полный текст статей (рис.), в верхней – разделы сайта и панель «меню». Особое внимание уделено формированию интерактивной карты Екатеринбурга с отметками предстоящих мероприятий, организаций культуры, достопримечательностей и т.д., которые можно найти по ключевым словам. Таким образом, портал объединит существующие креативные кластеры и творческие организации, станет опорой для формирования бренда Екатеринбурга в сфере искусства.

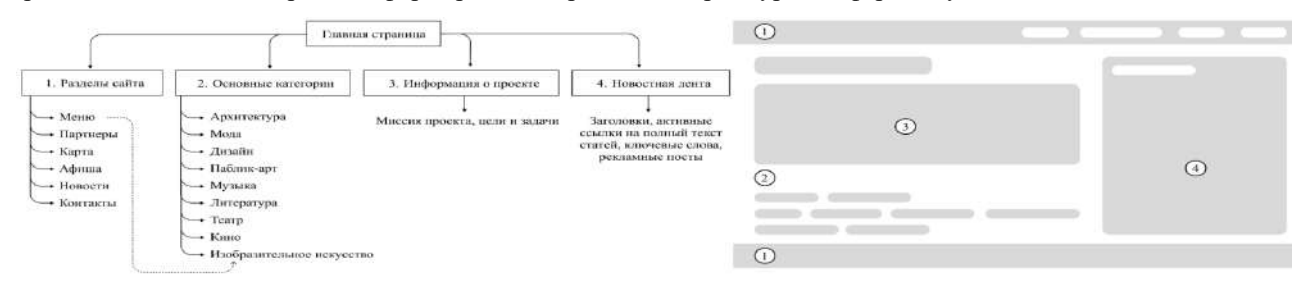

*Рисунок. Схема интерфейса портала для креативных индустрий Екатеринбурга (изображение авторов)*

Информационный портал простимулирует инновационный и экономический рост, послужит развитию креативного потенциала территории. Цели проекта соответствуют общей стратегии развития Нацпроекта «Культура», а именно в цифровизации услуг и формировании информационного пространства в сфере культуры [4]. Следующим этапом создания информационного портала станет выбор CMS, проработка визуального редактора и хранилища баз данных. Также будет разработана мобильная версия сайта. В перспективе, информационный портал получит развитие и в других городах Свердловской области.

- Юстус Т. Креативные кластеры: что это такое, чем они занимаются и при чем тут бизнес // Деловой квартал. URL: https://www.dk.ru/news/237178281.
- 2. Хакимова Е.Р. Креативный кластер в концепции инновационной системы // Теория и практика общественного развития. 2013. № 2. С. 236–238.
- $3.$ Петрова Л.Е., Ахьямоваa И.А., Трофимова Е.Е., Егорова А.А. Культура современности, современность в культуре: как реализовать национальную стратегию в условиях глобальных вызовов // Вопросы управления. 2021. № 2(69). С.134–145.
- $4.$ Национальный проект «Культура» // Министерство культуры Российской Федерации. URL: https://culture.gov.ru/about/national-project/about-project/.

#### **ИНФОРМАЦИОННОЕ МОДЕЛИРОВАНИЕ ПУТЕПРОВОДА НА АВТОМОБИЛЬНОЙ ДОРОГЕ ВОРОНЕЖ –ТАМБОВ**

*Гладышева О.В., Алимова Н.Ю., Бончева Е.А., Чернышев Н.В., Рыбакова К.А.*

Воронежский государственный технический университет, Воронеж, Россия [ov-glad@ya.ru,](mailto:ov-glad@ya.ru) [natalimowa@ya.ru,](mailto:natalimowa@ya.ru) [u00084@vgasu.vrn.ru,](mailto:u00084@vgasu.vrn.ru) [chernyshev\\_2000@bk.ru,](mailto:chernyshev_2000@bk.ru) [rybakovaks0701@gmail.com](mailto:rybakovaks0701@gmail.com)

Информационная модель путепровода через железную дорогу на км 70+620 автомобильной дороги Р-193 Воронеж – Тамбов в Панинском районе была выполнена в рамках проектирования капитального ремонта

путепровода. Путепровод расположен на автомобильной дороге II технической категории. Информационное моделирование путепровода проводилось в программе «nanoCAD BIM Конструкции», которая предназначена для создания информационных моделей зданий и сооружений объектов промышленного и гражданского строительства и выпуска проектной и рабочей документации [1, 2]. В программе было выполнено создание пространственных моделей элементов путепровода. Для этого конструкция путепровода была разделена на параметрические объекты, работа с которыми велась отдельно. Например, при создании информационной модели сваи, были созданы элементы тела сваи, которым присвоены основные геометрические размеры, добавлены характеристики и выполнено добавление параметрических объектов в библиотеку элементов. Затем произведено армирование сваи и создана конструкторская сборка всех элементов сваи, вид которой приведен на рис. 1.

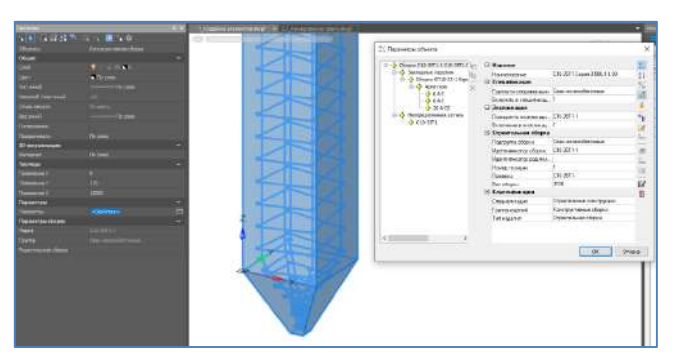

*Рис.1. Конструкторская сборка сваи С10-35Т1 для промежуточной опоры*

В ходе работы было выполнено моделирование всех элементов путепровода, для которых также была проведена конструкторская сборка. Вид информационной модели путепровода приведен на рис. 2.

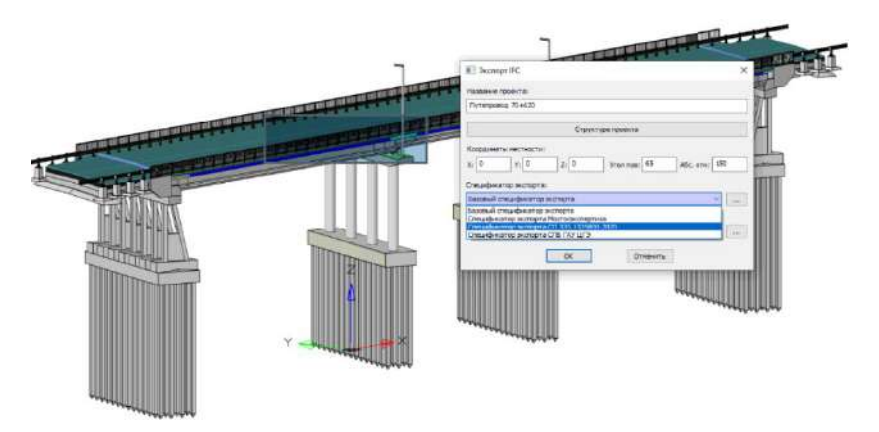

*Рис.2. Информационная модель путепровода через железную дорогу* 

В результате работы для взаимодействия другими программными продуктами произведен экспорт информационной модели путепровода в формат IFC.

- СП 333.1325800.2020. Информационное моделирование в строительстве. Правила формирования информационной модели объектов на различных стадиях жизненного цикла. М.: Стандартинформ, 2021, 195 с.
- NanoCAD BIM Конструкции. Проектирование металлических и железобетонных конструкций зданий и сооружений  $2.$ на принципах информационного моделирования. Руководство пользователя. М.: Нанософт Разработка, 2022. 173 с.

#### **АВТОМАТИЗАЦИЯ ПРОЦЕССОВ ПЕРЕРАБОТКИ И ВТОРИЧНОГО ИСПОЛЬЗОВАНИЯ СТРОИТЕЛЬНОГО МУСОРА В РОССИИ**

#### *Гляков М.Ю., Курашев Н.В.*

Военная академии материально-технического обеспеченья имени генерала армии А.В. Хрулева, Санкт-Петербург, Россия makas\_39@bk.ru, [nikita.kurashev@mail.ru](mailto:nikita.kurashev@mail.ru)

В последние время при строительстве, реновации, реконструкции различных зданий и сооружений приобретает актуальность такая масштабная проблема, как утилизация и переработка строительного мусора. Возведение новых зданий и сооружений, снос пришедших в аварийные состояния или морально и физически устаревших зданий – все это приводит к непрерывному росту объемов строительного мусора, который вывозится в места утилизации для переработки, захоронения или сжигания.

В России ежегодно образуется 70–90 миллион тонн строительных отходов. В соответствии с классификатором Минжилкомхоза РСФСР 1989 г. [1] при сносе, реконструкции и новом строительстве зданий и сооружений образуется около 20-ти видов отходов. Большинство из них в процессе развития технологии строительства становится возможно использовать в переработанном виде в качестве нового сырья для получения строительных материалов различного применения.

На сегодняшний день в строительной отрасли, в системе переработки и утилизации строительных отходов, необходимо провести качественные преобразования и внедрение автоматизированных и современных технологий с целью повышения эффективности переработки строительных отходов, а также для развития отрасли их вторичного использования.

Одним из современных методов для переработки строительных отходов является рециклинг. Внедрение рециклинга в систему строительной отрасли, предназначено для переработки строительных отходов с целью создания вторичного сырья для его дальнейшего использования, а также является важным критерием экологичного строительства и экономической составляющей.

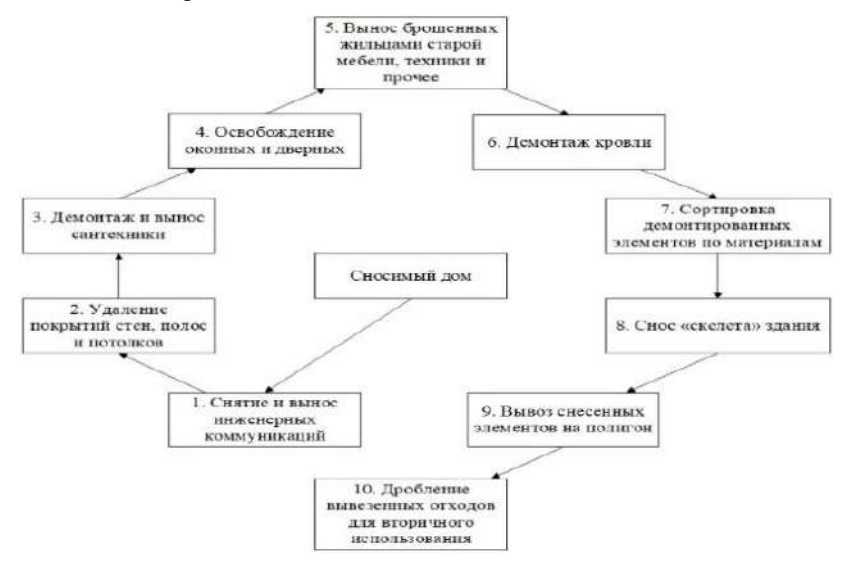

На сегодняшний день находит свое применение подход «умный снос», который подразумевает максимально возможное использование или переработку материалов после сноса. Использование программ расчета объемов строительных отходов [2,3] позволит автоматизировать последовательность процессов (см. рисунок), выполняемых по технологии «умный снос» и демонтаже зданий и сооружений.

Представленные в статье технологии по переработке строительных отходов и предложения по расчету объемов отходов раскрывают актуальную тему автоматизации переработки строительного мусора и его вторичного использования [4].

*Рисунок. Последовательность процессов по технологии «умный снос»*

- 1. Приказ Министерства жилищно-коммунального хозяйства РСФСР от 5 января 1989 г. № 8 «Об утверждении и введении в действие правил и норм технической эксплуатации жилищного фонда».
- 2. Кащеев Р.Л., Саркисов С.В., Гляков М.Ю., Курашев Н.В. Программа расчета объема строительных отходов по технологии «умный снос// Программа для ЭВМ RU 2 023 615 763 от 17.03.2023 г.
- 3. Кащеев Р.Л., Саркисов С.В., Гляков М.Ю., Курашев Н.В Программа расчета объемов строительных отходов при демонтаже зданий и сооружений // Программа для ЭВМRU 2 023 615 630 от 16.03.2023 г.
- 4. Гляков М.Ю., Курашев Н.В. Развитие современных направлений переработки строительного мусора в России // Актуальные проблемы естественных и технических наук: сб. ст. межвуз. науч.-практ. конф. Санкт-Петербург, 2023. С. 85-97.

#### **ТЕНДЕНЦИИ ИСПОЛЬЗОВАНИЯ ПРОГРАММНОГО ОБЕСПЕЧЕНИЯ В УЧЕБНОМ АРХИТЕКТУРНОМ ПОЕКТИРОВАНИИ**

#### *Грязнова Г.Г.*

#### Уральский государственный архитектурно-художественный университет имени Н.С. Алфёрова, Екатеринбург, Россия ggg-97@yandex.ru

Архитектурное образование как процесс представляет собой сложное взаимодействие субъектов посредством вербального общения, а на современном этапе еще и с применением информационных технологий, это программное обеспечение и средства связи [1]. Особенно в процессе подготовки ВКР, когда дуэт руководитель – студент работает наиболее активно. Консультации возможны не только в часы, определенные расписанием. Конечно, немаловажным фактором формирования такой ситуации послужили условия преодоления пандемии.

Однако многими преподавателями было отмечено, что уровень овладения теоретическими знаниями при удаленной форме проведения лекций значительно снизился. Студенты хуже воспринимают материал и с трудом применяют его на практических занятиях. Находясь в аудитории, сосредоточившись на процессе обучения, испытывая, порой гипнотическое, обаяние личности преподавателя, обучающийся вовлечен в процесс и лучше запоминает материал. При удаленной форме лекционного курса студенты могут перемещаться, есть, выполнять другие дела, что мешает им запоминать информацию, алгоритм решения архитектурной задачи, понять методику проектирования. Есть общая тенденция восприятия записи лекций в видео формате – просмотр их в убыстренной скорости воспроизведения, а процесс самообучения и тестовый контроль превращается в поиск ответа на контрольный вопрос.

В перспективе развития программного обеспечения в учебном архитектурном проектировании необходимы программы, в которых происходит анализ формируемой модели с точки зрения конструктивной или хотя бы тектонической грамотности. На объект должна действовать виртуальная «сила тяжести» и выявлять невозможные решения. Так в текстовых редакторах происходит выделение красной чертой грамматики слов и зеленой – пунктуации предложений. Программное обеспечение на этапе эскизирования позволит отредактировать рациональность формообразования объекта, избежать принятия ошибочных конструктивных решений. Дальнейшим этапом разработки проекта должна стать виртуальная проверка на атмосферные воздействия: инсоляцию, силу ветра и снегозанос с выявлением мест образования снеговых мешков, мест перегрева или недостаточной инсоляции объекта.

Еще одним аспектом применения программного обеспечения в учебном архитектурном проектировании может стать комплексное проектирование на новом этапе и уровне взаимодействия всех смежных дисциплин. Идея комплексной разработки архитектурного проекта воплощалась в САИ в середине и конце восьмидесятых годов прошлого века. Интересно то, что практические и курсовые работы по курсам конструкции, инженерное оборудование, технология строительного производства и другие выполнялись по объекту и теме учебного архитектурного проекта конкретного студента, что давало возможность достичь более глубокой проработки принимаемого решения. Подобный уровень взаимодействия потребует от преподавателя и студента владения современным программным и материально-техническим обеспечением [2].

Информационные технологии активно используются на предпроектном этапе: при составлении исторической справки, сборе и изучении аналогов, формулировании актуальности, цели и задач проекта. И, если дипломанты уже владеют разными графическими программами, то на младших курсах возможна гибридная подача проекта, поскольку навыки и умения работы в редакторах еще недостаточно сформированы. Некоторые студенты с первого по третий курс не сдают проект своевременно и не могут выполнить график контрольных мероприятий только из-за отставания в компьютерном проектировании.

Тенденции использования программного обеспечения в учебном архитектурном проектировании имеют общие характеристики с другими сферами профессиональной деятельности, но вместе с тем, обладают рядом особенностей, связанных со спецификой творческой профессии архитектора.

- Гавриков, В.В. Программное обеспечение перспективы развития в образовательной среде // NovaInfo, 2020. № 117 С. 1-2. URL: https://novainfo.ru/article/17953.
- Егорова Н.Е., Микушкин О.В. Технологии виртуальной реальности в учебном процессе // NovaInfo, 2017. № 58 С. 13- 17. URL: https://novainfo.ru/article/10389.

#### **ВОЗМОЖНОСТИ И ПЕРСПЕКТИВЫ ПРИМЕНЕНИЯ НЕЙРОСЕТЕЙ В АРХИТЕКТУРНОМ ПРОЕКТИРОВАНИИ**

#### *Гущин А.Н., Дивакова М.Н.*

#### Уральский государственный архитектурно-художественный университет им. Н.С. Алфёрова, Екатеринбург, Россия alexanderNG@yandex.ru, fpk-d@yandex.ru

Настоящая статья представляет попытку рассмотреть возможности и перспективы применения графических нейросетей в архитектурном проектировании. Под архитектурным проектированием будем понимать весь спектр проектных работ: архитектурно-ландшафтное, архитектурно-строительное, градостроительное проектирование концептуального уровня.

Первым прототипом нейронной сети был перцептрон, созданный проф. Розенблаттом имитатор работы нейрона головного мозга [1]. Для дальнейшего важны две характерных особенности работы нейросети: 1) любая нейросеть для своей работы нуждается в предварительной тренировке (обучении) на готовых образцах; только после обучения нейросеть может выполнять свои функции, 2) результат работы нейросети имеет вероятностный характер. В архитектурном проектировании используются графические нейросети, задача которых по словесному описанию (промту) создать (сгенерировать) образ (картинку).

Количество информации в сообщении из N бит рассчитывается как количество всех возможных сочетаний символов и рассчитывается по формуле [там же].

$$
I = N \log_2 N \tag{1}
$$

Для изображения размером х\*у и глубиной палитры i, общее количество вариантов составит  $N = x*y*2i$ . Выбирая типичные значения x=1280, y=720, c глубиной палитры 16, получаем оценку общего количества информации, размещаемой на экране I ~ 875 Тбайт. Применим формулу (1) к командной строке. Количество информации, которое содержится в информационной строке (команде) из n символов английского алфавита составит N = 22\*n. Принимая значение n=250 (типичный размер аннотации), получаем оценку количества информации в командной строке I ~ 25 Кбайт. Таким образом, информационная емкость (количество информации) на графическом экране и в текстовой строке управления несоизмеримы между собой – информационная емкость изображения горазда выше.

Разрыв заполняется большим количеством скрытых параметров – набора аналогичных изображений (датасетов на языке информатики, аналогов – на языке архитектурного проектирования) с помощью которых создается готовый образ. Как результат готовое изображение становится зависимым от аналогов. Вдобавок современные нейросети могут обучаться непосредственно в процессе использования, на основании поведения пользователей. Даже беглое изучение сгенерированных изображений показывает, что они нацелены на генерацию изображений людей, мифических персонажей. Тем не менее случаи использования графических нейросетей зафиксированы [2], но их использование сводится к генерации вспомогательных изображений, необходимых для визуализации проектных решений.

Следующий этап применения нейросетей будет состоять в том, чтобы создавать специализированные базы аналогов (датасеты) архитектурных проектов, на которых можно обучить нейросеть. Средства для создания специализированных датасетов известны, и сами датасеты доступны широкому кругу пользователей. Однако подобный путь не идеален в силу того, что скрытые параметры нейросетей формируются случайным образом, и результат – итоговый образ также будет иметь случайные черты.

И наконец, последний – самый продвинутый способ формирований образов, основан на создании специализированных нейросетей, когда сами датасеты являются не просто изображениями, а имеют внутреннюю геометрическую структуру. Затем из этих наборов создается модель здания. Пример концепции подобной нейросети опубликован в работе [3].

В ходе обсуждения авторы выделили три уровня использования нейросетей: применение готовых сетей, создание специализированных сетей доступными средствами, разработка собственных концепций нейросетей. По мнению авторов полноценное использование нейросетей возможно только в рамках последнего уровня.

- Смолин Д.В. Введение в искусственный интеллект: конспект лекций. М.: Физматлит. 2007. 264 с.
- Скоморохова Г.В. Применение творческого метода комбинаторного мнемонического мышления для архитектурноландшафтной реконструкции приречных территорий исторического центра Екатеринбурга с использованием систем искусственного интеллекта // Диалоги о защите культурных ценностей: мат. III междунар. науч.-практ. конф.. Екатеринбург: УрГАХУ, 2023.
- Zheng H., Yuan P. F. A generative architectural and urban design method through artificial neural networks //Building and Environment. 2021. Т. 205. С. 108178.

#### УДК 004.855.5+771.537.644

#### **ОПЫТ ПОДГОТОВКИ СПЕЦИАЛИСТОВ ПО ВНЕДРЕНИЮ BIM**

#### *Гущин А.Н.*

#### Уральский государственный архитектурно-художественный университет имени Н.С. Алфёрова, Екатеринбург, Россия alexanderNG@yandex.ru

Сегодня BIM-технологии прошли стадию экспериментального продукта и превратились в производственную реальность. Вместе с внедрением BIM-технологий пришли и новые должности: BIMменеджер, CAD-менеджер. Если открыть должную инструкцию BIM-менеджера, то все его должностные обязанности описаны с точки зрения работы в уже созданной среде на предприятии [1]. Переход от одной производственной среды к другой производственной среде остается открытым вопросом. Единственные исключением является отраслевой профессиональный стандарт [24.097](https://profstandart.rosmintrud.ru/obshchiy-informatsionnyy-blok/natsionalnyy-reestr-professionalnykh-standartov/reestr-professionalnykh-standartov/index.php?ELEMENT_ID=87265) [«Специалист по цифровому](https://profstandart.rosmintrud.ru/obshchiy-informatsionnyy-blok/natsionalnyy-reestr-professionalnykh-standartov/reestr-professionalnykh-standartov/index.php?ELEMENT_ID=87265)  [проектированию объектов использования атомной энергии»](https://profstandart.rosmintrud.ru/obshchiy-informatsionnyy-blok/natsionalnyy-reestr-professionalnykh-standartov/reestr-professionalnykh-standartov/index.php?ELEMENT_ID=87265) [2]. В стандарте предусмотрена обобщенная трудовая функция 8 уровня квалификации «Внедрение технологий цифрового проектирования ОИАЭ». Получается, что предприятие, решившее перейти на использование BIM-технологий, должно либо найти специалиста с семилетним опытом работы, либо откомандировать своего специалиста на стажировку длительностью семь лет.

Автор полагает, что есть более простые пути решения проблемы. С точки зрения предприятия переход к любой технологии является проектом, поэтому логично применить проектный подход к внедрению BIMтехнологий. Соответственно, и обучение специалистов по внедрению проводить на основе курса по управлению проектом. Структура авторского электронного учебного курса описана в работе [3]. Структура курса и основные решения по дидактике были взяты за основу и реализованы в рамках потокового учебного курса «Проектный менеджмент». В данном курсе обучающимся дается право выбрать себе один из нескольких типов проектов, в том числе проект по внедрению BIM-на предприятии. Данная возможность вызывает интерес у обучающихся, так в 2022/2023 учебном году из потока в 64 слушателей 14 слушателей (22%) выбрали данный тип проекта.

Как в любом проекте важнейшей компонентой обучения является образ будущего. При выборе BIMпроекта образом будущего выступает конечное состояние технологических процессов на предприятии. В качестве образца для образа будущего был выбран профессиональный стандарт предприятия компании AutoDesk [4]. Проектом предполагается переход к BIM-технологиям путем внедрения в производственные процессы различных положений стандарта: структуры информации (папок), правил наименования элементов, и т.п. Слушателям курса предлагалось подготовить полный план по переходу на новые стандарты технологических процессов. Для подготовки плана слушатели должны выполнить задания: предложить общую концепцию перехода, создать структуру работ по переходу предприятия на BIM-технологии, оценить трудозатраты и длительность различных работ (операций) и закончить обучение составлением полного плана по переходу предприятия к BIM-технологиям.

Объективную основу для оценки качества обучения могли составить выявленные и формализованные компетенции. На сегодняшний день образовательных стандартов для подготовки специалистов по внедрению BIM-технологий нет. Компетенции упомянутого выше профессионального стандарта описаны с учетом требуемого семилетнего опыта работы и также мало подходят для учебных курсов. Для оценки будем ориентироваться на ответы слушателей, выбравших BIM-проект. В конце обучения слушатели анонимно заполняют анкету, которая включает четыре вопроса: приобретенный опыт, приобретенные навыки, пригодится в будущем, следует избегать в будущем. Набор вопросов заимствован из методики управления проектами компании Микрософт [5]. В целом слушатели положительно оценили опыт и навыки, приобретенные в процессе изучения курса. Отрицательных отзывов от слушателей, выбравших BIM-проект, не поступило.

Положительные отзывы слушателей свидетельствуют о правильности выбранной концепции курса и возможности подготовки специалистов по внедрению BIM-технологий, начиная со студенческой скамьи.

- Роли и обязанности в BIM // Проектно-инжиниринговая компания. Лаборатория BIM-технологий: [сайт компании]. URL: https://bimlab.ru/faq-bim-management.html.
- $2.$ Профессиональный стандарт. Специалист по цифровому проектированию объектов использования атомной энергии. Утвержден приказом Министерства труда и социальной защиты Российской Федерации от 15 июня 2020 № 328н.
- Гущин А.Н. Школа проектного мышления: Курс для дистанционного обучения. М., 2016. 200 с.  $3.$
- BIM-стандарт. Площадные объекты. Версия 2.0. М. 2016. 163 с.
- Chapter 1 Introduction to the Microsoft Solutions Framework. Microsoft. URL: https://learn.microsoft.com/en-us/previousversions/tn-archive/bb497060(v=technet.10)?redirectedfrom=MSDN.

#### **3D-ПЕЧАТЬ АРХИТЕКТУРНЫХ КОНСТРУКЦИЙ С ИСПОЛЬЗОВАНИЕМ БИОРАЗЛАГАЕМЫХ МАТЕРИАЛОВ**

#### *Данилова К.К.*

#### Уральский государственный архитектурно-художественный университет имени Н.С. Алфёрова, Екатеринбург, Россия [krisdanilova1901@gmail.com](mailto:krisdanilova1901@gmail.com)

Роль цемента в современном строительстве очень велика, его нельзя равносильно заменить. Цемент, бетон и железобетон, сделанные из него, в настоящее время являются основными строительными материалами, используемыми в самых разных областях строительства [1]. Тем не менее, несмотря на важность производства цемента, он имеет ряд недостатков, как в экономической, так и в экологической сфере. Основным поражающим фактором цементного производства на здоровье человека является цементная пыль, которая несет за собой ряд заболеваний легких в результате её вдыхания. Работники цементной промышленности, наиболее подвержены неблагоприятным факторам [2]. Конечно, в настоящее время сложно перейти к альтернативным материалам, однако в некоторых областях возможен переход к другому, более экологичному сырью.

Технология 3D-печати является одним из наиболее эффективных инструментов для создания экологичной архитектуры, особенно в условиях экологического кризиса. Во-первых, при строительстве с помощью 3Dпринтеров очень мало отходов строительных материалов. Во-вторых, вместо традиционных материалов можно использовать органические материалы, при производстве которых не остается большого углеродного следа. В 2022 году группа дизайнеров из Виргинского университета (UVA) на Иерусалимской неделе дизайна представила проект «To Grow A Building» [3]. В проекте переосмыслены возможности "зеленого" строительства, а в качестве печатного решения использованы органические материалы. Для сохранения консистенции печатного состава (уплотненный грунт и семена) потребовалось специальное устройство, позволяющее точно и равномерно распределять слои органического материала. Первоначально этот роботизированный манипулятор, подключенный к компьютеру, использовался для создания небольшой отдельно стоящей конструкции в форме пчелиного улья. При подготовке печатной смеси в почву были добавлены семена суккулентного растения клематиса. Это важно, поскольку в процессе экструзии почва уплотняется и высыхает. Благодаря совершенствованию технологий сегодня дизайнеры уже создают более крупные объекты, например, стены высотой до одного метра. Уникальность этих конструкций заключается в том, что после завершения процесса печати они продолжают развиваться сами по себе. По мере прорастания семян не только формируется зеленый фасад, но и укрепляется вся конструкция за счет корневой системы растений. Такие технологии позволяют создавать небольшие строения и здания, напоминающие «землянки», искусственный рельеф с объемом внутри, хорошо сохраняющий тепло, защищенный от влаги слоем растений.

«Выращивание зданий» – это лишь первый шаг в развитии технологии 3D-печати из органических материалов. Группа дизайнеров из Университета Вирджинии (UVA) работает над усовершенствованием органических печатных составов, чтобы можно было возводить более высокие стены, не допуская при этом растрескивания почвы. Планируется также провести эксперименты по созданию многослойных органических стеновых панелей.

Цемент действительно является одним из основных материалов для строительства, однако его производство наносит большой экологический вред. На данный момент появляется много альтернатив, но на их разработку и производство требуются большие затраты. Проект «To Grow a Building» станет хорошим решением, позволяющим оформить садово-парковые зоны, эксплуатируемые кровли и другие малые архитектурные объекты напечатанными 3D продуктами, при этом снизив использование цемента и других материалов [4]. Такие конструкции требуют мало времени на возведение, а их прочность со временем лишь увеличивается за счёт прорастания в них корней растений.

- 1. Дуров В.В. Охрана атмосферного воздуха в цементной промышленности // Цемент и его применение. 1998. № 6. С. 2–3.
- 2. Технический отчет предприятие ОАО «Новоросцемент», производство цементный завод «Первомайский». Новороссийск, 2014. 240 с.
- 3. Ravail Khan 'to grow a building' uses 3D printing to create organic architecture made of seeds and soil // designboom, 2022. URL: https://www.designboom.com/technology/to-grow-a-building-3d-printing-organic-architecture-seeds-soil-jerusalemdesign-week-07-22-2022/.
- 4. Эстонские ученые разработали торфяной материал для строительства 3D-печати. URL: https://3dtoday.ru/blogs/news3dtoday/estonian-scientists-have-developed-a-peat-material-for-building-3d-pri/

#### УДК 711

#### **ПРИМЕНЕНИЕ СПУТНИКОВЫХ ДАННЫХ ПРИ ОРГАНИЗАЦИИ СИСТЕМЫ ОЗЕЛЕНЕННЫХ ПРОСТРАНСТВ ГОРОДА**

#### *Дар В.В.*

#### Уральский государственный архитектурно-художественный университет им. Н.С. Алфёрова, Екатеринбург, Россия valiburg@mail.ru

Урбанизация активно влияет на изменение климата, и в особенности на повышение температуры, создающей эффект городского острова тепла (ГОТ). Данное явление приобрело особую остроту в последние десятилетия с развитием городов-миллионников. ГОТ – метеорологическое явление, при котором температура воздуха в городе выше, чем в окружающих его регионах. Сохранение и выработка тепла в центральных районах современных городов влечет изменение климата и снижение качества воздуха для людей, живущих на островах тепла и вблизи них. ГОТ существенно снижают количество осадков с подветренной стороны, что также приводит к перегреву поверхностей зданий, покрытий и сокращает городское озеленение.

В настоящее время существуют четыре основных метода исследования городского острова тепла: маршрутные измерения; измерения, полученные на стационарной сети наблюдений, изучение с помощью космических данных (дистанционное зондирование Земли) и информационное моделирование городских пространств [1]. Наиболее актуальными и простыми для определения островов тепла в городских условиях являются спутниковые снимки в инфракрасном (тепловом) диапазоне. Подобные снимки ежедневно предоставляют спутники Aqua и Terra, предназначенные для сбора информации о Земле (программа Earth Observing System), снимки имеют довольное высокое разрешение, которое составляет 1 км.

На спутниковых снимках отчетливо видно, что наиболее ярко эффект острова тепла выражен в районах плотной среднеэтажной застройки и многоэтажных жилых комплексов. При этом в зоне многоэтажной застройки в центре города теплее, чем на территории, окруженной зелеными массивами [2]. Так как одним из эффективных способов снижения тепловой завесы является грамотное озеленение городских территорий, то для более эффективного снижения эффекта острова тепла следует использовать систему открытых озелененных пространств. Использование спутниковых снимков в инфракрасном диапазоне позволит определить городские территории с наибольшим дефицитом озеленения, где следует в первую очередь организовать озелененные пространства для улучшения климата и, как следствие, условий проживания. Спутниковые данные позволят сформировать базу данных неблагоприятных районов города с предельным количеством ГОТ, в которых требуется устройство скверов, садов, парков. На участках, где по причине нехватки территории или размещения инженерных сетей невозможно размещение крупных объектов озеленения следует устраивать зеленые крыши, стены, модульное озеленение и пр. На основе информации ГОТ следует корректировать существующие и организовывать новые городские системы открытых озелененных пространств с учетом свойств городской среды, в которой климат прилегающих территорий определяется не только на локальном масштабе (в радиусе 100 м), но и на мезомасштабе (в радиусе до 10 км). Мезомасштабный остров тепла наиболее ярко выражен в центральных районах, но благодаря атмосферному переносу может распространяться к периферийным районам и пригородам [3].

Главная ценность открытых озелененных пространств заключается в создании экологического благополучия: регуляция микроклимата на уровне микрорайонов и обеспечение температурных контрастов в различных районах города (обеспечение движения воздуха со скоростью до 2 м/с и очищение загрязненного воздуха в течение часа). Однако функция городского озеленения состоит не только в преумножении фитомассы, но и квалифицированном размещении, устройстве устойчивых, экологически эффективных открытых озелененных пространств: биологически разнообразных и доступных парков и садов, скверов. Спутниковые данные об островах тепла позволят более быстро реагировать на изменения климата и корректировать городское планирование, создавая открытые озелененные пространства в районах с неблагоприятными условиями проживания. Согласно исследованиям ВОЗ, фактор влияния окружающей среды на состояние здоровья горожан превышает 20% и достигает до 30% в крупных мегаполисах. Организация качественной системы открытых озелененных пространств с использованием данных дистанционного зондирования Земли позволит сформировать комфортную городскую среду и улучшить условия проживания.

- Евсиков И.А., Фролькис В.А. Информационное моделирование городских пространств для расчета антропогенного потока тепла. // BIM-моделирование в задачах строительства и архитектуры: мат. VI междунар. науч.-практ. конф. / Под общ. ред. А.А. Семенова. СПб.: СПбГАСУ, 2023. С. 32–39. DOI: 10.23968/BIMAC.2023.005
- Гиясов А.И. Значение городского острова тепла в регулировании микро- и экоклимата // Вестник ЮУрГУ. Серия «Строительство и архитектура». 2023. Т. 23, № 1. С. 5–15. DOI: 10.14529/build230101
- Горлач И.А., Кислов А.В., Алексеева Л.И. Опыт исследования вертикальной структуры городского острова тепла на основе спутниковых данных // Исследование Земли из космоса.2017. № 4. С. 37–46.

#### **ПРИМЕНЕНИЕ ИНФОРМАЦИОННЫХ И ПРОГРАММНЫХ ТЕХНОЛОГИЙ АНАЛИЗА СВОЙСТВ ПОЛИМЕРНЫХ КОМПОЗИТОВ С НАПОЛНИТЕЛЯМИ**

*Ерофеев В.Т.<sup>1</sup> , АфонинВ.В.<sup>2</sup> , Тюряхина Т.П.1,3, Зоткина М.М.<sup>2</sup> , Алехин В.Н.<sup>4</sup>*

Национальный исследовательский Московский государственный строительный университет, Москва, Россия Национальный исследовательский Мордовский государственный университет им. Н.П. Огарёва, Саранск, Россия Научно-исследовательский институт строительной физики Российской академии архитектуры и строительных наук, Москва, Россия

<sup>4</sup>Уральский федеральный университет имени первого Президента России Б.Н. Ельцина, Екатеринбург, Россия erofeevvt@bk.ru, vvafonin53@yandex.ru, erofeevvt@bk.ru, zotkina.mm@yandex.ru, v.n.alekhin@urfu.ru

Во многих работах имеется большой объем экспериментально-теоретических исследований по полимерным композиционным материалам. Выявлены процессы структурообразования, твердения, физикомеханические свойства и долговечность полимерных композитов и иных композитов, составленных на основе различных связующих, наполнителей и заполнителей модифицирующих добавок и связующих [1; 2].

Наполнитель в основном выполняет функцию адсорбционного минерала, с помощью которого значительная часть полимера переходит в пленочное состояние, увеличивает поверхность контактирования между зернами и плотность микроструктуры.

Наполнитель в микроструктуре при определенных соотношениях полимера и наполнителя позволяет решить задачу высокопрочного структурообразующего компонента, заполняющую большую часть объема.

В связи с развитием вычислительной техники резко возросла роль математического моделирования для изучения структуры и свойств большинства строительных композиционных материалов [3–4].

Авторы представляют экспериментальные исследования физико-механических свойств полимерных композитов с различными наполнителями. Главной задачей является определение экстремальных показателей свойств композитов с помощью глобальной оптимизации (например, Global Search) и методов искусственных нейронных сетей (feedforwardnet, train, sim) системы MATLAB. Это позволяет автоматизировать процесс изучения свойств строительных композитов на основе современных информационных технологий, включая создание необходимых интерфейсных форм для исследователей.

Оптимизация составов проводилась с применением методов математического планирования эксперимента. Рассматривался полный факторный эксперимент, состоящий из четырех опытов. Тип фракций и содержание заполнителя определенного зернового состава были приняты за варьируемые факторы (Z1 и Z2): Z1 – 0,16-0,315 мм, Z2 – менее 0,16 мм. При изготовлении разных составов эпоксидных композитов в качестве вяжущего материала применялась смола марки ЭД-20, отверждающими компонентами выступали аминофенольный отвердитель (АФ-2) и полиэтиленполиамин (ПЭПА). Статистическая обработка результатов эксперимента позволила выявить зависимости, характеризующие изменение предела прочности при сжатии, а также модуля упругости эпоксидных композитов от вида применяемого наполнителя. С помощью аппарата искусственных нейронных сетей выполнена аппроксимация экспериментальных зависимостей прочности при сжатии и модуля упругости с различными наполнителями, что может быть распространено на изучение и программный анализ характеристик большинства строительных материалов. Это позволяет уточнить экстремальные свойства исследованных композитов и, соответственно, значения факторов, при которых наблюдается максимальная прочность при сжатии и модуля упругости от наполнителя в виде кодированных значений факторов Z1, Z2.

- Бобрышев А.Н., Ерофеев В.Т., Козомазов В.М. Физика и синергетика дисперсно-неупорядоченных конденсированных композитных систем. СПб.: Наука, 2012. 176 с.
- 2. Соломатов В.И. Полимерные композиционные материалы в строительстве / В.И. Соломатов, А.Н. Бобрышев, К.Г. Химмлер. М.: Стройиздат, 1988. 312 с.
- $3.$ Eroffeev V., Tyuryakhin A., Tyuryakhina T. Flat space of values of volume module of grain composite withspherical filllem // International Journal of Civial Engineering and Technology (IJCIET). 2019. Issue 8. Pp 333-342.
- Сафаров А.Р., Дорожинский В.Б., Андреев В.И. Реализация численной модели бетона CSCM применительно к  $4.$ отечественным классам бетонов // Вестник МГСУ. 2023. Т. 18. Вып. 4. С. 545–555. DOI: 10.22227/1997- 0935.2023.4.545-555.

#### **ИНФОРМАЦИОННАЯ СИСТЕМА ДЛЯ ОРГАНИЗАЦИЙ, ВЫПОЛНЯЮЩИХ ГОРИЗОНТАЛЬНО НАПРАВЛЕННОЕ БУРЕНИЕ**

*Евдокимова С.А., Подпорина М.В.*

#### Воронежский государственный лесотехнический университет имени Г.Ф. Морозова, Воронеж, Россия evdsv@mail.ru, istrebitel8787@mail.ru

Горизонтально направленное бурение (ГНБ) является современной технологией бестраншейного строительства подземных коммуникационных сетей (кабелей, труб) с использованием специальной буровой установки. Запуск буровой установки осуществляется с поверхности земли, поэтому дорожное покрытие и окружающая обстановка сохраняются, разрушения минимальны [1, 2].

Целью работы является проектирование архитектуры информационной системы (ИС) для организации, выполняющей ГНБ. Для этого определены функции, которыми должна обладать данная ИС:

1. Учёт и хранение всех типов документации по проекту. Приложение должно обеспечивать загрузку и хранение необходимых документов, таких как технические паспорта, геодезические данные, инженерногеодезические изыскания, графические схемы коммуникаций, профили проколов и другие. Все загружаемые файлы должны храниться в репозитории проекта.

2. Поиск, просмотр, обновление документов. Поиск документов необходимо организовать по различным критериям: тип документа, его описание, дата документа и др. Пользователи должны иметь возможность вносить изменения в документацию, удалять и загружать новые версии документов. Это позволит поддерживать актуальность информации и обеспечить целостность проектной документации.

3. Подготовка исполнительной документации для выполнения ГНБ – построение чертежей ГНБ, профиля прокола ГНБ, профиля бурения ГНБ и др. Также формируется графическая схема прокола фактического залегания коммуникаций с дополнительными характеристиками. На рисунке показан пример профиля прокола с нанесением коммуникаций, который формирует разработанное программное приложение.

4. Генерация отчётов о выполненных работах, статистических данных и других аспектах работы предприятия горизонтального направленного бурения.

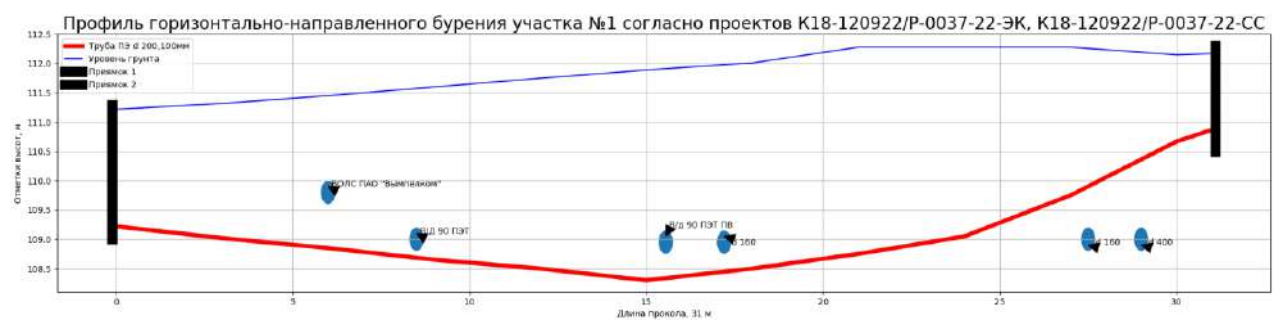

*Рисунок. Профиль прокола с нанесением коммуникаций*

Разработанное программное обеспечение ИС реализовано с помощью веб-фреймворка Django для создания веб-приложений на языке Python. Классический Django проект состоит из 4 базовых элементов: вебсервера, WSGI-сервера, самого Django и СУБД. Общение между Application-сервером и Django происходит по протоколу WSGI – Web Server Gateway Interface. Это специальный протокол для запуска Python-скриптов. Вся документация по проекту (договоры, технические паспорта и т.д.) хранится в виде отсканированных файлов в формате pdf, а в базе данных ИС прописываются пути их расположения.

Построение схемы профиля прокола с нанесением коммуникаций реализовано с помощью языка программирования Python и библиотеки Matplotlib. Данная библиотека Python предназначена для визуализации данных и создания различных видов графиков. Ввод данных для построения исполнительной документации ГНБ может осуществляться двумя способами: вручную при создании профиля или из файлов, полученных путем загрузки из системы локации ГНБ. Разрабатываемая ИС поддерживает формат текстовых файлов и MS Excel. Итоговые данные (по штангам бурения, с диаметром и футляром прокола) также сохраняются в отдельные файлы.

- Муравьева Е.А., Манько А.В. Методология численного эксперимента прокладки коллекторов под автомагистралями закрытым способом // Инженерный вестник Дона. 2021. № 5(77). С. 682–692.
- Abramov I.L., Mkhoyan S.A. Application of horizontal directional drilling technology in the laying of underground utilities  $\mathcal{D}$ // Components of Scientific and Technological Progress. 2021. № 10(64). С. 16–20.

### **ТЕХНИЧЕСКОЕ ОБСЛЕДОВАНИЕ КАК НЕОТЪЕМЛЕМАЯ ЧАСТЬ ПРИ РАЗРАБОТКЕ BIM-МОДЕЛИ УЧЕБНОГО КОРПУСА**

#### *Жукова Я.И., Хулина М.С., Тюкова А.А., Умнова О.В.*

Тамбовский государственный технический университет, Тамбов, Россия. [yazhukovaa@yandex.ru,](mailto:yazhukovaa@yandex.ru) [ritakhulina2@gmail.com,](mailto:ritakhulina2@gmail.com) [linatyukova05@mail.ru,](mailto:linatyukova05@mail.ru) [pf166@yandex.ru](mailto:pf166@yandex.ru)

Авторы провели обследование учебного корпуса, который требует реконструкции. Здание имеет 4 этажа, а также чердачное и подвальное помещения. В качестве несущего остова здания выступают железобетонные колонны, жестко заделанные в фундамент; железобетонные ригели, имеющие шарнирное крепление к колонне.

Обследование проводилось в три этапа [1]: подготовительные работы, предварительное обследование и детальное инструментальное обследование. В процессе подготовки к проведению обследования учебного корпуса выяснено, что в результате эксплуатации утеряна вся проектная документация. В связи с этим возникла необходимость проведения обследования, на основании которого будет создана BIM-модель корпуса. Следующий этап проводился для предварительной оценки технического состояния строительных конструкций по внешним признакам и определения необходимости в проведении детального инструментального обследования. Он включал проведение обмеров, фиксацию дефектных участков, проверку состояния основных несущих конструкций.

Выполнено выборочное обследование, так как присутствовала цель обследования конкретных конструкций, а именно ригелей, колонн, плит перекрытия и покрытия, фундаментов. Прочность бетона в железобетонных конструкциях определялась механическими методами неразрушающего контроля согласно [2] и ультразвуковым методом согласно [3].

При инструментальном обследовании прибором NOVOTEST ИПСМ и статистической обработке данных установлен класс прочности бетона колонн на чердаке – В25, колонн на этажах – В30, ригелей на чердаке – В30, ригелей в подвале – В20, плит покрытия – В30, плит перекрытия – В30. Ригели подобно колоннам обследовались на наличие дефектов и повреждений. Зафиксированные прогибы плит перекрытия, а также в ригелях в местах дефектов, не превышают максимально допустимые значения (см. рисунок).

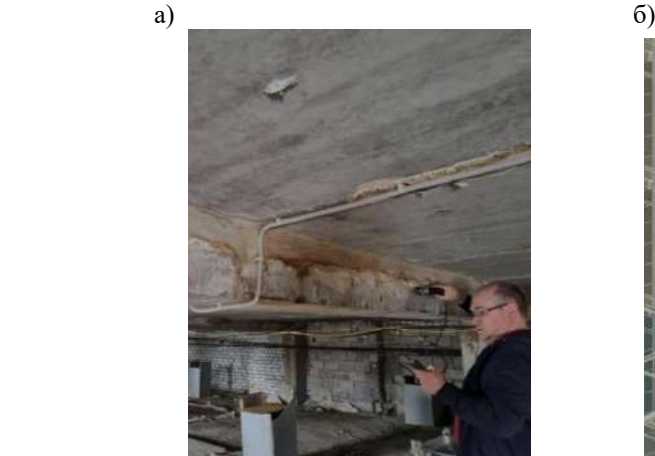

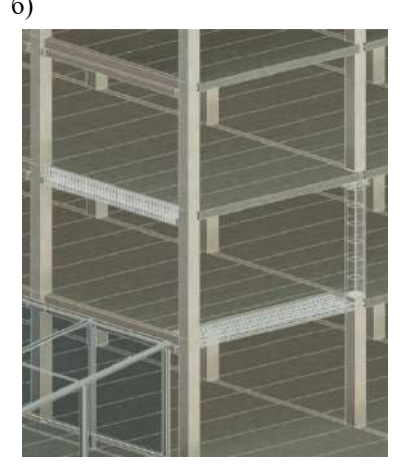

*Рисунок. а) Процесс определения класса бетона по прочности, б) армирование элементов в BIM-модели*

Благодаря обмерным работам, выявлено местоположение несущих элементов в плане, а также их размеры. Вся полученная информация о несущих и не несущих конструкциях была перенесена в программу «Autodesk Revit», что помогло создать BIM-модель здания, более приближенную к существующему корпусу. Результаты обследования помещены в модель в виде технического отчета, что позволяет использовать модель в дальнейшем для реконструкции, модернизации и капитального ремонта.

- 1. СП 13-102-2003 «Правила обследования несущих строительных конструкций зданий и сооружений».
- 2. ГОСТ 22690-2015 «Бетоны. Определение прочности механическими методами неразрушающего контроля».
- 3. ГОСТ 17624-2021 «Бетоны. Ультразвуковой метод определения прочности».

#### **ИНФОРМАЦИОННОЕ МОДЕЛИРОВАНИЕ ОБЪЕКТОВ АРХИТЕКТУРНОГО НАСЛЕДИЯ В ОБРАЗОВАТЕЛЬНОМ ПРОЦЕССЕ АРХИТЕКТОРОВ**

#### *Захарова Г.Б.*

#### Уральский государственный архитектурно-художественный университет имени Н.С. Алфёрова, Екатеринбург, Россия [zgb555@gmail.com](mailto:zgb555@gmail.com)

В последние десятилетия во всем мире неуклонно возрастает интерес к применению технологии BIM к объектам архитектурного наследия, о чем свидетельствует большое количество публикаций по информационному моделированию исторических зданий HBIM (Historic BIM). Исследователи отмечают большие возможности по применению информационных моделей для сохранения и изучения наследия.

В то же время существуют препятствия к более широкому распространению технологии. Во-первых, это достаточная сложность построения самой модели: для сохранившихся зданий это лазерное сканирование и фотофиксация с последующей обработкой и построением уникальных параметрических элементов в компьютерных программах. Во-вторых, круг специалистов, вовлеченный в проекты наследия, как правило слабо владеет информационными технологиями, и специалисты не всегда готовы работать с моделью. Но как минимум архитекторы, работающие с историческими зданиями, должны стать проводниками в применении и объяснении современных подходов и методов работы с наследием. Поэтому теме преподавания BIM и HBIM в архитектурных вузах необходимо уделять большее внимание и в практической работе, и в научных исследованиях. В данной статье на основе опыта применения HBIM при реализации междисциплинарной образовательной программы «Прикладная информатика в архитектуре» сформулированы подходы и практики интеграции методов информационного моделирования в учебный процесс.

Круг специалистов, вовлеченных в работу по сохранению исторических зданий, достаточно широк, и представлен специалистами в смежных областях. Поэтому важно формировать у студентов междисциплинарное целостное видение всех взаимосвязанных вопросов. Интересен пример интегративного подхода, представленного в статье [1]. Здесь образование в области наследия рассматривается как синтез разных измерений: городское наследие как сохранившаяся история; как географический контекст; как архитектурный проект в новой окружающей застройке; наследие в его культурном измерении, передающее традиции и социальную жизнь прошлых сообществ; адаптивные проекты повторного использования с учетом устойчивости и зеленой архитектуры; городское наследие как осмысленное чувство места.

Поддержка междисциплинарных связей позитивно сказывается на формировании современных компетенций у будущего архитектора. Это может быть межкафедральное взаимодействие [2], факультативы, объединяющие студентов разных специализаций (например, факультатив по BIM-технологиям в СПбГАСУ [3]), конкурсы, работа студенческих лабораторий и др. На основе опыта информационного моделирования исторических зданий в основном на уровне дипломных и конкурсных работ, при небольшом количестве учебных часов для изучения BIM, нами была сформирована практико-ориентированная методика интеграции новых технологий в образовательный процесс. Методика позволяет развивать технические, управленческие и коммуникативные компетенции; обзор необходимых компетенций, проведенный по российским и зарубежным публикациям, приведен в [4]. Некоторые элементы методики: индивидуальный подход к выбору тем дипломных работ; введение новых разделов в дисциплины по автоматизации проектирования; привлечение специалистов BIM-компаний к процессу преподавания; практики в BIM-компаниях; экскурсии на объекты строительства; организация конференций и круглых столов с участием студентов; привлечение студентов к участию в конкурсах различного уровня. Подобные мероприятия закладывает основы понимания современных тенденций в архитектурно-строительной отрасли с позиций системного подхода к цифровизации процессов, в том числе, при работе с объектами архитектурного наследия.

- Helmy M. The role of architectural education in promoting urban heritage: opportunities and challenges. IEREK Press The Academic Research Community Publication 2(3):196, 2019.
- Семенов А.А. Междисциплинарный подход в подготовке BIM-специалистов // Новые информационные технологии в архитектуре и строительстве: мат. II Всерос науч.-практ. конф. с междунар. участием. Екатеринбург: УрГАХУ, 2019. С. 43.
- Гаврилова А. В., Князева Л. Л., Койков В. В., Фёдоров О. П. Межкафедральный BIM-факультатив вуза как основа внедрения новых технологий в образовательный процесс // BIM-моделирование в задачах строительства и архитектуры: мат. II междунар. науч.-практ.. конф. СПб: СПбГАСУ, 2019. С. 274.
- Захарова Г. Б. Практико-ориентированная методика преподавания BIM и Green BIM технологий в архитектурном вузе // BIM-моделирование в задачах строительства и архитектуры: мат. III междунар. науч.-практ.. конф. СПб: СПбГАСУ, 2020. С. 332.

#### **ОСОБЕННОСТИ РАЗРАБОТКИ НЕЙРОСЕТЕВЫХ ВЕБ-ПРИЛОЖЕНИЙ РАСЧЕТА ТОНКОСТЕННЫХ ОБОЛОЧЕЧНЫХ КОНСТРУКЦИЙ**

#### *Згода Ю.Н.*

#### Санкт-Петербургский государственный архитектурно-строительный университет, Санкт-Петербург, Россия yurii.zgoda@mail.ru

Одним из актуальных направлений исследований в архитектуре и строительстве является применение технологий искусственного интеллекта [1]. В частности, многие современные работы показывают высокую эффективность применения глубокого обучения и нейронных сетей при моделировании различных строительных конструкций, таких как балки [2], колонны [3] и плиты [4].

В рамках работы [5] нами был предложен оригинальный подход к обучению нейросетевой модели деформирования цилиндрической тонкостенной оболочечной конструкции. В результате обучения нейронной сети на большом количестве предварительно рассчитанных конфигураций оболочек была разработана нейросетевая модель, способная с высокой точностью выполнять моделирование цилиндрических оболочек. При этом длительность расчета оказалась примерно в 1 000 раз ниже по сравнению с длительностью расчета посредством ПО, использованного для формирования обучающего набора данных. В то же время, для обращения к нейросети необходимо использовать Jupyter-ноутбуки с Julia-кодом, что усложняет применение этой модели в рамках расчетной деятельности или учебного процесса.

Целью данной работы является разработка интерактивного веб-приложения нейросетевого моделирования тонкостенных оболочечных конструкций. В рамках реализации данной цели было разработано веб-приложение OptiShellNeuro для расчета напряженно-деформированного состояния цилиндрических оболочек. OptiShellNeuro позволяет выполнять расчеты практически в реальном времени за счет высокой производительности разработанной нейросетевой модели (около 0.01 секунды на построение диаграммы «нагрузка-прогиб» для произвольной конфигурации оболочки). Интуитивно-понятный пользовательский интерфейс позволяет специалисту оперативно задать характеристики интересующей его конструкции, а инструменты 2D- и 3Dвизуализации обеспечивают наглядную демонстрацию сведений о поведении конструкции под воздействием внешних сил. Элементы пользовательского интерфейса приложения OptiShellNeuro приведены на рисунке.

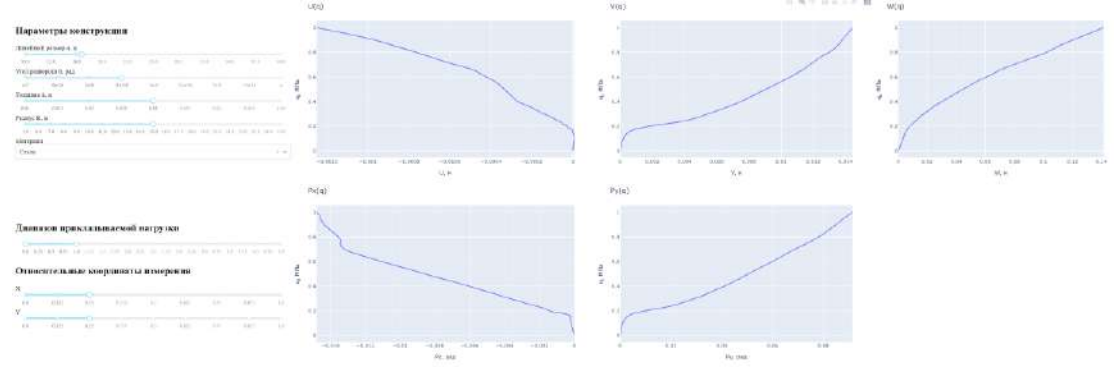

*Рисунок. Пользовательский интерфейс веб-приложения*

Разработанное приложение обладает низкими системными требованиями, что позволяет оперативно выполнить его развертку на веб-сервере организации и использовать с любого компьютера локальной сети. Другим возможным сценарием применения является интеграция в учебный процесс, т. к. данная разработка позволяет оперативно проверять результаты расчетов, полученных учащимися в процессе выполнения лабораторных работ, а также проводить детальный сравнительный анализ различных конфигураций оболочек.

- Thai H.-T. Machine learning for structural engineering: A state-of-the-art review // Structures. 2022. Vol. 38. P. 448–491. doi:10.1016/j.istruc.2022.02.003.
- Hosseinpour M., Sharifi Y., Sharifi H. Neural network application for distortional buckling capacity assessment of castellated  $2.$ steel beams // Structures. 2020. Vol. 27. P. 1174–1183. doi:10.1016/j.istruc.2020.07.027.
- Tran V.-L., Thai D.-K., Kim S.-E. Application of ANN in predicting ACC of SCFST column // Composite Structures. 2019. Vol. 228. P. 111332. doi:10.1016/j.compstruct.2019.111332.
- Mallela U.K., Upadhyay A. Buckling load prediction of laminated composite stiffened panels subjected to in-plane shear using artificial neural networks // Thin-Walled Structures. 2016. Vol. 102. P. 158–164. doi:10.1016/j.tws.2016.01.025.
- Згода Ю.Н. Возможности глубокого обучения применительно к задаче компьютерного моделирования тонкостенных оболочечных конструкций // IV Междунар. конференция по нейронным сетям и нейротехнологиям (NeuroNt'2023): сб. докл. СПб.: СПбГЭТУ «ЛЭТИ». 2023. С. 68–71.

#### **BIM-ПРОЕКТИРОВАНИЕ: ВМЕСТЕ ИЛИ ВМЕСТО ТВОРЧЕСТВА АРХИТЕКТОРА?**

#### *Игнатьева В.О., Колмаков А.В.*

#### Уральский государственный архитектурно-художественный университет имени Н.С. Алфёрова, Екатеринбург, Россия [ignatyeva\\_vo@list.ru,](mailto:ignatyeva_vo@list.ru) kolmakov\_av@mail.ru

Агитация с целью повсеместного внедрения программных комплексов, призванных облегчить труд человека в различных отраслях народного хозяйства, зачастую превратно истолковывается молодыми специалистами, особенно студентами («программа все сделает за нас», «с помощью программных средств можно выполнить любую задачу»). Такие суждения отчасти справедливы, но молодые специалисты забывают о том, что программные комплексы – это лишь инструменты в умелых руках опытного проектировщика, строителя и прочих специалистов.

В отношении задач профессиональной подготовки архитектора в высшем учебном заведении (направление подготовки «Архитектура», 1-2 курс обучения) в студенческой среде распространилось ошибочное мнение о том, что время учебного проектирования тратится на выполнение архаичных заданий – задания должны быть выполнены с использованием не цифровых инструментов, а ручной графики: карандаша, линейки, туши, акварели и пр. Иногда дело доходит до бунта, когда активные молодые люди пытаются оспаривать утвержденные рабочие программы дисциплин, выражают свое непонимание посредством огульных высказываний в адрес преподавателей. В качестве доказательной базы в этом случае они используют вырванные из контекста рекламные утверждения о том, что архитектору достаточно лишь сделать объемную модель, а остальное выполнит соответствующий программный комплекс.

Учитывая распространенность описанных заблуждений, предлагается обратить внимание молодых специалистов и, особенно, студентов-архитекторов на два основных заблуждения в отношении архитектурного решения объекта при выполнении цифровой объемной модели (работа смежных специалистов здесь не учитывается):

- 1. Объемные модели, выполненные студентом, с одной стороны, и специалистом, с другой, кардинально различаются между собой. Как правило, даже весьма детальная проработка модели реального объекта не позволяет выполнить расчет определенного параметра посредством стороннего программного продукта (плагина) без непосредственного участия человека, хотя в презентации соответствующего программного продукта особо отмечается его полная совместимость с BIM-софтом, в котором выполняется цифровая модель здания. Причина может быть тривиальна – недостаточно некоторых специфических данных, которые нужно отображать в модели только для определенного расчета. А как раз отображение этих данных влечет за собой необходимость владения молодым специалистом различными методиками расчета.
- 2. Как правило, цифровая модель уникального объекта выполняется после того, как создан и утвержден концепт архитектурного решения, то есть, после проведения предварительной работы, когда представлен результат творческого решения архитектором различных проектных задач, часто от руки (творческий поиск и создание образов планировочных решений, композиции фасадов, определение масштаба здания в структуре застройки и пр.). К исключениям можно отнести архитектурные решения продуктов современной массовой застройки, так называемых «человейников», где зачастую архитектурное решение сводится к покраске в различные цвета определенных участков фасадов или устройству архитектурных деталей по типовой матрице.

Вышесказанное не имеет целью призвать к «отмене» существующих сегодня на рынке программных продуктов для BIM-проектирования. Предлагается утвердить первостепенную значимость, главенство роли автора проекта в списке групп специалистов (архитекторы и смежные специалисты), в том числе вновь появившихся BIM-менеджер, BIM-координатор, BIM-моделлер (он же BIM-мастер), BIM-автор, которые с помощью средств автоматизации ускоряют процесс проектирования в зависимости от принятого архитектором решения [1]. Квалифицированный труд архитектора заключается в реализации собственного творческого замысла, основанного на знании законов композиции и восприятия, теории и истории архитектуры, прочно связанного с соблюдением требований и норм смежных специальностей. К сожалению, при современном отсутствии в обществе должного запроса на высокое эстетическое качество архитектурной среды массовая застройка проектируется с позиций главенства автоматизации. Вместо эстетики внешнего вида архитектуры и гармоничности восприятия городской среды ценится широта использования программного продукта, эффективность технологии проектирования. Профессиональному сообществу следует нацелиться на объединение двух этих подходов.

#### **Литература**

Герман А. BIM-профессии: как стать BIM-менеджером. 15.10.2021. URL: [https://digital-build.ru/bim-professii-i-ih](https://digital-build.ru/bim-professii-i-ih-otlichiya/?ysclid=lmehjguf30764468236)[otlichiya/?ysclid=lmehjguf30764468236.](https://digital-build.ru/bim-professii-i-ih-otlichiya/?ysclid=lmehjguf30764468236)
# **ПРИМЕНЕНИЕ ИНФОРМАЦИОННОГО МОДЕЛИРОВАНИЯ ПРИ ПРОЕКТИРОВАНИИ МНОГОЭТАЖНОГО ЗДАНИЯ ИЗ БЛОК-МОДУЛЕЙ**

*Каримуллин И.С., Кожемяко Е.А., Алехин В.Н.*

#### Уральский федеральный университет им. первого Президента России Б.Н. Ельцина, Екатеринбург, Россия ivankarimullin@yandex.ru, pray4tea@mail.ru, referetsf@yandex.ru

В рамках конкурса Steel2Real'23, организованного Ассоциацией развития стального строительства, было предложено разработать проект многоэтажного жилого здания из стальных префаб, модульных конструкций со встроенно-пристроенными нежилыми помещениями общественного назначения для переселения людей из ветхого и аварийного жилья. Для выполнения задания необходимо было выбрать эффективный способ проектирования и организации совместной работы архитекторов с конструкторами. Поскольку существует тенденция активного роста применения BIM в практике проектирования, был выбран путь информационного моделирования здания от эскизного проекта до итоговой документации.

Цель данной работы – сформулировать преимущества применения BIM при проектировании многоэтажного модульного здания.

Авторами были проанализированы доступные пути проектирования и, основываясь на ряде преимуществ, было выбрано распространенное среди проектировщиков информационное моделирование в программном комплексе Autodesk Revit 2022.

На основании [1–4] были выявлены основные элементы модульных зданий, которые необходимо учитывать при проектировании: блок-модуль, узел стыковки модулей (капитель) и фундаментный узел. В работе рассмотрены функции и особенности моделирования и конструирования упомянутых элементов.

В программе Autodesk Revit 2022 были созданы отдельные параметризированные семейства для каждого отдельного элемента модульного здания. На рисунке изображены типоразмеры модулей, которые зависят от таких параметров как:

- геометрические характеристики высота, ширина, количество прогонов;
- физические характеристики материал несущих и архитектурных элементов;
- жесткостные характеристики поперечное сечение несущих элементов, наличие дополнительных

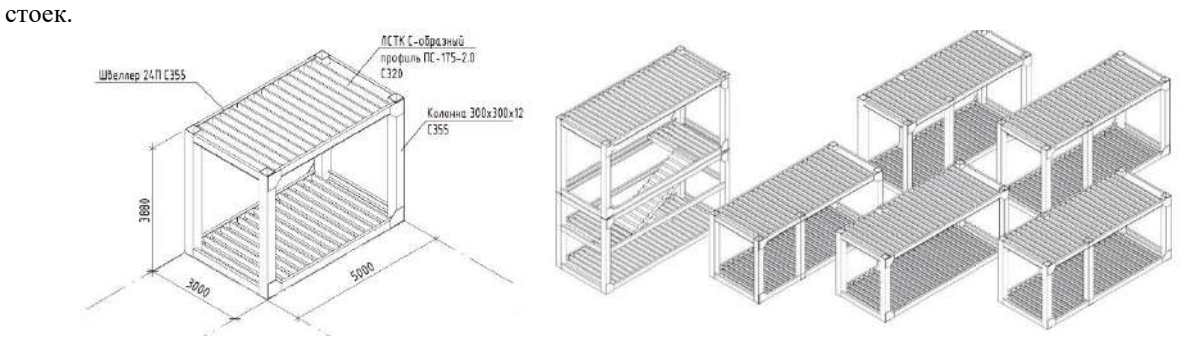

*Рисунок. Запроектированные типоразмеры модулей*

Для проекта было создано 10 типоразмеров модулей, отличающиеся друг от друга габаритами и наличием дополнительных стоек, и 2 дополнительных типоразмера модулей для внутренних лестниц в помещениях общественного назначения, 14 типоразмеров «капителей» и 4 типоразмеров фундаментных узлов.

Принципиальным отличием типоразмеров узлов является количество стоек сверху и снизу модуля для стыковки.

В выводах сформулированы преимущества BIM при проектировании модульных зданий. Выделены следующие основные преимущества: ускорение концептуального проектирования, упрощение процесса визуализации, ускоренное создание чертежей и быстрый подсчет спецификаций.

- Широков В.С. Конструктивные особенности модульных зданий // Вестник Евразийской науки. 2022. №3 С. 1-15.  $1.$
- 2. Информационное моделирование зданий высоковольтных подстанций. URL: <https://naukaru.ru/ru/nauka/article/57405/view>
- Na Lu, Korman T. Implementation of Building Information Modeling (BIM) in Modular Construction: Benefits and  $3<sub>1</sub>$ Challenges // Construction research congress 2010. 2011. С. 1136-1145.
- $\overline{4}$ Проектирование модульных конструкций. URL: [https://www.steel-development.ru/ru/for-designers/text-books/34](https://www.steel-development.ru/ru/for-designers/text-books/34-projects/1389-modular-construction) [projects/1389-modular-construction](https://www.steel-development.ru/ru/for-designers/text-books/34-projects/1389-modular-construction)

# **КОМПЬЮТЕРНЫЕ МОДЕЛИ МОНОЛИТНЫХ ЖЕЛЕЗОБЕТОННЫХ КЕССОННЫХ ПЛИТ В ПРЕПОДАВАНИИ АРХИТЕКТУРНОГО ПРОЕКТИРОВАНИЯ**

## *Карпунин В.Г.*

Уральский государственный архитектурно-художественный университет имени Н.С. Алферова, Екатеринбург, Россия sl.karpunin@yandex.ru

В докладе рассматриваются компьютерные модели монолитных кессонных железобетонных плит. Современные технологии строительства позволяют возводить на строительной площадке кессонные плиты с пролетами до 25–30 м.

Конструкции и расчет кессонных плит подробно рассмотрены в монографии [1]. На рис. 1 показана схема

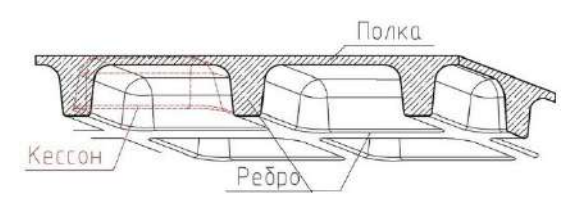

*Рис.1. Схема кессонной монолитной плиты*

формы. В случае отличия формы плиты от прямоугольной можно путем редактирования исходной прямоугольной получить нужную форму плиты.

монолитной кессонной плиты [1]. Прочность кессонной плиты обеспечивает система перекрестных ребер.

Компьютерные модели кессонных монолитных плит строятся на основе метода конечных элементов. В докладе для этой цели применен пакет программ ЛИРА-САПР [2]. В пакете ЛИРА-САПР имеется сервис по построению модели пространственной плитно-балочной конструкции. Этот сервис позволяет автоматически задавать полки и ребра и их стыковку между собой для кессонной плиты прямоугольной

С 2016-2017 учебного года в УрГАХУ студентам-бакалаврам архитекторам 5-го курса в течение семестра преподается учебный курс «Компьютерное моделирование строительных конструкций» на базе пакета ЛИРА-САПР. Для преподавания учебного курса разработана рабочая учебная программа дисциплины и опубликовано учебно-методические пособие [3]. В процессе обучения студенты знакомятся с возможностями пакета ЛИРА-САПР, сервисами по построению компьютерных моделей стальных и железобетонных строительных конструкций. В том числе изучается построение компьютерных моделей кессонных монолитных плит.

При подготовке выпускной квалификационной работы (ВКР) студенты должны построить компьютерную модель фрагмента строительных конструкций разрабатываемого проекта. Результаты построенной модели оформляются в виде раздела пояснительной записки к проекту. Компьютерные модели монолитных кессонных плит часто используются студентами при выполнении ВКР. В 2023 году в более чем 10-ти ВКР студенты строили компьютерные модели кессонной монолитной плиты.

В докладе приведены результаты некоторых ВКР, которые показывают, что студенты успешно используют полученные знания и навыки по построению компьютерных моделей монолитных кессонных железобетонных конструкций при подготовке ВКР.

На рис. 2 и 3 показаны результаты расчета из ВКР А.Ю Терехова. [4]. В указанной работе рассматривается кессонное перекрытие для универсального промышленного комплекса в Екатеринбурге. Кессонное перекрытие опирается на колонны, расположенные по углам и посредине длинной стороны и имеет габаритные размеры 21х39 метров.

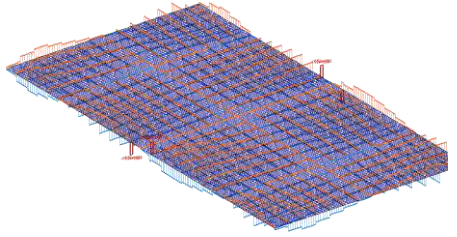

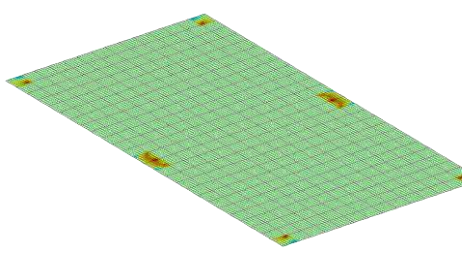

*Рис. 2. Эпюры Мх в ребрах плиты Рис. 3. Мозаика эпюр Мх в полках плиты*

- Лоскутов И.С. Монолитные железобетонные кессонные перекрытия. // DWG.RU. Сайт проектировщиков, инженеров, конструкторов. М. 2015. 71 с.
- ЛИРА-САПР программная версия 2019. ИЕСОФТ. М.
- Карпунин В.Г. Компьютерное моделирование строительных конструкций в программном комплексе ЛИРА-САПР: учебное пособие. Екатеринбург: Архитектон, 2018. 323 с.
- Терехов А.Ю. Универсальный промышленный комплекс в Екатеринбурге. Выпускная квалификационная работа.  $4.$ УрГАХУ, 2021. Рук: доц. Винницкий М.В.

# **ИНФОГРАФИКА – НОВОЕ ИСКУССТВО ПРЕДСТАВЛЕНИЯ ИНФОРМАЦИИ**

## *Киселева А.В.*

Уральский государственный архитектурно-художественный университет имени Н.С. Алфёрова, Екатеринбург, Россия [kav.7311@mail.ru](mailto:kav.7311@mail.ru)

Современное образовательное пространство наполнено большим количеством информации. Многое, что было накоплено за многие годы, к сожалению, становится не актуальным. Кардинально изменилась и подача учебного материала. По-прежнему большая часть представлена в текстовом формате, но становиться нормой, объединять рисунки и диаграммы, тексты с разного рода графским изображениями. В образовательном процессе возникает проблема выбора технологии подачи научного материала - как доступно передать максимальный объем знаний по изучаемой теме, учитывая интегративный характер современных наук. Решением подобного вопроса может быть демонстрация учебного материала в виде графических изображений или инфографики. С позиции педагогики, инфографика – это технология визуализации научного контента в виде схем, диаграмм, блоков, рисунков из различных источников, баз данных, справочников и словарей на одном поле [1]. Такая подача материала позволяет быстро усвоить необходимый блок знаний, поскольку с помощью текста и «рисунков» можно проследить логику общего процесса, состоящего из множества компонентов.

В современном мире инфографика становится универсальной технологией представления информации. Мы сталкиваемся с ней в торговых и офисных центрах в виде информационных и рекламных мультимедийных стендов, в новостной ленте информационных агентств мира. Дорожная карта, схема метро и движения муниципального транспорта также представлена в инфографике. Все чаще с ее помощью создают учебники и учебные пособия [2]. Многие педагоги видят в этом упрощение учебного материала. Позволим с этим не согласиться. Учебные пособия, созданные в описываемой технологии, это иной вид подачи материала: схемы, плакаты, инструкции, рисунки, графики, цветовое кодирование – все это аккумулируется на одном визуальном пространстве, что дает возможность просто и легко запоминать сложный учебные материал (см. рисунок).

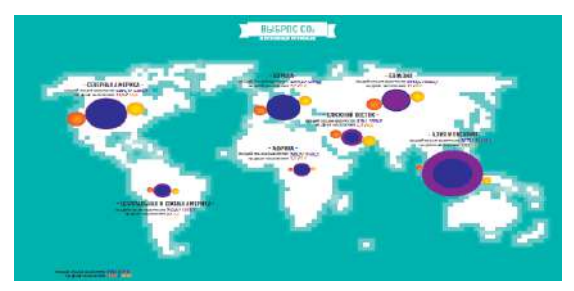

*Рисунок. Инфографика*

Существует несколько основных видов инфографики. 1. Цифровой – представление статистических или аналитических данных (графики, цифры, диаграммы и др.) 2. Новостной – представление актуальной мировой или региональной информационной повестки. 3. Конструкторский – визуальное представление сложного (конструкция турбины или самолета). 4. Паблик рилейшнз (PR) – реклама товаров и услуг. 5. Сравнительный демонстрируется сравнительный анализ объектов одного типа, но имеющие существенные или несущественные отличия [3].

Любая информация должна содержать конкретные и объективные факты, иначе ее первоначальная трактовка может быть искажена. Предоставление информации в виде инфографики поможет избежать этого аспекта, поскольку инфографика воспроизводит текстовый материал обобщенно в виде схем, диаграмм, сравнительных таблиц. Если учебный материал, представленный в инфографике, воспроизведен некорректно, то студент воспримет информацию неверно. Методика составления инфографики. должна предусматривать визуализацию данных, где важную роль играет не только графическое исполнение, но и фактическая информация. Ценность инфографики зависит от актуального содержания и логической связи всех представленных объектов. Таким образом, инфографика в современном образовательном пространстве способна в доступной форме предоставить большое количество различных данных, фактов и объектов на одном визуальном поле, при этом акцентировать в них важные значения.

- Желтухина М. Р. Инфографика как технология визуализации образовательного контента // Проблемы современного педагогического образования. 2022. №76-3. С. 91-93.
- Брыксина О. Ф. Дидактический потенциал инфографики: о полифункциональности в образовании // Поволжский педагогический вестник. 2020. №2 (27). С. 85-92.
- Северова, Т. С. Инфографика: учебное пособие. М.: Московский пед. гос. ун., 2023. 96 с.

# **УСЛОВИЯ УСПЕШНОГО ВНЕДРЕНИЯ HBIM В РОССИИ**

## *Колмаков А.В.*

#### Уральский государственный архитектурно-художественный университет имени Н.С. Алфёрова, Екатеринбург, Россия kolmakov av@mail.ru

На конференциях различного уровня, посвященных внедрению BIM-технологий в строительной сфере в РФ, в том числе, уделяется внимание производству реставрационных работ на памятниках архитектуры [1]. В соответствии с действующим законодательством по сохранению объектов культурного наследия научнопроектная документация реставрационных работ формируется по четырем крупным разделам [2]:

- 1) предварительные работы (исходно-разрешительная документация);
- 2) комплексные научные исследования (историко-архивные и библиографические, историкоархитектурные натурные, инженерно-технические, инженерные изыскания);
- 3) проект реставрации и приспособления (стадии: эскизный проект, проект, рабочая проектносметная документация);
- 4) научно-реставрационный отчет.

Согласно представленному списку, внедрение HBIM в реставрационный проект должно начинаться на этапе натурных изысканий. Именно здесь и возникает основная проблема внедрения новой технологии. Как было справедливо отмечено в кулуарах одним из участников конференции «ТИМ практика от внедрения до экспертизы»: «Чтобы сделать свою работу в BIM, я должен сначала сделать много не своей работы…» [3]. А для выполнения этого колоссального объема работ не предусмотрена оплата труда существующими реставрационными нормами и правилами (РНИП) [4].

Практика внедрения HBIM начинается с лазерного сканирования. Соответственно, следующий фактор, тормозящий широкое внедрение HBIM – это стоимость сканирующего оборудования. В процессе производства реставрационных работ объект исследования, как выражаются специалисты, постоянно «раскрывается», то есть появляются новые данные не только при изысканиях, но и при строительстве, например, когда происходит вскрытие конструкций. Следовательно, использование сканирующего оборудования на реставрационном объекте должно происходить на регулярной основе. Учитывая, что российское оборудование для лазерного сканирования как прибор для ежедневного использования еще только разрабатывается, на рынке 3D-сканеров представлено только импортное оборудование, которое обойдется реставрационной мастерской от 5 млн. рублей. Для подавляющего большинства проектных организаций это весьма значительная сумма – слишком большая для того, чтобы при сегодняшних расценках окупить новое оборудование. Позитивный аспект вопроса заключается в том, что отечественный программный комплекс «nanoCAD 23.0» позволяет создавать 3D-модели по облакам точек и работает с определенным перечнем популярных разрешений файлов, то есть затраты на покупку софта для обработки сканов будут весьма приемлемыми.

В результате, сегодняшнее положение дел таково: реставраторам выгоднее работать «по старинке» (в 2D). Для широкого и скорейшего внедрения HBIM в России должны быть выполнены следующие условия:

- исходная 3D-модель с такими данными как: предмет охраны, материал конструкций, разрушения, утраты, время пристроек и пр., должна быть предоставлена реставраторам вместе с данными ранее проведенных комплексных научных исследований (архивные данные – 2-й раздел формирования научно-проектной документации);
- на уровне государственной программы по охране объектов культурного наследия (ОКН) реализовать программу по оцифровке существующих ОКН, а также программы льготного приобретения или аренды сканирующего оборудования для реставрационных мастерских;
- внести изменения в существующие расценки РНИП, позволяющие включать оплату работ по созданию информационной модели.

В случае отсутствия стимулирующих решений, внедрение HBIM в России произойдет, как было метко сказано тем же участником конференции «ТИМ практика от внедрения до экспертизы», «только после того, как запроектированным в BIM и построенным ныне зданиям будет присвоен статус ОКН» [3].

- Захарова Г.Б. Применение BIM в реставрации объектов культурного наследия // BIM-моделирование в задачах строительства и архитектуры: мат. междунар. науч-практ. конф. СПб.: СПбГАСУ, 2019. С. 112–118. DOI: 10.23968/BIMAC.2019.020.
- ГОСТ Р 55528-2013 Состав и содержание научно-проектной документации по сохранению объектов культурного наследия. Памятники истории и культуры. Общие требования (с поправкой) URL: https://docs.cntd.ru/document/1200104243.
- Всероссийская инженерная конференция «ТИМ практика, от внедрения до экспертизы» 19.09.23 Екатеринбург. URL: https://timconference.ru/.
- РНиП 4.05.01-93. Методические рекомендации по определению стоимости научно-проектных работ для реставрации недвижимых памятников истории культуры URL: https://docs.cntd.ru/document/1200112973.

# **GOOGLE EARTH STUDIO КАК ПРИВЛЕКАТЕЛЬНЫЙ ИНСТРУМЕНТ ДЛЯ ИЗУЧЕНИЯ АРХИТЕКТУРНОГО И ЛАНДШАФТНОГО НАСЛЕДИЯ**

## *Комарова М.Н.*

#### Союз архитекторов России, Ульяновск, Россия zvukizdania@gmail.com

Первая киносъёмка нашей планеты была произведена советским космонавтом Германом Титовым с помощью камеры «Конвас-автомат», входящей в штатное оснащение кабины корабля «Восток-2», во время его орбитального полёта 6 августа 1961 года [1].

В 2004 году Google – компания-лидер по разработке программного обеспечения, объявила о создании геопространственного сервиса, который с 2005 года известен пользователям как Google Earth (Планета Земля). 6 сентября 2008 года Google совместно с корпорацией GeoEye запустила спутник для наполнения своего приложения изображениями и фотографиями земной поверхности с высоким разрешением [2]. В 2023 году Google Earth является одним из самых информационно насыщенных и функционально совершенных воплощений концепции цифровой модели земного шара, предоставляющим детальные и объективные сведения, необходимые для развития сельского и лесного хозяйства, транспортной инфраструктуры. Программа располагает огромным хранилищем спутниковых и аэрофотоснимков (3D) от крупномасштабных геологических объектов до отдельных городских зданий и сооружений.

В декабре 2018 года была создана бесплатная тестовая версия программы Earth Studio, требующая учетной записи Google и работающая в настоящее время только в браузере Google Chrome [3]. Приложение представляет собой отлаженный веб-инструмент для анимации на базе изображений от Google Earth. Практически вся виртуальная модель Земли содержит трехмерные данные о местности (горы, долины и другие крупномасштабные топографические объекты). Огромное число городских центров и природные достопримечательности нашей планеты здесь представлены в высокодетализированной трехмерной геометрии. Для того, чтобы просмотреть все города с 3D-данными непосредственно в Earth Studio, нужно выбрать параметр «Доступные 3D-области» в меню «Вид». Прежде всего, это территории, на которых расположены объекты всемирного наследия ЮНЕСКО. Компьютер и оснащённая руководством пользователя программа Earth Studio с готовыми 3D-образами городов или отдельных зданий позволяют создавать кинематографические, почти фотореалистичные анимации (см. рисунок). Конечный продукт может быть применён в любых некоммерческих целях, например, в исследованиях, образовании, кино.

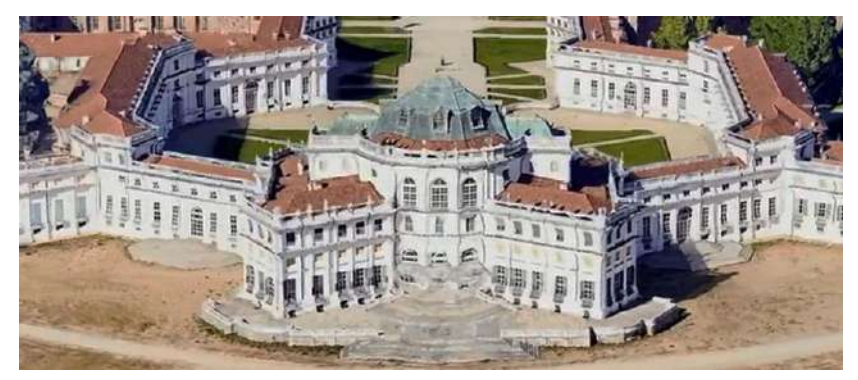

*Рисунок. Охотничья резиденция Ступиниджи в Пьемонте, Италия. Фрагмент главного фасада*

Для того чтобы определить, могут ли 3D-реконструкции архитектурных комплексов, созданные в Earth Studio заинтересовать и привлечь внимание зрителей, в 2022 году автор данной статьи опубликовал несколько коротких видео в специальном плейлисте на канале YouTube [4]. За год каждое видео набрало разное количество просмотров, от 150 до 900, все с положительными откликами. Из этого следует, что приблизительно такое же количество человек ознакомилось или вновь встретилось в удалённом доступе с образами архитектурных шедевров благодаря синтезу цифровых технологий.

- Земля вспомнит полет второго космонавта планеты Германа Титова. 18.09.2016. URL: http://www.vz.ru/news/2011/8/6/512892.html.
- GeoEye launches high-resolution satellite. URL: https://webcitation.org/6BYbh06sW?
- Let the world tell your story. URL: https://www.google.com/earth/studio/.
- YouTube Shorts. WORLD ARCHITECTURE. URL: https://www.youtube.com/playlist?list=PLoMAuiKu9OtH7ai1mt3JyC7zNEUaJTaQH

# **ЭВОЛЮЦИЯ ПРИМЕНЕНИЯ ИННОВАЦИОННЫХ ТЕХНОЛОГИЙ БРЕНДОМ SAINT LAURENT**

*Кондакова Ю.В., Суворкова А.К.*

#### Уральский государственный архитектурно-художественный университет имени Н.С. Алфёрова, Екатеринбург, Россия jkondakova@yandex.ru, alenasuv1403@gmail.com

«Умные» ткани, 3D-печать, инструменты виртуальной реальности – далеко не полный перечень инновационных технологий, используемых в дизайне одежды. Считается, что их применение в модной индустрии поддерживается такими аспектами, как экологичность, этичность, свобода творчества и пр. [1], но, тем не менее, в ряде консервативных модных домов наблюдается отказ от новых информационных технологий в пользу более традиционных. В числе таковых обычно рассматривают дом моды Saint Laurent, однако при внимательном исследовании его работы можно отметить как периоды активного использования инновационных разработок, так и категоричного отказа от них в дальнейшем.

Несмотря на то, что этот бренд зарекомендовал себя как консервативный, предпочитающий классический стиль модернистскому, с 2016 г. (когда креативным директором был назначен Э. Ваккарелло) в его развитии наблюдается уклон в пользу наиболее современного видения дизайна и использования последних технических разработок. Так, в коллекции осень-зима 2016-2017 г. Вараккарелло представил ряд работ, выполненных с использованием новейших техник цифровой печати и вышивки, преследуя цель создать более четкие и яркие узоры и принты на различных видах ткани. В коллекции весна – лето 2019 г. появляются платья и текстильные изделия, выполненные с цифровым текстурным декором и узорами, созданными с помощью цифровой вышивки, отличающиеся высокой степенью детализации. Также для создания этой коллекции применяется технология 3Dпечати в целях реализации объемных рельефов на кожаных изделиях и других деталей одежды и при работе над украшениями. В дальнейшем в коллекциях Saint Laurent стали появляться «умные» аксессуары, отличительной особенностью которых является слияние высокой моды и новейших технических разработок. Так, в 2019 г. бренд в коллаборации с компанией Google выпустили «умный» рюкзак – Cit-e, а в 2020 – с компанией Happy Plugs, разрабатывающей аксессуары для смартфонов, была выпущена серия беспроводных наушников. С 2021 г. мы уже не найдем в коллекциях Saint Laurent непосредственного обращения к инновациям, однако они активно используются брендом для демонстрации работ и при взаимодействии с потребителями. В качестве примера можно привести технологии виртуальной реальности в проекте демонстрации коллекции весна-лето 2021. Ограничительные меры в период пандемии COVID-19 запрещали проведение показов, поэтому было принято решение реализовать онлайн-показ, для которого был снят фильм, опубликованный в различных социальных сетях. Виртуальным подиумом стали песчаные дюны Северной Африки. Демонстрацию расширили технологии дополненной реальности, 3D-линзовидные изображения, скрытые наклейки, фотостены и др., благодаря чему отдельно размещенные элементы соединились в единый образ, передающий эстетику коллекции даже без ее физического представления.

Приведенная хронология примеров использования инновационных технологий в коллекциях бренда Saint Laurent позволяет отметить, что наиболее резкий технологический скачок установился в 2016-2017 гг., с приходом Э. Ваккарелло, стремившегося сохранить наследие Ива Сен-Лорана, но при этом не копировать его работы, а выразить в них собственные идеи. Несмотря на очевидный успех данного пути, последние коллекции исследуемого бренда отличаются применением скорее традиционных методов в проектировании, но для демонстрации и создания образов используются инновационные технологии, что позволяет бренду создать современную классику. Это дает возможность привлечь молодых и технологически продвинутых потребителей; усилить конкурентоспособность бренда, соответствуя трендам; улучшить клиентский опыт, позволяя покупателям ощутить более позитивные впечатления при более полном и глубоком взаимодействии с брендом и его продуктом.

Кроме того, благодаря Э. Ваккарелло, в апреле 2023 г. было зарегистрировано дочернее предприятие – Saint Laurent Productions, специализирующееся на производстве кинофильмов. Как заявлено на официальном сайте, «разделение, задуманное Энтони Ваккарелло для Saint Laurent, соответствует уверенному руководству Ваккарелло брендом в будущем, перекликаясь с кинематографической широтой и нюансами его коллекций» [2]. Соответственно, полноценного отказа от инновационных технологий в работе бренда не произошло, а также была создана платформа для их более удачной реализации, что позволило Saint Laurent выйти на новый уровень, создав первое кинематографическое предприятие класса люкс.

- 1. Сырых А.В., Тимофеева М.Р. Инновационный контекст визуальных технологий в процессах проектирования и продвижения коллекций одежды // Костюмология, 2020. №3. С. 1-14.
- 2. SAINT LAURENT PRODUCTIONS. URL: https://www.ysl.com/en-en/displayname-saint-laurent-strange-way-of-life

# **КОЛЛАБОРАЦИЯ НАУКИ И ДИЗАЙНА: ПРОЕКТИРОВАНИЕ КОЛЛЕКЦИИ НА ОСНОВЕ ИННОВАЦИОННЫХ МАТЕРИАЛОВ**

## *Кондакова Ю.В.*

### Уральский государственный архитектурно-художественный университет имени Н.С. Алфёрова, Екатеринбург, Россия jkondakova@yandex.ru

В связи с импрессией обширного развития техники еще в 1920-х гг. возникло понятие технологического детерминизма – подхода, абсолютизировавшего роль техники в развитии социума. Следует отметить, что в числе сторонников этого подхода были Д. Белл, Г. Кан, Ж. Эммюль, Д. Медоуз и др., и все эти исследователи считали технический прогресс «главным, или даже единственным фактором развития всех сфер общественной жизни» [1]. Уже в конце XX в. этот подход доказал свою состоятельность, причем влияние НТР лишь усиливается: в качестве примера можно привести футурологический труд Д. Нейсбита «Мегатренды» [2], в котором утверждается, что комфорт человека определяется реализацией инновационных технологий. Современная модная индустрия демонстрирует использование новейших материалов, производство которых обусловлено активизацией развития современных инновационных технологий. Так, следует отметить труд эксперта в области моды, текстиля и дизайна Б. Куинна «Textile Visionaries: Innovation and Sustainability in Textile Design» [3], в которой автор утверждает, что коллаборация науки и дизайна одежды – диалог, который делает возможным обновление конструкций и позволяет вещам стать более удобными в использовании. Светящиеся, охлаждающие, самовосстанавливающиеся ткани – лишь небольшой перечень инновационных материалов, созданных в результате взаимосвязи химии, физики и компьютерных технологий, и уже сегодня используемых в одежде фирмами Arctic Heat, Pipa + Bella, XYZ Bags, Modla, Peak Sport, Nike, Reebok и др.

Еще в 2018 г. группой магистрантов УрГАХУ было проведено исследование в форме онлайн-опроса в целях изучения перспектив потребительского интереса к использованию инноваций в дизайне одежды: были выбраны потребители в возрасте от 18 до 45 лет, проживающие в крупных и средних городах России (от Калининграда до Хабаровска). Исследование показало, что современными потребителями предъявляются новые требования к текстильным материалам, которые должны обладать уникальными свойствами, обеспечивающими качественную жизнедеятельность человека. Так, три четверти опрошенных (76 %) при наличии возможности использовали бы одежду, способную согревать или охлаждать (из ткани, изготовленной по технологии микроинкапсуляции). Активный интерес респондентов вызывает «умная» одежда (пошитая из ткани, меняющей цвет и форму – 34%, из ткани, способной меняться в зависимости от психологического состояния человека – 33% или ткани с датчиками, определяющими физическую активность и здоровье – 32%) и «одежда, напечатанная на 3D-принтере» (28%). Данные подтверждают актуальность использования инновационных материалов при проектировании одежды: тканей «будущего». Это позволяет создавать яркие новаторские решения, которые востребуемы потребительской аудиторией.

Выпускники кафедры дизайна одежды УрГАХУ для создания своих коллекций используют отсылки к инновационным технологиям. В частности, среди такого рода работ находится коллекция, выполненная в рамках магистерской диссертации М.Д. Сентяковой (2023 г.) под руководством Л.Б. Орловой, Ю.В Кондаковой. Коллекция «Шаг вперед» создана под влиянием того, что слияние моды и науки стало основополагающим фактором для создания моделей одежды. Анализ актуальных аналогов подиума показал, что мировые бренды в создании коллекций все чаще используют инновационные разработки в сфере науки и техники. В коллекции используются материалы с уникальными свойствами и необычными фактурами: эластичная экокожа, жатый нейлон с эффектом металла, ткани с переливами, меняющие цвет от угла зрения, а также аксессуары, созданные при помощи 3D-печати, плиссировка, обладающая несминаемыми свойствами. Коллекция «Шаг вперед» показывает, что инновационные процессы в науке и технике существенно расширяют возможности создания модной одежды нового поколения. Потребителями предъявляются новые требования к текстильным материалам, которые должны обладать уникальными свойствами, обеспечивающими качественную жизнедеятельность человека. Благодаря высокому потенциалу развития современных технологий и потребностям общества, «инновационная одежда» вскоре будет доминировать над традиционной.

- 1. Технический прогресс как фактор развития общества. Технологический детерминизм. URL: https://studfiles.net/preview/5836855/page:21/
- 2. Нейсбит Д. Мегатренды. М.: ACT, 2003. 380 с.
- 3. Куинн Б. О тенденциях и технологиях в современной моде. URL: https://www.interior.ru/design/6833-bredli-kuinn-otendentsiyakh-i-tekhnologiyakh-v-sovremennoj-mode.html

# **АКТУАЛЬНОСТЬ РАЗРАБОТКИ АИС «ГЕОТЕХНИЧЕСКИЙ МОНИТОРИНГ»**

### *Кондратьев С.О.*

#### ООО «Геореконструкция - ПО», Санкт-Петербургский государственный архитектурно-строительный университет, Санкт-Петербург, Россия kondratev.s@yandex.ru

Согласно Постановлению Правительства Российской Федерации от 20.12.2022 № 2357«О внесении изменений в Постановление Правительства Российской Федерации от 5 марта 2021 г. № 331», с 01.07.2024 ведение информационной модели объекта капитального строительства является обязательным нормативным требованием. Доступные в настоящее время программные средства для цифровизации строительных процессов, в своем большинстве, основаны на использовании технологий информационного моделирования третьего и четвертого порядка [1, 2]. Под этим, в основном, понимается непосредственно проектирование и строительство объекта. Однако сегодня оно часто осуществляется в условиях плотной, иногда исторической, сложившейся застройки, для которой особенно востребованы такие направления как обследование (до начала работ) и геотехнический мониторинг (в ходе строительства). До настоящего времени эти направления не получили соответствующих «комплексных» решений, позволивших решить стоящие перед ними задачи с учётом современных возможностей автоматизации. Практический опыт показывает, что основополагающим подходом является использование «стандартных» офисных пакетов для хранения и анализа контролируемых показателей, что имеет целый ряд недостатков. Например:

– невозможность работать с цифровыми датчиками, непрерывно отправляющие сигналы в виде бинарных данных;

– отсутствие ряда встроенных функций для анализа данных;

– затруднительность графического представления данных для множества датчиков и средств мониторинга;

– в ряде случаев неочевидность и сложность контроля корректности анализа.

В 2022 году с отечественного рынка ушли практически все основные западные поставщики ПО для реализации ТИМ [3], а имеющиеся отечественные «комплексные» системы мониторинга либо не рассматривают вопросы, связанные с мониторингом, либо выполнены для наблюдений за уникальными объектами [4, 5]. Очевидно, что стоимость внедрения данных систем является достаточно высокой, что нереализуемо на практике для объектов «массового» строительства. Исходя из этого, является актуальным разработка автоматизированной информационной системы для объектов промышленного и гражданского строительства, составляющего основополагающую часть строительного рынка.

Согласно СП 305.1325800.2017 [6], геотехнический мониторинг направлен на обеспечение безопасности строительства и эксплуатационной надежности объектов нового строительства (или реконструкции) за счет своевременного выявления изменения контролируемых параметров конструкций и грунтов оснований. Разрабатываемая автоматизированная информационная система (АИС) «Геотехнический мониторинг» предназначена для хранения, анализа, графического и документального представления контролируемых параметров, получаемых в результате соответствующих измерений на объекте мониторинга. АИС направлена на концентрирование в рамках одного ресурса всей совокупности поступающей информации о текущем техническом и наблюдавшемся ранее состоянии объекта. Это позволяет отслеживать динамику изменения исследуемых параметров и на основании анализа, при развитии неблагоприятных тенденций, оперативно корректировать ход производимых строительных работ в целях обеспечения механической безопасности. По результатам анализа осуществляется выпуск отчётной документации установленной формы.

- Гинзбург А.В.Информационная модель жизненного цикла строительного объекта // Промышленное и гражданское строительство. 2016. №9. С. 61-65.
- $2.$ Пименов С.И. Анализ современных программных комплексов для виртуального строительства (4d-моделирования) // Научный журнал строительства и архитектуры. 2022. № 3 (67). С. 92-104.
- Сбродов Д.В., Иванов Н.А. Западные вендоры ушли, цифровизация российского строительства продолжается // Наука и бизнес: пути развития. 2023. №1. С. 46-51.
- Система мониторинга высотного здания при эксплуатации / А.Г. Шашкин [и др.] // Жилищное строительство. 2020. №12. С. 3-12.
- Результаты геотехнического мониторинга при строительстве высотного здания в г. Санкт-Петербурге / А.Г. Шашкин [и др.] // Геотехника. 2020. Т.12. № 3. С. 36-55.
- СП 305.1325800.2017 Здания и сооружения: Правила проведения геотехнического мониторинга при строительстве. Введ. 2018-04-18. М.: Минстрой России, 2017. IV, 56 с.

# **ПРИМЕНЕНИЕ ТЕХНОЛОГИИ ИСКУССТВЕННОГО ИНТЕЛЛЕКТА В ГРАДОСТРОИТЕЛЬНОЙ ДЕЯТЕЛЬНОСТИ**

*Коробейникова А.Е., Данилина Н.В., Теплова И.Д.*

Национальный исследовательский Московский государственный строительный университет (НИУ МГСУ), Москва, Россия anna-chega@mail.ru, nina\_danilina@mail.ru, teplova-irina-d@mail.ru

Вопрос внедрения и применения инновационных технологий в современной градостроительной деятельности актуален как для градостроителей, так и для IT-специалистов. Опыт последних лет демонстрирует, что применение технологии искусственного интеллекта (AI) в градостроительной деятельности открывает новые возможности для повышения эффективности процессов, связанных с планированием и развитием городской инфраструктуры [1]. С помощью технологии искусственного интеллекта можно проводить анализ больших объемов данных, делать быстрый и точный анализ нормативной градостроительной документации, разрабатывать дизайн-коды городов, работать с визуализацией и постобработкой проектных решений и даже получать варианты планировочных решений по заданным параметрам (алгоритмам) [2]. Кроме того, AI помогает в выработке оптимальных решений в градостроительном планировании и даже способен прогнозировать потенциальные последствия тех или иных решений [3].

Однако использование AI в градостроительстве до сих пор не имеет однозначно позитивного отклика как от специалистов, так и от жителей городов. Понимание тенденций развития AI и области их применения в градостроительстве ограничено. Можно утверждать что на данный момент существует значительный пробел в знаниях об этом важном явлении, в том числе у специалистов области. Эту мысль подтверждает исследование австралийских ученых, работавших с данными об упоминании технологии AI в градостроительстве в социальных сетях, опубликованных жителями Австралии [4].

Целью целью данной работы является рассмотрение популярных существующих технологий AI (ChatGPT, Perplexity AI, YaGPT, GerwinAI, Lookx.ai и т.д.) с точки зрения возможности их использования специалистамиградостроителями и разработка теоретической модель применимости технологии искусственного интеллекта в различных направлениях градостроительной деятельности.

В рамках исследования были выделены основные направления градостроительной деятельности, в которых наиболее целесообразно использовать технологии искусственного интеллекта:

– анализ нормативной градостроительной документации, поиска и обработки информации;

- написание сопровождающих скриптов и текстов;
- поиск концепции, визуализация и постобработка проектных решений;
- формирование дизайн-кода территорий;
- поиск вариантов планировочных решений по заданным параметрам.

Практическая ценность данного исследования заключается в классификации существующих нейросетей по их применимости для различных градостроительных задач, а также в разработке рекомендаций по их эффективному применению.

Грамотное использование искусственного интеллекта в градостроительной деятельности способно значительно оптимизировать процесс принятия решений специалистом, а также автоматизировать часть его рутинной работы [5]. Также важно упомянуть о возможности интеграции AI в геоинформационные системы – сбор и анализ большого количества пространственных данных, компьютерное зрение и мониторинг и написание сопровождающих скриптов для ГИС-программ.

- $1.$ Sanchez, Thomas W., et al. The prospects of artificial intelligence in urban planning // International Journal of Urban Sciences, Vol. 27, No. 2, 2023. pp. 179-194.
- $2.$ Wang D., Chang-Tien L., Yanjie F. Towards automated urban planning: When generative and chatgpt-like ai meets urban planning // arXiv preprint arXiv:2304.03892, 2023.
- Son T.H., Weedon Z., Yigitcanlar T., Sanchez T., Corchado J.M., Mehmood R. Algorithmic urban planning for smart and  $3.$ sustainable development: Systematic review of the literature // Sustainable Cities and Society, 2023. P. 104562.
- $\overline{4}$ . Yigitcanlar T., Kankanamge N., Regona M., Ruiz Maldonado A., Rowan B., Ryu A., et al. Artificial intelligence technologies and related urban planning and development concepts: How are they perceived and utilized in Australia? // Journal of Open Innovation: Technology, Market, and Complexity, Vol. 6, No. 4, 2020. P. 187.
- Jha A.K., et al. A review of AI for urban planning: Towards building sustainable smart cities // 6th International Conference  $5<sub>1</sub>$ on Inventive Computation Technologies (ICICT), 2021. pp. 937-944.

# **ТЕХНОЛОГИИ МОДЕЛИРОВАНИЯ НОВЫХ ТИПОВ ЛИНЕЙЧАТЫХ КВАЗИМНОГОГРАННИКОВ**

## *Коротич А.В.*

### Уральский федеральный университет имени первого Президента России Б.Н. Ельцина, Екатеринбург, Россия avk-57@inbox.ru

Настоящая работа ставит своей целью дальнейшую разработку теории формообразования новых типов центрических линейчатых квазимногогранных структур на основе предложенных автором новых морфологических алгоритмов формотворчества. Системной основой настоящей работы являются известные труды по цифровым технологиям и алгоритмам компьютерного моделирования форм [1–2].

Объектом данного исследования являются квазимногогранные структуры, составленные из *одинаковых/зеркально равных отсеков поверхности коноида*, полученные с использованием новых способов их геометрического моделирования для целей современной практической архитектуры и средового дизайна.

Принципиальные схемы пространственной компоновки центрических квазимногогранных структур путем<br>вки по кромкам одинаковых *многокомпонентных объемных модулей,* образованных стыковки по кромкам одинаковых *многокомпонентных объемных модулей,* образованных одинаковыми/зеркально равными отсеками поверхности коноида, приведены на рисунке 1а.

Объемные модули квазимногогранных структур могут иметь *пирамидообразное* очертание с основанием в виде квадрата, а также правильных треугольника и пятиугольника; при этом их поверхность составлена из коноидальных оболочек, состыкованных с образованием центрального осевого ребра, перпендикулярного плоскости правильного многоугольного основания модуля и имеющего общую центральную осевую вершину (рис. 1б).

Объемные модули квазимногогранных структур могут иметь *куполообразное* очертание с основанием в виде квадрата, а также правильных треугольника и пятиугольника; при этом их боковая поверхность составлена из коноидальных отсеков, имеющих общую центральную осевую вершину, а также периметральные ребра, перпендикулярные плоскости основания (рис. 1в).

*Общий алгоритм геометрического моделирования квазимногогранников из коноидов заключается в плотнейшей компоновке пирамидообразных или куполообразных модулей с правильными многоугольными основаниями по поверхности многогранного ядра, когда основания модулей полностью совмещаются с гранями ядра.*

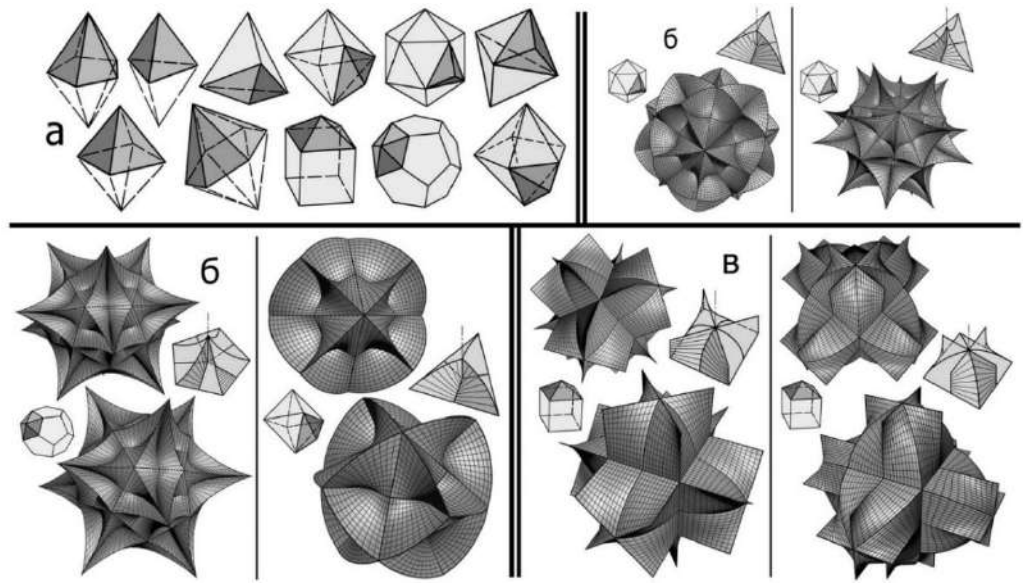

*Рис. 1. Принципиальная схема формообразования и новые типы линейчатых квазимногогранников, полученные с использованием авторских алгоритмов моделирования. Автор А.В. Коротич* 

- Лаврентьев А.Н., Жердев Е.В., Кулешов В.В. и др. Цифровые технологии в дизайне. История, теория, практика: учебник и практикум для вузов. 2-е изд., перераб. и доп. М.: Юрайт, 2019. 206 с.
- Павлов Г.Н. Автоматизация архитектурно-строительного проектирования геодезических куполов и оболочек: автореф. дис…докт. техн. наук: 05. 13.12. Нижний Новгород, 2007. 45 с.

# **ФОРМООБРАЗОВАНИЕ НОВЫХ ТИПОВ СОСТАВНЫХ МНОГОЗВЕННЫХ МЕГАСТРУКТУР**

## *Коротич А.В.*

### Уральский федеральный университет имени первого Президента России Б.Н. Ельцина, Екатеринбург, Россия avk-57@inbox.ru

Работа посвящена созданию научных основ и определению формотворческого потенциала вариативного геометрического моделирования составных многозвенных мегаструктур, имеющих линейную/стержневую, разветвленную или решетчатую/сетчатую/ячеистую конфигурацию и составленных из классических замкнутых многогранников или их частей – икосаэдра (рис. 1а), додекаэдра (рис. 1б, г) и ромбоикосододекаэдра (рис. 1в), тем самым представив комплекс новых решений таких структур для практических целей современной архитектуры и средового дизайна. Информационной основой исследования служат известные труды [1–2].

Результирующие решетчатые мегаструктуры могут иметь вариативную плоскостную или сводчатую (в т.ч. спиралевидную) конфигурацию с регулярными или произвольными изломами в соответствующих узлах или звеньях параллельных линейных участков, расположенных на одной поперечной оси, в зависимости от местоположения контактных плоских усечений.

При этом следует отметить, что экспериментальные попытки (компьютерное трехмерное моделирование и объемное макетирование) получить многозвенные решетчатые мегаструктуры замкнутой трубчатой и сфероподобной форм дали отрицательный результат.

По аналогии с известными дельтаэдрами (замкнутыми конгломератами из правильных треугольных граней) замкнутые (решетчатые) многогранные формы из правильных пятиугольных граней (и в первую очередь составные структуры из модулей-додекаэдров или их частей) предложено называть *пентаэдрами* – они получены, описаны и определены автором работы впервые.

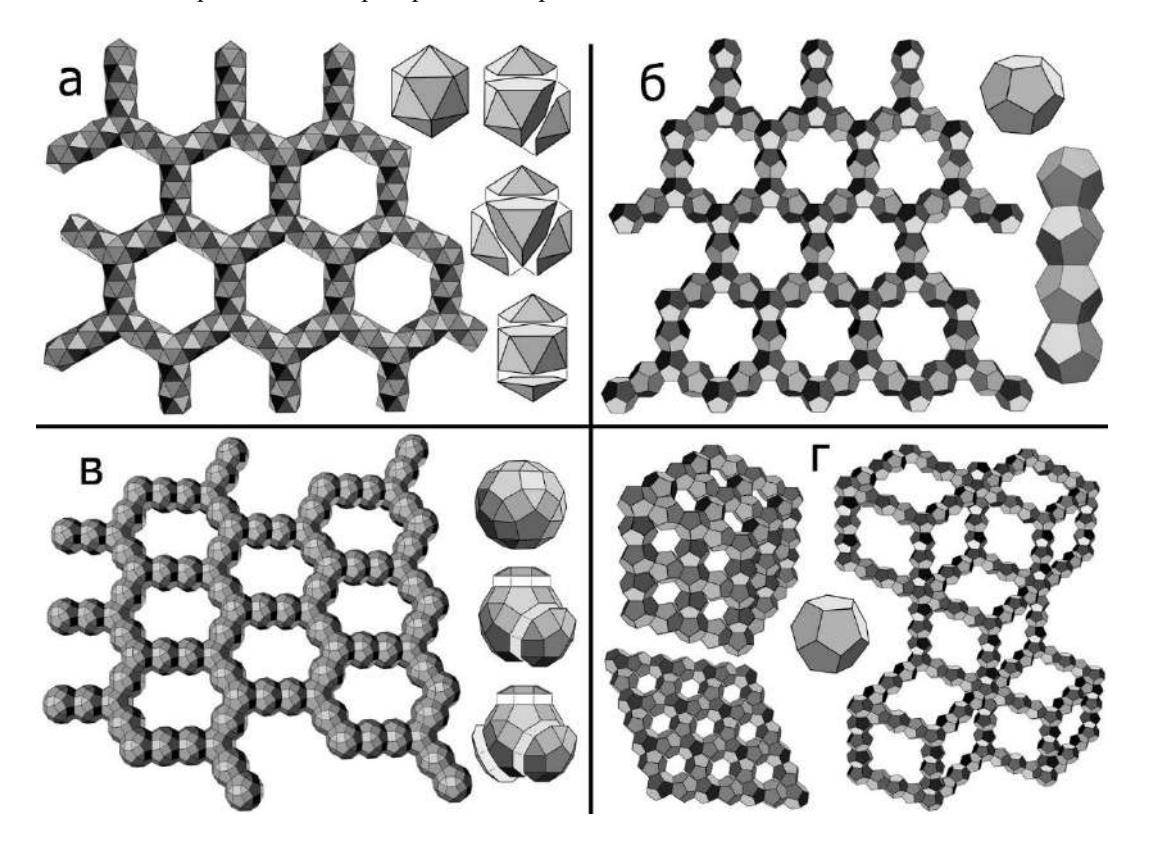

*Рис. 1. Принципиальные схемы формообразования и новые типы многозвенных мегаструктур, полученные с использованием авторских алгоритмов моделирования. Автор А.В. Коротич* 

## **Литература**

1. Веннинджер М. Модели многогранников / под общ. ред. И.М. Яглома. М.: Мир, 1974. 236 с.

2. Галиулин Р.В. Кристаллографическая геометрия. М.: Наука, 1984. 136 с.

# **СОВЕРШЕНСТВОВАНИЕ СИСТЕМЫ ДПО НА БАЗЕ КОНЦЕПЦИИ МНОГОТРЕКОВЫХ ОБРАЗОВАТЕЛЬНЫХ ПРОГРАММ**

*Космодемьянова А.А., Бернгардт К.В., Миронова Л.И.*

### Уральский федеральный университет имени первого Президента России Б.Н. Ельцина, Екатеринбург, Россия a.a.semenova@urfu.ru, k.v.berngardt@urfu.ru, mirmila@mail.ru

Согласно отчёту Международного экономического форума [1], к 2025 году 40% трудящихся будут вынуждены обучиться новым навыкам, чтобы сохранить своё рабочее место. По данным Российского союза промышленников и предпринимателей (РСПП) 44% работодателей отмечают недостаток квалифицированных кадров третьей по значимости проблемой для бизнеса в России после инфляции и роста цен производителей [2].

Изменения профессионального ландшафта формируют новые актуальные жизненные ситуации в строительной отрасли, такие, как сокращение спроса на неквалифицированную рабочую силу; высокие темпы распространения новых технологий и старение знаний; удаленный формат работы.

Создавшаяся ситуация в строительной отрасли требует оперативной и адекватной реакции в области совершенствования системы ДПО. Необходимо создание учебных программ, которые бы позволяли поддерживать квалификацию работников на соответствующем технологическом уровне, повышать ее при необходимости, а также обеспечивать возможность ее смены на протяжении всего карьерного пути работника.

Современный уровень развития техники и технологий требует совершенствования организационнометодических подходов в системе образования, в частности в системе ДПО, которое может быть достигнуто за счет персонализации образования, формирования гибких учебных графиков и системы образования в целом, организации индивидуальных образовательных маршрутов. Еще одним катализатором процесса совершенствования системы ДПО является цифровая трансформация образования, которая заключается в разработке и применении учебно-методического обеспечения онлайн обучения, а также мобильного образования.

В качестве инструмента, позволяющего решить эти нетривиальные организационно-методические вопросы, может быть реализация концепции многотрековых образовательных программ. Например, слушатели ДПО, обучающиеся по программе, реализуемой на кафедре ПГСиЭН Института строительства и архитектуры УрФУ, сами организовывают свой учебный процесс. При этом они выбирают не учебные дисциплины, а конкретную профессию. Процесс выбора гибкий – можно изменить свою образовательную траекторию и добавить новые треки во время обучения. На рисунке представлена схема прохождения профессиональной переподготовки слушателем, не имеющим профильного образования.

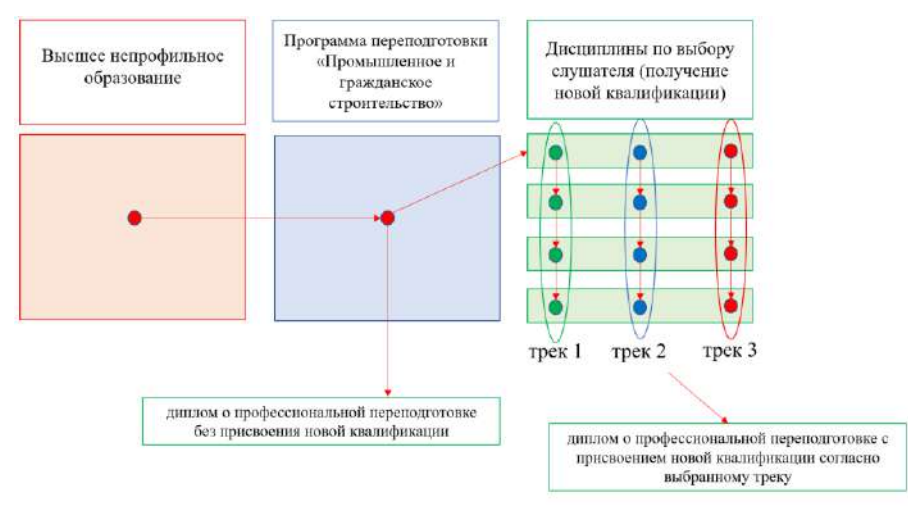

*Рисунок. Схема прохождения профессиональной переподготовки слушателем без профильного образования*

Предлагаемый подход универсален, т.к. он позволяет слушателю системы ДПО выбирать свой индивидуальный образовательный маршрут и осваивать его при наличии разработанных учебно-методических ресурсов в условиях информационно-образовательной среды университета в режиме доступности в формате 24 х 7.

- 1. Международной экономический форум "Будущее рабочих мест" (The Future of Jobs) URL: https://www3.weforum.org/docs/WEF\_Future\_of\_Jobs\_2020.pdf стр.5.
- Доклад РСПП о состоянии делового климата в 2020 году. URL: https://media.rspp.ru/document/1/0/a/0a140bd76442296880d5190932d0bf73.pdf.

# **ИСПОЛЬЗОВАНИЕ GIS-ТЕХНОЛОГИЙ ДЛЯ СОЗДАНИЯ ДОСТУПНОЙ ГОРОДСКОЙ СРЕДЫ**

## *Лазарева Т. К.*

### Санкт-Петербургский государственный архитектурно-строительный университет, Санкт-Петербург, Россия tatyana.lazareva.3gb@mail.ru

Интеграция геоинформационных систем (GIS) в городское планирование стала важнейшим инструментом для проектирования инклюзивных и доступных городов. Согласно Д. ДЖ Магуайру, GIS позволяют собирать, анализировать и визуализировать геопространственные данные, и в частности могут предоставить градостроителям различные данные, отражающие доступность различных районов [1]. Геоинформационные системы помогает принимать решения по оптимальному размещению объектов доступности, таких как тактильные тротуары и бордюры, для обеспечения безбарьерной навигации для различных групп населения [2].

Например, Ф. Джонс продемонстрировал ценность GIS, используя программу ArcGIS (см. рисунок) компании Esri для оценки и устранения недостатков доступности тротуаров в Ванкувере. Наложение подробных пространственных данных о ширине тротуаров, высоте бордюров и точках подъезда к зданиям позволяет планировщикам определить приоритетные участки, требующие вмешательства. Аналитические возможности геоинформационных систем позволяют получить полное представление о переменных, влияющих на доступность и мобильность [3].

В исследовании Х. А. Карими и И. Парам 2012 года подчеркивается, что GIS играют ключевую роль в моделировании влияния будущих планировочных решений на доступность. По мере роста численности городского населения такие геопространственные данные будут играть важную роль в упреждающем проектировании городов, удобных для пешеходов и способствующих инклюзивности [4]. Интеграция GIS с такими новыми технологиями, как виртуальная реальность и информационное моделирование зданий, повышает эффективность проектирования доступных городов [5].

Использование возможностей GIS станет основополагающим фактором для городов всего мира в создании среды, отвечающей потребностям различных групп населения. Как подчеркивает Муратидис, продуманное применение этой технологии будет иметь первостепенное значение для формирования пространств, расширяющих возможности граждан, независимо от возраста, инвалидности или ограничений мобильности [6]. По сути, GIS предоставляет пространственную аналитику для планирования и проектирования, ориентированного на физическую доступность, логику и комфорт.

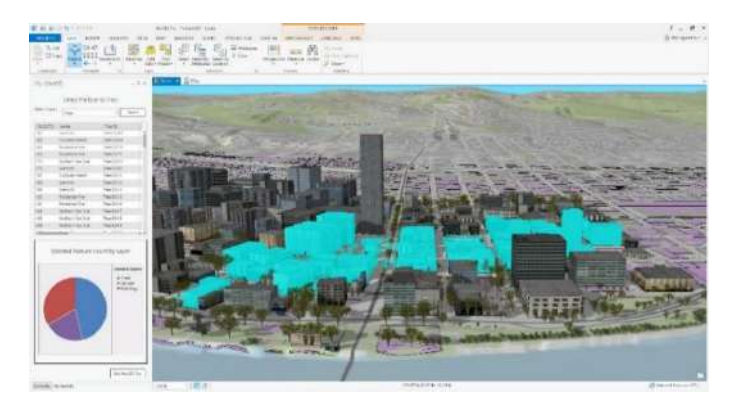

*Рисунок. Интерфейс программы ArcGIS*

- Maguire D. J. An overview and definition of GIS // Geographical information systems: Principles and  $1.$ applications. 1991. Vol. 1. №1. P. 9.
- Jones F. ArcGIS Accessibility Mapping Project. URL: [https://blogs.ubc.ca/fionajones/academics.](https://blogs.ubc.ca/fionajones/academics) 2.
- Steinfeld E., Maisel J. L. Universal design: Creating inclusive environments. John Wiley & Sons. 2012.  $\mathcal{R}$
- Karimi H.A., Parham, E. An evidence informed design approach for accessible urban regeneration: A case study  $\overline{4}$ of Manchester City Centre // Proceedings of the Institution of Civil Engineers-Urban Design and Planning. 2012. Vol. 166. № 3. P. 129-143.
- $5.$ Salman A. Building Information Modeling (BIM): Trends, Benefits, Risks, and Challenges for the AEC Industry. Leadership and Management in Engineering. 2011. Vol. 11. № 3. P. 124.
- Mouratidis K. Rethinking how built environments influence social sustainability: A new conceptual framework. 6. Sustainable Cities and Society. 2018. Vol. 44. P. 579-588.

# **НЕГАТИВНОЕ ВЛИЯНИЕ СТРОИТЕЛЬНОГО ПРОИЗВОДСТВА НА ПРИРОДНЫЕ КОМПЛЕКСЫ И ПУТИ ЕГО СНИЖЕНИЯ**

## *Лапина А.П.*

### Южный федеральный университет, Ростов-на-Дону, Россия alapi@sfedu.ru

Строительное производство оказывает негативное влияние на окружающую среду на всех этапах: при проведении инженерно-изыскательских работ, при подготовке площадки строительства и непосредственно при возведении здания или сооружения.

К основным мероприятиям в процессе строительства, оказывающим неблагоприятные последствия на природные комплексы, можно отнести: разрушение почвенного слоя, выработку грунта для устройства котлованов и траншей для прокладки коммуникаций, вырубку зеленых насаждений, образование огромного количества строительного мусора, объем которого будет расти по мере увеличения темпов и объемов строительства (например, в России ежегодно образуется более 17 миллионов тонн, и эта цифра увеличивается каждый год на 25 %). Не стоит забывать и о шумовом воздействии на человека [1, 2]. В условиях плотной городской застройки люди вынуждены жить буквально «на стройке» очередного объекта строительства, при том что систематическое длительное воздействие шума имеет значительные негативные последствия для организма вплоть до нарушений работы центральной нервной системы. Также следует учитывать, что плотная городская застройка мегаполисов зачастую не оставляет места для размещения зеленых насаждений и водоемов, которые охлаждают воздух. Из-за этого температура воздуха в городе, как правило, на несколько градусов больше температуры воздуха в пригороде, что, конечно же, оказывает негативное влияние на обитателей городов: и людей, и животных [3].

Необходимо обратить внимание на тот факт, что негативные влияния на окружающую среду можно разделить на 2 группы: прямые и косвенные. К прямым относятся мероприятия, в результате которых происходит непосредственно уничтожение экосистем в зоне строительной площадки, в то время как косвенное воздействие начинается уже в момент добычи сырья для строительных материалов, и выбросов продуктов горения в результате их транспортировки.

Для выявления потенциального отрицательного воздействия, которое будет нанесено природным комплексам в рамках реализации конкретного проекта, выполняют ряд мероприятий, предусмотренных инженерно-экологическими изысканиями. Отчет, составленный по результатам работ, проходит государственную экспертизу в составе проектной документации [4].

К основным мероприятиям, способным существенно снизить негативное влияние на природные комплексы в процессе строительства можно отнести: срезку растительного слоя грунта с целью его складирования и дальнейшего использования; минимизацию объемов земляных работ при планировке территории строительной площадки; сохранение зеленых насаждений (деревьев, кустарников) путем их пересаживания; своевременный вывоз мусора из бункеров-накопителей с закрытой крышкой со специальных площадок; устройство пунктов мойки колес строительного автотранспорта при выезде со строительной площадки на дорогу; устройство шумозащитных экранов в местах расположения строительного оборудования (в условиях строительства в плотной городской застройке); установку пылеулавливающих устройств в местах погрузки-разгрузки и работы с пылевидными материалами с целью защиты атмосферного воздуха; обеспечение поддержания нормативных санитарно-гигиенических условий для персонала, путем установки биотуалетов и обеспечением строительной площадки бесперебойной подачей воды для хозяйственно-бытовых нужд и многие другие [5].

Любая строительная деятельность несет за собой изменение экологической обстановки. Однако в наших силах сделать все возможное для того, чтобы максимально снизить негативное воздействие строительного производства на окружающий нас мир.

- СП 502.1325800.2021. Инженерно-экологические изыскания для строительства. Общие правила производства работ. М., 2021. 176 с.
- Зуев К.И. Охрана окружающей среды при выполнении строительно-монтажных работ. Владимир: Изд-во ВлГУ, 2020. 100 с.
- 3. Kubba S. Handbook of Green Building Design and Construction. Oxford: Elsevier, 2012. 820 p.
- Пономарев М.В. Возмещение вреда окружающей среде при строительстве, реконструкции и эксплуатации линейных объектов: правовой аспект // Имущественные отношения в Российской Федерации. 2012. № 6. С. 67-80.
- Макарова Ю.А., Мануковский А.Ю. Экологическое воздействие на окружающую среду при строительстве и эксплуатации лесовозных автомобильных дорог // Наука. Мысль: электронный периодический журнал. 2016. № 7-1. С. 84-91.

# **ПРИМЕНЕНИЕ ЦИФРОВЫХ ТЕХНОЛОГИЙ В УПРАВЛЕНИИ «ЗЕЛЕНЫМИ» ПРОЕКТАМИ**

### *Ли Цюаньпэн, Миронова Л.И.*

#### Уральский федеральный университет имени первого Президента России Б.Н. Ельцина, Екатеринбург, Россия 1061011290@QQ.COM, mirmila@mail.ru

Среди глобальных Целей устойчивого развития до 2030 г., принятых на Саммите ООН в 2015 г., обозначено три главных ориентира, непосредственно связанных со строительной отраслью: цель 6: «Чистая вода и надлежащие санитарные условия», цель 7: «Доступная и чистая энергия», цель 11: «Устойчивое развитие городов и сообществ» [1]. В 1992 году архитектурная идея устойчивого развития была выдвинута на Конференции Организации Объединенных Наций по окружающей среде и развитию, в рамках которой «зеленые» здания стали новым направлением развития по следующим направлениям: совершенствование системы стандартов; внедрение концепций управления «зеленым» строительством; внедрение научных методов инженерного менеджмента, с целью минимизации воздействия строительства на окружающую среду при соответствии комплексного качества строительного объекта его проектным стандартам [2].

*Система управления зеленым строительством –* это целостная совокупность методов и инструментов современного менеджмента в области возведения новых объектов, усовершенствования действующих зданий и сооружений, а также в сфере внедрения передовых экологических технологий, с помощью которых организуются, регулируются и координируются процессы природопользования в совокупности с производственными и социально-экономическими процессами, обеспечивается надлежащий уровень за счет специфического общественного блага [3].

*Традиционное управление строительными* проектами характеризуется следующими недостатками: сложность планирования и управления, ограниченной гибкость, неоперативной коммуникацией, высокой стоимостью и сложностью управления рисками [4].

*Управление проектами в рамках зеленого строительства* представляет собой системный проект, в рамках которого происходит управление всем жизненным циклом здания в условиях внедрения цифровых технологий в виде специального программного обеспечения (СПО). Одной из форм такого СПО может быть интеллектуальная интегрированная система, функциями которой являются: сбор, анализ, поддержка и оптимизация информации о выборе материалов, потреблении энергии и процессе строительства на всех этапах здания; глобальная интеграция данных о здании с разных его сторон в режиме реального времени; загрузка интегрированных данных в справочную базу данных для помощи менеджерам в процессе: идентификации оборудования, работающего внештатном режиме, своевременного устранения проблем, выдачи рекомендаций по снижению энергопотребления.

Инновационное направление управления «зелеными» проектами на базе интеллектуальной интегрированной системы обеспечит: *повышение энергоэффективности* за счет совершенствования системы энергоменеджмента; *применение возобновляемых источников энергии* за счет использования солнечной энергии и энергии ветра, а также солнечных фотоэлектрических систем и систем выработки энергии ветром; *интеллектуальная система управления зданием* за счет применения таких цифровых технологий, как Интернет вещей, большие данные и искусственный интеллект в структуре программного обеспечения, которое позволит реализовать интеллектуальный мониторинг и оптимизированное управление различным оборудованием и системами внутри здания. Одновременно с этим *применение экологически чистых материалов (*биоразлагаемые материалы, переработанные материалы, низкоуглеродистые материалы) позволят сократить потребление природных ресурсов и уменьшить загрязнение окружающей среды; *повышение комфортности внутреннего пространства* будет достигнуто за счет использование новых технологий для очистки воздуха в помещениях, технологии борьбы с шумом, озеленение помещений и т.п. [5].

- Олейник П.П. Основные тенденции развития организации строительного производства // Строительное производство. 2022. № 2. С. 21-25.
- Янь Цин. Исследование системы обоснования кейсов на основе онтологии для проектирования технологий зеленого строительства [D]. Чунцинский университет, Чунцин, 2019 год.
- Уварова С.С. Методические основы оценки эффективности при разработке бизнес-плана строительства инновационных «зеленых» зданий в республике Абхазия // Экономика и предпринимательство. 2020. № 3. С. 393- 399.
- Беспалова Н.В. Сущность хозяйственного механизма управления в строительстве и повышение эффективности системы управления капитальным строительством // Вологдинские чтения. 2007. №62. С. 15-19.
- $5.$ Тускаева З.Р., Куликова Е.Н., Чукин Е.А., Тагиров Т.А. Зеленое строительство: сегодня и завтра. Инновации и инвестиции, (2), 2021. 175-178.

# УДК 624.074

# **КОНСТРУКТИВНОЕ ПРОЕКТИРОВАНИЕ В ИНЖЕНЕРНОМ ОБРАЗОВАНИИ АРХИТЕКТОРОВ**

## *Лузенина И.Б. Бормоткин С.В.*

### Уральский государственный архитектурно-художественный университет имени Н.С. Алфёрова, Екатеринбург, Россия ibluzenina@mail.ru, bormotkin01@mail.ru

Современные достижения в сфере строительных и цифровых технологий предоставляют возможность архитекторам воплощать самые смелые замыслы, для успешной реализации которых необходимо чуткое взаимодействие архитектора с инженером-конструктором. Должный уровень такого партнёрства определяет качество инженерного мышления, нарабатываемое, в первую очередь, опытом конструктивного проектирования. В рамках дисциплины «Инженерные конструкции» студенты 4 курса направления 07.03.01 «Архитектура» осваивают практическое проектирование, которое предполагает конструирование и расчет пространственных большепролетных конструкций [1]. В качестве рассчитываемой конструкции пространственного блока покрытия большепролетного здания рассматривается металлическая решетчатая конструкция регулярной структуры (далее, структурная плита). Выбор предмета проектирования определен архитектурной выразительностью и гибкостью применения решетчатых конструкций для зданий различного назначения.

Практическое проектирование структурной плиты ведется с учетом анализа следующих сведений: опыта и рекомендаций по применению серийно выпускаемых конструкций (ЦНИИСК, МАрхИ и пр.) [2], актуализированных правил проектирования пространственных металлических конструкций [3]; возможностей расчетных и графических программных комплексов (LIRA-САПР, Revit, Archicad, AutoCAD и пр.) в части контроля НДС конструкции и моделирования узловых соединений [4]; результатов исследований, нацеленных на уменьшение массы конструкции [5]; запатентованных изобретений узловых соединений [6], другой информации, изложенной в нормативной, научной, технической, учебной литературе и интернет-ресурсах. Исходными данными для проектирования структурной плиты служат: конфигурация, геометрические параметры и температурный режим здания, климатический район, тип опирания плиты покрытия, форма регулярной ячейки (модуля) структуры, рекомендуемые типы стержней и аналог узлового соединения.

Практическое проектирование выполняется в следующей последовательности: 1) определение геометрических параметров структурной плиты и модуля, моделирование пространственной схемы решетчатой конструкции; 2) разработка конструктивного решения здания, выполнение эскизных чертежей плана и разрезов здания; 3) расчет нагрузок; 4) определение усилий в стержнях и прогиба конструкции; 5) подбор и проверка сечений стержней; 6) конструирование рядовых и опорных узлов, оптимизация конструктивного решения; 7) выполнение рабочих чертежей плана, разрезов здания, схемы решетки структуры, поперечных сечений расчетных стержней, рядовых узлов, опорного узла, 8) изготовление макета конструктивного решения здания, структуры или пространственного узла.

Следует отметить, что основные затруднения при проектировании структурной плиты возникают на этапе конструирования узлового соединения стержней. Поиск конструктивного решения пространственного узла выполняется либо численным моделированием (с помощью программного обеспечения), либо предметным моделированием (при изготовлении макета). Конструирование узла допускает обоснованное изменение проектных параметров структуры: компоновочной высоты, типа опирания, схемы решетки, типа сечения стержней. В целом, процесс проектирования представляет собой решение многофакторной задачи. Результатом служит конструктивное решение структурной плиты покрытия здания. Окончательные проектные документы (ПЗ, чертежи и макет) отражают не только результат, но и ход процесса проектирования, по которым можно оценить потенциал разработчика и уровень освоения алгоритма расчета конструкций.

Опыт учебного проектирования показывает, что применение современных программных комплексов, совокупное использование расчетного, графического методов и предметного моделирования позволяют сформировать профессиональные компетенции архитекторов в части конструктивного проектирования.

- 1. Горев В.В. Металлические конструкции. Т 2: учеб. для строит. вузов М.: Высш. шк., 1999. 528 с.
- 2. Рекомендации по проектированию структурных конструкций/ Центр. н.-и ин-т строительных конструкций им. Кучеренко. М.: Стройиздат, 1984. 303 с.
- 3. СП 494.1325800.2020. Конструкции покрытий пространственные металлические. Правила проектирования. АО «НИЦ «Строительство» – ЦНИИСК им. Кучеренко. М.: Минстрой России, 2020. 106 с.
- 4. Ромашкина М.А., Титок В.П. Программный комплекс ЛИРА-САПР. Руководство пользователя. Обучающие примеры / Под ред. академика РААСН Городецкого А.С. Электронное издание, 2018. 254 с.
- 5. Горелов Н.Г. Структурные конструкции из эффективных гнутых профилей. Изд-во LAP LAMBERT Aсademic Publishing. Saarbrucken, Deutsсhland/ Германия, 2014. 129 с.
- 6. Тур А.В. Узловое соединение стержневых элементов пространственной конструкции. Патент №RU2558547C1, 2014. 03.14. URL: https://yandex.ru/patents/doc/RU2558547C1\_..

## **ИСПОЛЬЗОВАНИЕ CHATGPT ДЛЯ СОЗДАНИЯ 3D-МОДЕЛЕЙ**

*Любимов А.В., Максимова С.В., Семина А.Е.*

Пермский национальный исследовательский политехнический университет, Пермь, Россия [Lyubimov.aldr@gmail.com,](mailto:Lyubimov.aldr@gmail.com) [svetlana-maximova@yandex.ru,](mailto:svetlana-maximova@yandex.ru) [semina.ae@yandex.ru](mailto:semina.ae@yandex.ru)

Возможности генеративных искусственных нейронных сетей растут с каждым днем. Появляются различные сервисы по созданию изображений по текстовому описанию (Midjorney, StableDiffusion, Кандинский и др.) и написания текстов на основе короткого сообщения (ChatGPT, Compose AI, Writesonic и др.) [1].

Одним из вариантов применения ChatGPT стало его использование для написания программных кодов на различных языках программирования. Так как программа представляет собой текст, генеративные искусственные нейронные сети неплохо с ними справляются [2]. В тоже время существуют приложения, применяемые в проектировании, которые имеют возможность создания трехмерных объектов программным способом (Revit, Rhinoceros, Blender, OpenSCAD и др.).

Цель данной работы – протестировать возможности ChatGPT для создания трехмерных объектов в приложениях для проектирования. Для тестирования были выбраны такие программы как Blender и OpenSCAD, для генерации программного кода использовался ChatGPT-3.

В первом примере создавался торообразный узел. В ChatGPT был отправлен промт: *write python code to create a torus knot curve can be inserted into blender*. Полученный код был вставлен в окно Script программы Blender, а затем исполнен без замечаний компилятора [3]. На рисунке (а) приведен результат исполнения кода. Была получена параметрическая модель тора, образуемого спиралями, причем такие параметры, как количество спиралей, количество витков, диаметр спиралей и диаметр тора могут быть изменены в окне Script. Анализ материалов по теме показал, что подобный подход можно использовать и для CAD приложений [4].

Во втором примере создавалось здание сложной конфигурации. В ChatGPT был отправлен промт: *write the code of the orthodox temple for OpenSCAD.* Полученный код был вставлен в OpenSCAD [5]. На рисунке (б) приведен результат. Код был исполнен без замечаний компилятора, но результат показывает, что ChatGPT еще недостаточно обучен в области архитектуры православных храмов.

В третьем примере разрабатывался простой элемент здания. В ChatGPT был отправлен промт: *write python code for blender to make a doric column.* Полученный код был исполнен Blender. На рисунке (в) показан полученный объект, состоящий из трех элементов (Cube, Cylinder, Cube).

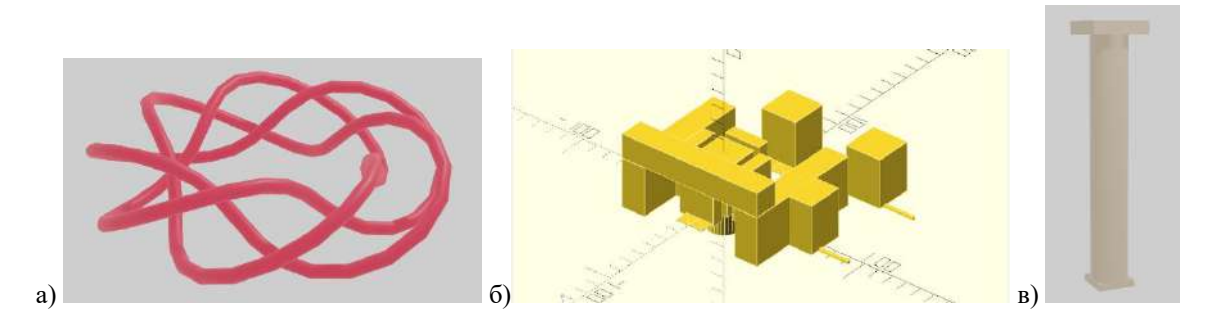

*Рисунок. Примеры объектов, созданных с помощью ChatGPT: а) торообразный узел в Blender, б) храм в OpenSCAD, в) дорическая колонна в Blender.*

Практически во всех случаях код, созданный ChatGPT, выполнялся без проблем. Однако полученные трехмерные модели не всегда оправдывали ожидания. Результат исполнения кода в значительной степени зависел от качества составленного промта для ChatGPT.

Основной практический вывод из данного анализа заключается в том, что наступил тот этап развития искусственного интеллекта, когда нехватка компетенций в области программирования для создания параметрических трехмерных моделей в архитектуре теперь может быть нивелирована применением ChatGPT.

- Abiodun O. I. State-of-the-art in artificial neural network applications: A survey // Heliyon. 2018. 4. P. e00938.  $1.$
- Kashefi A., Mukerji T. ChatGPT for programming numerical methods //Journal of Machine Learning for Modeling and  $2.$ Computing. 2023. Т. 4. №. 2.
- $3<sub>1</sub>$ Quickstart // Blender 3.6 Python API Documentation. URL: https://docs.blender.org/api/current/info\_quickstart.html
- $\Delta$ Daoru Wang. ChatGPT 3D Modeling | ChatGPT + Grasshopper | This is INSANE!!! | Torus Knot [Видео] // Youtube. URL: https://www.youtube.com/watch?v=30R0ogt9yK0.
- 5. Documentation // OpenSCAD The Programmers Solid 3D CAD Modeller. URL: https://openscad.org/documentation.html.

# **ПРИМЕНЕНИЕ ТЕХНОЛОГИИ ИНФОРМАЦИОННОГО МОДЕЛИРОВАНИЯ ДЛЯ ЛАНДШАФТНОГО ПРОЕКТИРОВАНИЯ**

## *Мазняк Е.В.*

### Санкт-Петербургский государственный архитектурно-строительный университет, Санкт-Петербург, Россия [emazniak@yandex.ru](mailto:emazniak@yandex.ru)

Технология информационного моделирования (ТИМ) уверенно и неуклонно распространяется в практике российской проектно-строительной отрасти. Эффективность ее применения уже не вызывает сомнений, особенно при работе над крупными объектами капитального строительства. Однако, применение ТИМ к проектированию ландшафтов имеет крайне малое распространение. При этом благоустройство и озеленение являются неотъемлемой частью почти любого архитектурно-строительного объекта.

На сегодняшний день подавляющее большинство ландшафтных проектов осуществляется отдельно от BIM-модели, используя программные средства 2D-проектирования с 3D-визуализацией. В таких средствах параметризация по атрибутивному составу не позволяет проводить анализ, проверку и сопоставление с BIMмоделью здания, иначе как визуально. Соответственно, все изменения, доработки, корректировки производятся не автоматизировано. Такая модель не является совокупностью взаимосвязанных сведений, документов и материалов об объекте [1] и сам подход противоречит концепции ТИМ как системному подходу.

Актуальность развития ТИМ для ландшафтов LIM (Landscape Information Modeling) возрастает в связи с реализацией федерального проекта «Формирование комфортной городской среды» [2].

Исходными данными для LIM являются ГИС-данные о природно-климатических условиях объекта строительства (ОС) [3]. Используя формат IFC, их можно загружать в BIM-модель объекта ОС и устанавливать привязки. На основе примеров международной практики [3], это позволяет решать задачи проектирования архитектурно-строительных объектов совместно с проектированием ландшафтного проекта. При наличии такой единой информационной модели (ИМ) или взаимосвязанных моделей, все участники процесса работают в одном информационном и координатном пространстве, что позволяет оценивать целесообразность проектных решений на ранних стадиях, включая этапы эскиза как объекта строительства, так и ландшафта.

Принципиальное преимущество ПО для ТИМ – это возможности анализа, автоматизации и управления данными, в том числе средствами программирования. Это открывает широкий спектр возможностей для оптимизации работы над ландшафтным проектом. Цель ландшафтного проектирования – создание комфортной для людей среды с учетом заданных потребностей и ограничений пространства. Для достижения этой цели решаются совместно две задачи: функциональная организация пространства (задача оптимизации); и создание эстетически и психологически привлекательной обстановки на территории проектирования (задача ландшафтного дизайна). И если последняя задача больше связана с творчеством, то в решении первой задачи средства ТИМ имеют потенциал значительно упростить работу ландшафтного архитектора. Функциональная организация пространства на объекте городского благоустройства представляет собой поиск оптимального расположения и вида элементов благоустройства на множестве заданных ограничений, норм и правил, отображение которых в ИМ позволит избежать многих коллизий. Кроме того, заказчику будет легче проверить жизнеспособность проекта, сделав это на стадии эскиза, а не во время или после его реализации.

Например, построение трассировки лучей в проекте для конкретной точки геолокации позволяет учесть движение теней и степень естественного освещения с учетом сезонности. Построение значимых объектов инфраструктуры в окрестностях объекта строительства может помочь спроектировать более удачную дорожнотропиночную сеть. Составление библиотек с классификаторами растений по климатическим зонам и другим показателям обеспечит грамотный подбор ассортимента растений. Построение рельефа дает возможность оценить модель в контексте окружающей среды эстетически и технически.

Развитие LIM как составляющей ТИМ позволит со временем выходить на уровень информационной модели города [4], когда не только отдельные здания, сооружения, зоны благоустройства, а целые кварталы становятся взаимосвязанными элементами в структурированной градостроительной модели, создаваемой в едином документальном и информационном пространстве данных.

- СП 333.1325800.2020 «Информационное моделирование в строительстве. Правила формирования информационной модели объектов на различных стадиях жизненного цикла». М., Минстрой РФ (утв. Пр. 928 от 31.12.2020), 2020.
- $2.$ Формирование комфортной городской среды. Сайт ФП URL: https://gorodsreda.ru
- Захарова, Г. Б. LIM Информационное моделирование ландшафта через взаимодействие с ГИС и // Архитектон: известия вузов. 2022. № 3(79). DOI 10.47055/1990-4126-2022-3(79)-13.
- Стандарт комплексного развития территорий // Минстрой РФ от 15 марта 2019 г.

# **A LANGUAGE PROMPT MODEL FOR ARCHITECTURAL AESTHETICS**

## *McKay G.B.*

#### Wenzhou-Kean University, Wenzhou, China [gmckay@wku.edu.cn](mailto:gmckay@wku.edu.cn)

The 1960s saying "When all you have is a hammer, everything looks like a nail" describes the current mood towards AI in architecture where AI, our new tool, is making us alter our idea of architectural creativity to suit. Our main concern is that AI will ultimately mimic what we think of as creativity even though this creativity remains a black box of the type described by Rayner Banham [1]. We claim to recognize creativity when we see it but can't agree what it is, how it works, how to foster it, or how to teach it. *If* architectural creativity is the generation of a set of novel shapes, then it's not going to make any difference if it's performed wholly or in part by computation, intern farm or some other means of generating permutations. Meanings still need to be assigned to them and it's still the black box that does that.

Any design process produces better results when the instructions are clear. Quickly searching a large image dataset is a computational problem but organizing it and instructing AI to retrieve relevant information is an aesthetic one.

Charles Jencks gave four conditions that a building must satisfy for it to be called 'iconic' [2]. First is that the building look different from everything around it. This is the only tangible condition and is shown as one half of the universe of all buildings and is labelled *SEPARATE* in the diagram below. The second condition is that the building be known to be different from any building that has ever existed. This is the novelty condition and is shown by the subset of *Ideas that Separate*, in the diagram below. Third was that the building appears to relate to its context in some intangible way. This is shown by the subset *Ideas that Unite* in the diagram below. The fourth condition was that the building appear to not be a building (as we know it). This very important set of ideas has the power to make us reconsider what it is a building can be, and is shown as *Ideas that Negate*, in the diagram below. However, most buildings don't satisfy these four conditions that imply a much large model that describes (and hence classifies) aesthetic effects other than 'iconic' buildings. Importantly, these aesthetic effects exist for six mutually independent tangible building attributes and not just the Shape attribute.

Buildings that can be called iconic due to the aesthetic effect I call *Designate* are a small part of the universe of all buildings. The names of these sixteen different and mutually exclusive aesthetic effects can be used as language prompts linking the aesthetic problem to the computational one, allowing large image datasets to be consistently indexed and searched, enabling more relevant training, and reducing the need for meanings to be externally assigned. Inasmuch as the language prompt model of this paper indexes and retrieves aesthetic data from a relational database, it is a possible model for the hitherto unknowable black box.

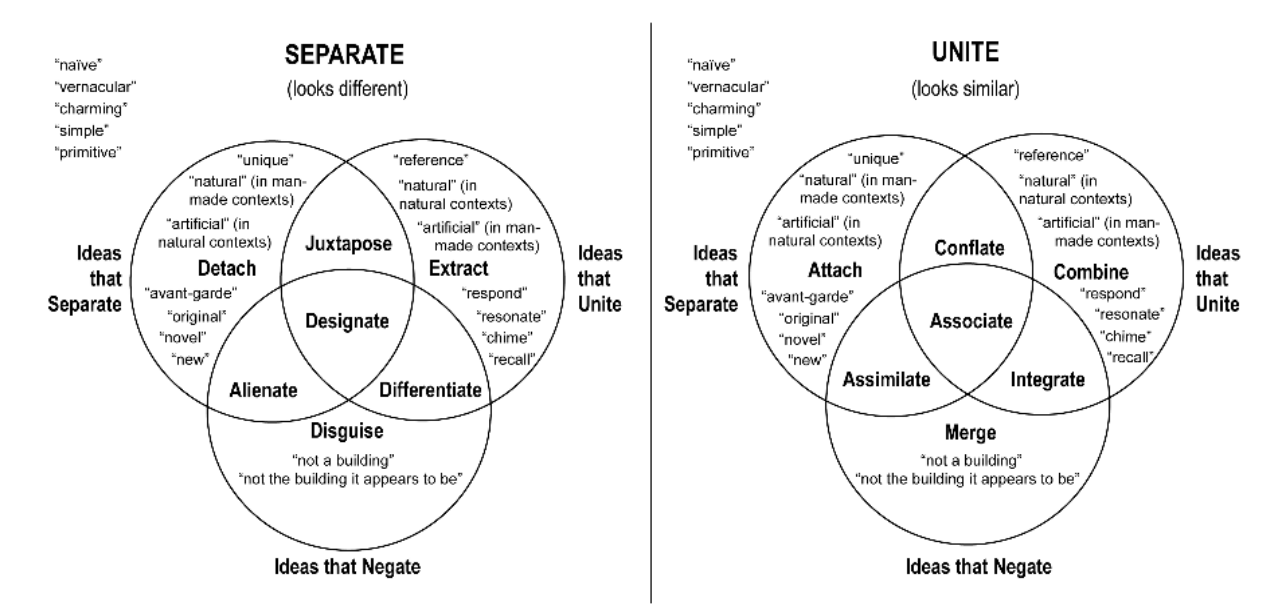

*Fig. 1. The sixteen ways two tangible realities of a building attribute can combine with up to three types of architectural idea for each of the six building attributes, for buildings that either look the same as or different from their physical context.*

#### **References**

- 1. Banham, R. *A Black-Box-The Secret Profession of Architecture*. New Statesman & Society, (1990). 3(122), pp. 22–25
- 2. Charles Jencks, *The New Paradigm in Modern Architecture: The Language of Post-Modernism*, Yale University Press, London, 2002, pp. 29–36.

# УДК 712.2

# **ЭТАПЫ ИНТЕГРАЦИИ БЕСХОЗНЫХ ТЕРРИТОРИЙ В СТРУКТУРУ ГОРОДА**

## *Малая Е.В., Головин С.В.*

«ЦНИИП Минстроя России», Москва, Россия arxe\_elena@mail.ru, svgolovin@hotmail.com

Интеграция заброшенных территорий в функционально-планировочную структуру города является важнейшим фактором, способствующим социально-экономическому и устойчивому развитию городов. Важность принципов устойчивого развития городов, была подчеркнута в манифесте, опубликованном Европейской хартией городов II: «Города, к которым мы стремимся, это города, основанные на устойчивом развитии, учитывающие важность защиты местной и глобальной окружающей среды» [1].

К возникновению заброшенных территорий и объектов приводят следующие основные факторы: изменение структуры расселения; экономические проблемы и кризисы; политические кризисы; военные и техногенные катастрофы; трансформация функциональных потребностей и образа жизни общества.

Архитектурные факторы, связанные с упадком самого здания / места: труднодоступность территории; беспорядочная и нелегальная застройка; конструктивный износ здания; функциональная непригодность здания; расположенность вблизи других бесхозных территорий.

При работе с бесхозными территориями следует сначала дать полную характеристику объекту. Необходимо прежде всего дать историческую справку о территории, которая будет вовлечена в работу. Подход к объектам культурного наследия ОКН будет сильно отличаться от не имеющей ценности территории, которая находится в упадке. Важно понимание культурной ценности и местной идентичности объекта, которую в дальнейшем можно культивировать.

Необходимо сделать полный анализ сложившейся архитектурно-градостроительной ситуации вокруг объекта исследования. Важно понять потенциал участка для реорганизации. Выполняется анализ основных параметров участка: его площадь, форма, рельеф, наличие коммуникации, разрешенный объем, высота и другие ограничения на строительство. Выполняется оценка пригодности для различных типов застройки.

Следующий этап – анализ географического местоположения. Необходимо произвести анализ расположения участка относительно города. Важна близость к объектам транспортной инфраструктуры и качество окружающей застройки.

Далее анализируется фактор доступности инфраструктуры и транспортной сети, анализ доступной инфраструктуры на участке (водоснабжение, электроснабжение, телекоммуникации и т.д.) а также доступности транспортной сети (автомобильная доступность, городской транспорт, пешая доступность и т.д.).

Немаловажно произвести экологический анализ территории. Важно установить основные экологические факторы, действующие на территории, понять какие из проблем могут быть исправлены, а на какие следует обратить внимания при развитии проекта. Следует выявить основные факторы загрязнения: загрязнение воздуха; загрязнение почвы; шумовое загрязнение; загрязнение воды; радиоактивное загрязнение.

Помимо экологических факторов важно рассмотреть климатические характеристики. Климатический фактор необходимо понимать и использовать для создания качественной среды. Учитывается возможность создания микроклимата, максимальные значения температуры и длительность сезона.

Также нужно учесть социально-экономическое состояние территории и близлежащей области. Здесь важны: население района, его демография, образованность и уровень дохода. Важно узнать есть ли местные сообщества, чем живут люди рядом с объектом, чтобы в итоге иметь понимание того, как улучшить их жизнь.

После сбора и анализа информации требуется приступить к выбору метода реконструкции: метод аппликации, метод аналогий или метод интеграции [2].

Учет всех вышеперечисленных факторов способен привести к созданию устойчивой и комфортной среды, которая всецело будет связана с городом и будет работать на улучшения близлежащих районов.

- Европейская хартия городов II Манифест новой урбанистики / 15-я пленарная сессия Страсбург, 27-29 мая 2008 г.  $\mathbf{1}$ URL: https://rm.coe.int/-ii-/168071a868 (дата обращения: 15.06.2023).
- $2.$ Дрожжин Р.А. Реновация промышленных территорий // Вестник Сибирского государственного индустриального университета. 2015. № 1(11). С. 84-86.

# **НАВЕСНЫЕ ЭКОСИСТЕМЫ КАК ОДИН ИЗ СПОСОБОВ СОЗДАНИЯ КОМФОРТНОЙ СРЕДЫ**

## *Мальцева Е.А., Петрова А.В.*

#### Сочинский государственный университет, Сочи, Россия [12ekat@mail.ru,](mailto:12ekat@mail.ru) aleksan-dra@mail.ru

Как любое окружающее пространство, городская среда воспринимается посредством визуального выделения значимой и второстепенной информации. Эмоциональный аспект при этом играет основополагающую роль [1].

В озеленении современных городов активно набирает популярность особый вид уличного искусства – экограффити [2]. Экосистема посредством экограффити изначально появилось как форма партизанского садоводства в 1970-х годах. Например, экограффити путем наращивания мха на субстратах гидропонной системы с последующим размещением на глухой стене фасада (рис.1). Следовательно, хорошо интегрированная растительность оказывает очень положительное влияние на экологические характеристики архитектуры (снижение потребления энергии, выбросов кислорода в окружающую среду, улучшение качества жизни горожан и т. д.), а также благоприятно влияет на слияние архитектуры с природой. Другими словами, растительность следует рассматривать как важный архитектурный элемент, включенный в унификацию устойчивой архитектуры. Здесь мы имеем углубленное исследование преимуществ и недостатков интеграции между растительностью и архитектурой, а также того, как объединение может быть использовано с наибольшей эффективностью.

Художники-граффитисты включают растения в свои уникальные дизайны линорезов. Это одно из наших любимых предметов и идеальное решение в качестве временного украшения мероприятия или постоянной установки.

На бетонных и кирпичных стенах городских зданий все чаще появляются замысловатые узоры, орнаменты, надписи, фигуры животных, портреты людей и абстрактные композиции из природного мха. Такой способ украшения стен не только не вредит озоновому слою в отличие от использования традиционных баллончиков с краской, но и охраняют архитектурные сооружения о коррозии и сырости.

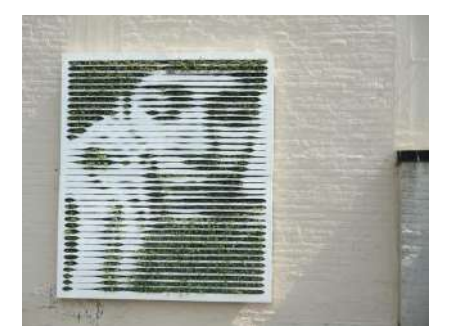

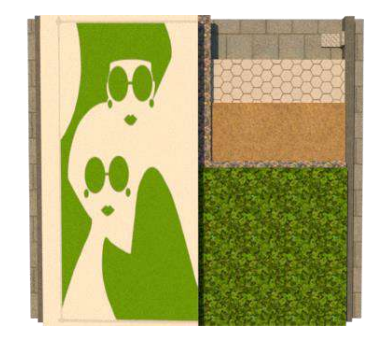

*Рис. 1. Эко-граффити группы уличных художников [Mosstika Urban Greenery](http://mosstika.com/)*

*Рис. 2. Навесная экосистема – экограффити. Авторская разработка*

Навесная экосистема представлена на рис. 2 состоит из модульной конструкции с гидропонической системой для благоприятного размножения и роста мха (например – мох Туидиум тамариксовый). Модуль имеет фиксированную форму квадрата, размером по высоте и ширине 700 миллиметров и состоит из следующих слоев: алюминиевый профиль, металлопластиковая сетка, субстрат для корневой системы мха, пластиковую панель с фрезеровкой рисунка. Основные особенности использования данного вида растения заключается в его неприхотливости в уходе и его сезонности. В субтропическом климате это будет постоянная инсталляция, в северных регионах, например, Москва, Самара, используется как сезонная.

Экосистема позволит изменить внешний облик города, озеленить его, «спрятать» серые безликие бетонные конструкции и придать индивидуальность району.

- 1. Прокопьева Н.Ю. Особенности восприятия городского пространства // Вестник Северо-Восточного Федерального университета им. Аммосова. Серия: Педагогика. Психология. Философия, 2017. №3 (07). С. 87-93.
- 2. Мальцева Е.А., Пиирайнен В.Ю. Экограффити в городской среде // Дизайн. Материалы. Технология, 2020. №4. С. 28-30.

# **ЗНАЧЕНИЕ СОЗДАНИЯ ЦИФРОВОГО ДВОЙНИКА ЗДАНИЯ В ПРОЦЕССЕ ПРОВЕДЕНИЯ УЧЕБНОЙ ОЗНАКОМИТЕЛЬНОЙ ПРАКТИКИ СТУДЕНТАМИ-АРХИТЕКТОРАМИ**

## *Миронова Н.С.*

#### Уральский государственный архитектурно-художественный университет имени Н.С. Алфёрова, Екатеринбург, Россия mironovanat1982@yandex.ru

Цифровые технологии с каждым днем захватывают все больше сфер жизнедеятельности и то, что вчера еще было фантастикой, сегодня является необходимостью. На сегодняшний день в архитектуре активно развиваются BIM-технологии и цифровые двойники зданий. За этими технологиями будущее архитектуры, строительства и эксплуатации строящихся объектов [1].

В Российской Федерации утвержден ГОСТ, закрепляющий понятие цифрового двойника. Цифровой двойник – это виртуальная модель объекта, которая точно воспроизводит форму и действия оригинала и синхронизирована с ним. Технология помогает смоделировать, что будет происходить со зданием в разных условиях при эксплуатации [2].

В процессе обучения студентов-архитекторов необходимо не только придерживаться классических методик образования, но и давать возможность познакомиться с современными технологиями. Например, как создается и в каких целях может использоваться цифровой двойник здания, как проектируемый, так и реконструируемый.

Свердловский регион и Уральская школа архитектуры отличаются большим интересом к сохранению культурного наследия.

В рамках учебной ознакомительной практики (обмерной и геодезической), проводимой со студентами УрГАХУ, можно было бы не только анализировать, собирать информацию по утратившим первоначальный облик историческим зданиям, но и воссоздавать цифровые модели – цифровые двойники. В процессе работы над цифровым двойником исторического здания не просто собирать информацию, а создавать динамически развивающуюся модель на разных этапах жизненного цикла, периодах реконструкций.

Цифровые двойники исторических моделей могли бы стать бесценным материалом, при воссоздании не только отдельных объектов, но и целых ансамблей и комплексов.

Одна из технологий, позволяющая создать цифровой двойник исторического здания достаточно быстро – это лазерное сканирование. Объект сканируется лазерным сканером, все данные выгружаются на компьютер, которое впоследствии еще необходимо «сшить» в цифровую модель, в единое поле точек. Далее с этой моделью можно работать и студентам, и ученым, и реставраторам. В перспективе эти модели, выполненные студентами, могли бы войти в единый цифровой реестр исторических объектов, зданий и сооружений. Основной недостаток – это высокая цена лазерного оборудования и программное обеспечение (например, [Trimble RealWorks](https://www.prin.ru/lazernoe_skanirovanie/soft_for_lazernogo_skanirovaniya/trimble/realworks/base/)**)**.

Есть и другой способ, но он более трудоемкий и затратный по временным показателям. Это сбор материалов классическим способом – сбор материалов в архивах, обмеры, исследования. На основе проведенной работы можно создать цифровой двойник с использованием программного обеспечения и BIM-технологий. На сегодняшний момент учебная практика ознакомительная (обмерная и геодезическая) в УрГАХУ на 1 курсе проходит именно таким способом. Но все материалы остаются до сих пор не оцифрованными и составляют лишь набор информации, чертежей, кроков, обмеров.

Развитие цифровых технологий – это не просто веянье современности, но целая государственная стратегия. Сейчас достаточно активно развиваются цифровые двойники в новом проектировании и эксплуатации зданий и сооружений, в градостроительной деятельности, в оптимизации промышленных процессов. Именно сейчас необходимо задумываться о создании цифрового актива и единого реестра цифровых двойников объектов культурного наследия [3].

Создание цифровых двойников исторических объектов позволит сохранить утраченный бесценный опыт и облик культурных объектов, воссоздать утраченные материалы, замысел, мастерство автора, планировочные и градостроительные решения в цифровой среде.

- 1. Анакин И. Будущее цифровых двойников в строительстве. Дата публикации: 19.10.2022 г. URL: [https://digital](https://digital-build.ru/czifrovoj-dvojnik-zdaniya-kak-tehnologiya-primenyaetsya-v-stroitelstve/)[build.ru/czifrovoj-dvojnik-zdaniya-kak-tehnologiya-primenyaetsya-v-stroitelstve/](https://digital-build.ru/czifrovoj-dvojnik-zdaniya-kak-tehnologiya-primenyaetsya-v-stroitelstve/)
- 2. ГОСТ 57700.37-2021 Компьютерные модели и моделирование. Цифровые двойники изделий. Общие положения. URL: <https://files.stroyinf.ru/Data/758/75810.pdf>
- 3. Будущее строительство за цифровыми двойниками? Минстрой России. Дата публикации: 16.09.2020 г. URL: <https://minstroyrf.gov.ru/press/budushchee-stroitelstva-za-tsifrovymi-dvoynikami-/>

# **МОДЕЛИРОВАНИЕ ОБОЛОЧЕЧНЫХ КОНСТРУКЦИЙ С ВЫРЕЗАМИ В AUTODESK REVIT С ИСПОЛЬЗОВАНИЕМ АДАПТИВНЫХ КОМПОНЕНТОВ**

*Мишуренко Н.А*

Санкт-Петербургский государственный архитектурно-строительный университет, Санкт-Петербург, Россия nikolai8421@mail.ru

Оболочечные конструкции нашли свое применение во многих областях технической промышленности: из них изготавливают детали машин и приборов; корпуса кораблей, самолетов, ракет; покрытия зданий; сооружения полностью (резервуары, газгольдеры) и т.п. [1, 2]. Следует отметить, что геометрия оболочечных конструкций ограничена их назначением. В связи с этим существует несколько наиболее часто применяемых геометрических форм оболочек: пологие оболочки двоякой кривизны, цилиндрические, конические, сферические, торообразные и т.д.

Нередки случаи, когда вследствие особенностей эксплуатации здания или сооружения, требуется выполнять конструктивные вырезы в обшивке оболочки, в результате чего моделирование и расчет подобных конструкций усложняется и, как следствие, увеличивается длительность работы с данными объектами. В работе [3] отмечается, что Autodesk Revit позволяет осуществлять моделирование объектов различного геометрического очертания, и акцентируется внимание на возможности двустороннего обмена данными между Revit и расчетными комплексами программ.

В Autodesk Revit выполнено моделирование оболочечной конструкции с конструктивными вырезами (см. рисунок) с использованием семейства «Адаптивные компоненты». Подробное описание функционала «Адаптивных компонентов» представлено в [3].

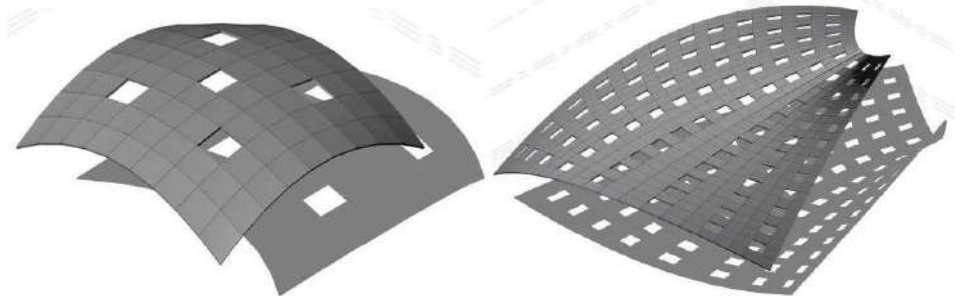

*Рисунок. Перфорированные оболочки: пологая двоякой кривизны (слева), неканоничной формы (справа)*

Моделирование перфорированной оболочки осуществлялось следующим образом: сплайнами построены направляющие, по которым далее была создана объемная форма. Затем к построенной форме была применена команда «Разделить поверхность», в результате чего была получена сетка из узлов и линий. После этого было создано семейство на основе шаблона «Метрическая система, адаптивная типовая модель», в котором осуществлено построение адаптивного компонента – фрагмента поверхности (для чего используются адаптивные точки). Созданный адаптивный компонент вставляется в узлы ранее полученной сетки. Далее при помощи функции «Повторить» осуществлена автоматическая раскладка адаптивных компонентов по заданной поверхности (данная функция позволяет осуществлять раскладку фрагментов с требуемым интервалом между вырезами).

Адаптивные компоненты подстраиваются под размеры ячейки поверхности. Таким образом, при изменении геометрии оболочки происходит автоматическое изменение пропорций вырезов.

Вышеописанные функционал и алгоритм действий позволяют также моделировать вырезы с различной геометрией: несквозные вырезы с одной или двух сторон конструкции оболочки, а также оболочки с внутренними вырезами.

- 1. Мишуренко Н.А., Семенов А.А. Перспективы развития компьютерного моделирования и расчета тонкостенных оболочечных конструкций // Актуальные проблемы строительной отрасли и образования – 2022 : Сб. докл. Третьей Нац. науч. конф. М.: Изд МИСИ – МГСУ, 2023. С. 59–63. EDN: TNIJUQ.
- 2. Krivoshapko S.N., Christian A.B.H., Mathieu G. Stages and architectural styles in design and building of shells and shell structures // Building and Reconstruction. 2022. № 4 (102). P. 112–131. DOI: 10.33979/2073-7416-2022-102-4-112-131. EDN: EPXBVH.
- 3. Голдобина Л.А. Моделирование пространственных конструкций в Autodesk Revit // BIM-моделирование в задачах строительства и архитектуры: мат. IV Междунар. науч.-практ. конф. / Под общ. ред. А. А. Семенова. СПб.: СПбГАСУ, 2021. С. 120–127. DOI: 10.23968/BIMAC.2021.015. EDN: IVYMAS.

# **ИСКУССТВЕННЫЙ ИНТЕЛЛЕКТ В СФЕРЕ ГОРОДСКОГО ПЛАНИРОВАНИЯ**

## *Морозова Л.Д., Уморина Ж.Э.*

Уральский государственный архитектурно-художественный университет имени Н.С. Алфёрова, Екатеринбург, Россия lilia.morozova18@inbox.ru, umorina87@yandex.ru

Сферы применения искусственного интеллекта с каждым дн, ём расширяются. Искусственный интеллект (ИИ) играет все более важную роль в сфере городского планирования, обеспечивая более интеллектуальные и эффективные решения [1].

Городское планирование требует внимания к большому количеству факторов: плотность населения, ритм и стиль жизни населения, зелёные насаждения на территории города. Население больших городов с каждым годом растёт. По прогнозам ученых мировых институтов экологии, к 2050 году 2/3 населения Земли будет жить в городах, что послужит огромной нагрузкой на систему жизнеобеспечения. Может произойти дефицит таких основных ресурсов, как топливо, вода, транспорт. Именно поэтому технологии сейчас очень важны [2].

ИИ используется для анализа данных движения, включая информацию с камер видеонаблюдения, датчиков и мобильных приложений. Это позволяет управлять трафиком, оптимизировать работу светофоров и предотвращать пробки. Интернет вещей (IoT) и ИИ совместно используются для мониторинга и управления различными аспектами инфраструктуры городов, такими как уличное освещение, системы водоснабжения и отопления, управление отходами и многие другие [3]. ИИ может анализировать большие объемы данных о жизни и движении в городах, чтобы помочь принимать более обоснованные решения по развитию и управлению городской средой. С помощью алгоритмов машинного обучения и ИИ можно управлять системами энергоснабжения и оптимизировать расход энергии в зданиях и на улицах, снижая расходы и воздействие на окружающую среду. ИИ помогает оптимизировать городскую планировку, учитывая различные факторы, такие как плотность населения, зонирование, зеленые зоны и потоки движения. ИИ используется для анализа данных с камер видеонаблюдения и датчиков, чтобы обнаруживать угрозы безопасности и реагировать на них быстро. ИИ может помочь в анализе данных о климатических изменениях и прогнозировании их воздействия на городскую среду.

Одним из примеров применения ИИ в городском планировании является платформа для строительства «умных городов», на основе телекоммуникационной инфраструктуры операторов городской связи. Развитая мобильная сеть позволяет успешно внедрять в управление городом сервисы на базе «интернета вещей» и Big Data – именно на них сегодня работают многие инновационные проекты из списка Smart City в России. Примером использования ИИ может служить город Тюмень с применением технологии «больших данных». Это массив информации, анализирующий интересы и занятия горожан. Технология позволяет получить объективную картину происходящих социально-экономических процессов в городе, выявить тренды и отследить изменения. В городе Брянск работает система ИИ - «умное» городское освещение. Так фонари с sim-картами управляются интеллектуальными платформами, которые способны дистанционно регулировать включение и выключение освещения, а также подстраивать интенсивность света под внешние условия. В июле 2019 года на международной выставке «Иннопром» была презентована концепция построения «Умного города» на территории столицы Урала, что в свою очередь показывает актуальность и развитие данного направления в России [2].

Существует множество программ и инструментов искусственного интеллекта (ИИ), которые могут быть применены в городском планировании. Вот несколько из них: UrbanSim, CityEngine, TransCAD, Citilabs Cube, DeepMind for Urban Mobility, IBM Maximo for Civil Infrastructure, INRIX, SAS Urban Analytics, Smart Parking Solutions [4]. Изучение данных ПО необходимо студентам, обучающимся по направлению градостроительство, для понимания современных технологий проектирования и анализа. Применяя данные технологии можно спроектировать комфортную городскую среду в новых жилых районах и внести изменения в существующие.

Искусственный интеллект становится неотъемлемой частью современного городского планирования, помогая городам стать более эффективными, экологически устойчивыми и удобными для проживания и работы.

- 1. Национальная стратегия развития искусственного интеллекта на период до 2030 года. Утв. Указом Президента РФ от 10.10.2019 г. № 490. 14 с.
- 2. Чупахин О. Искусственный интеллект послужит на благо муниципалитетов. Тема цифровизации вызвала неподдельный интерес участников форума «Города России 2030» // URL: https://екатеринбург.рф/news/77875 iskusstvennyy-intellekt-posluzhit-na-blago-munitsipalitetov.
- 3. Thomas W. Sanchez. Planning on the Verge of AI, or AI on the Verge of Planning // Urban Affairs and Planning, Virginia Tech, Arlington, VA 22203, USA // Urban Sci. 2023, 7(3), 70 // URL: https://doi.org/10.3390/urbansci7030070.
- 4. Sanksshep Mahendra. Artificial Intelligence and Urban Design // Everything AI, Robotics, and IoT. June 6, 2023. URL: https://www.aiplusinfo.com/blog/artificial-intelligence-and-urban-design/.

# **КОМПЛЕКСНЫЙ ОБЗОР И АНАЛИЗ УПРАВЛЕНИЯ ГОРОДСКИМИ ЗДАНИЯМИ ПРИ ЗЕМЛЕТРЯСЕНИЯХ НА ОСНОВЕ ТИМ И ГИС**

*Мэн Тяньсинь<sup>1</sup> , Сяо Шотин<sup>1</sup> , Цао Ичжи<sup>2</sup> , Мальцева И.Н.<sup>1</sup> , Цзэн Линцзянь<sup>1</sup>*

<sup>1</sup>Уральский федеральный университет имени первого Президента России Б.Н. Ельцина, Екатеринбург, Россия <sup>2</sup> Северо-Китайский университет водных ресурсов и электроснабжения, Чжэнчжоу, Китай 837432278@qq.com, Shawn.st@foxmail.com, caoyizhi@ncwu.edu.cn, i.n.maltceva@urfu.ru, Lintszian.Tszen@urfu.me

Землетрясения, как одно из наиболее разрушительных геологических процессов и одно из наиболее труднопредсказуемых природных катастроф, представляют собой серьезную угрозу для людей и зданий. Каждый год в мире регистрируется несколько миллионов землетрясений [1]. С учетом ускорения темпов урбанизации и частого возникновения разрушительных землетрясений, управление землетрясениями в городской архитектуре становится особенно важным.

В последние годы вклад технологий информационного моделирования (ТИМ) и географической информационной системы (ГИС) в управление землетрясениями невозможно игнорировать. ТИМ и ГИС как две передовые технологии все шире применяются в области сейсмической защиты городских зданий. ТИМ не только предоставляет полную трехмерную модель архитектурного проекта, но данные о структурных и неструктурных характеристиках здания, обеспечивая точное прогнозирование и эффективную диагностику состояния здания относительно сейсмического риска [2]. Сильная сторона ГИС заключается в том, что она может интегрировать пространственные данные, объединяя анализ данных по рельефу, ландшафту, геологии, геофизике и другим областям. В то время как ТИМ сосредоточена на микроскопическом представлении здания, ГИС предоставляет макроскопическое представление внешней среды здания [3]. Через интеграцию ТИМ и ГИС, в деятельности по управлению городскими землетрясениями можно более целенаправленно разрабатывать стратегии, минимизируя вред, причиняемый землетрясениями.

В этой статье рассматриваются и анализируются возможности ТИМ и ГИС в управлении землетрясениями, поделенные на три раздела: предотвращение и сокращение последствий катастроф, реакция на катастрофы, оценка и восстановление после стихийных бедствий. В отношении оценки риска землетрясения, ГИС может быть использована для сбора, анализа и отображения данных о сейсмической активности, геологических структурах, типах почвы и распределении населения. В комбинации с данными о землетрясениях, ТИМ может моделировать производительность здания в конкретных сейсмических условиях. Что касается оценки ущерба в реальном времени, ГИС может интегрировать данные, собранные с различных датчиков и источников (например, сейсмологические станции), предоставляя службам экстренного реагирования актуальные карты, показывающие пострадавшие районы, эпицентр, поврежденную инфраструктуру и т.д. С помощью ТИМ можно оценить степень повреждения конкретного здания или сооружения во время землетрясения. Обе системы могут служить руководством для экстренного реагирования, планирования маршрутов и восстановления после катастрофы. Для оценки ущерба, комбинируя пространственный анализ ГИС и детальную информацию о структуре из ТИМ, можно более точно оценить повреждения зданий.

В управлении землетрясениями соответствующие данные играют решающую роль. Данные, часто используемые в ГИС, включают в себя данные о сейсмических источниках, топографические данные и человеческие факторы. Данные с беспилотников также все шире используются. В ТИМ часто используются данные, относящиеся к структурным факторам здания и его производительности и реакции. Кроме того, данные интернета вещей открывают множество новых возможностей для прогнозирования, обнаружения, реагирования и восстановления.

Взаимодействие данных между ТИМ и ГИС – это постоянно развивающаяся область. Существующие методы включают интеграцию баз данных ТИМ и ГИС, реализацию онлайн взаимодействия между ТИМ и ГИС через веб-сервисы, создание общих моделей данных и семантическое взаимодействие.

Несмотря на широкое применение технологий BIM и ГИС в управлении землетрясениями в городской архитектуре, существуют определенные ограничения, которые следует преодолеть дополнительными исследованиями.

- Oluwafemi J. O. et al. Review of world earthquakes // International Journal of Civil Engineering and Technology. 2018. T. 9. № 9. С. 440-464.
- Welch D. P., Sullivan T. J., Filiatrault A. Potential of Building Information Modelling for seismic risk mitigation in buildings // Bulletin of the New Zealand Society for Earthquake Engineering. 2014. Т. 47. № 4. С. 253-263. DOI:org/10.5459/bnzsee.47.4.253-263.
- Wang H., Pan Y., Luo X. Integration of BIM and GIS in sustainable built environment: A review and bibliometric analysis // Automation in construction. 2019. Т.. 103. С. 41-52. DOI:10.1016/j.autcon.2019.03.005.

# УДК 721.021

# **ТЕХНОЛОГИИ ПРОТОТИПИРОВАНИЯ В АРХИТЕКТУРНОМ ОБРАЗОВАНИИ**

## *Пакунов О.С., Пакунова Т.А.*

#### Государственный университет по землеустройству, Москва, Россия pakunov@mail.ru, pakunova@mail.ru

Архитектурное образование неизменно базируется на комплексном междисциплинарном подходе, предусматривающем освоение студентами достижений различных сфер знаний, в том числе построения интеллектуальных систем, роботизации, программирования и инжиниринга. В данном контексте особую актуальность приобретает внедрение в учебный процесс всех уровней (бакалавриата, магистратуры, аспирантуры) программ по обучению аддитивным (от англ. «add» – добавлять) технологиям. Инновационные синергетические подходы в образовании должны быть ориентированы на формирование цифровых компетенций по созданию прототипов и печати на 3D-принтерах уникальных авторских объектов, работе со специализированным программным обеспечением и материалами для трехмерной печати, отвечающими требованиям безопасности, прочности, экологичности и энергоэффективности.

Выполнить поставленную задачу призваны лаборатории цифрового прототипирования и архитектурного материаловедения. Виртуальные концепции зданий и сооружений, придуманные с помощью цифровых методов, могут получить реальное воплощение в виде учебных моделей. Масштаб объектов в этом случае будет определяться материально-техническими возможностями. Перспективным направлением является развитие на базе университетов многофункциональных технопарков, оснащенных образовательной, экспериментальнопроизводственной (с промышленными 3D-принтерами) и выставочной зонами. Еще одна важная задача заключается в повышении квалификации профессорско-преподавательского состава путем изучения передового опыта в данной отрасли, в привлечении экспертов-практиков.

В «Стратегии развития аддитивных технологий в Российской Федерации на период до 2030 года» подчеркивается, что разработки аддитивных технологий позволяют существенно сокращать время выпуска и материалоемкость готовой продукции, потребление энергоресурсов, а также открывают возможности изготовления изделий с улучшенными свойствами и сложных конструкций, которые ранее не производились изза технологических ограничений [1].

Применительно к строительству – относительно молодому сегменту в области применения аддитивных технологий, возведение зданий по технологии 3D-печати имеет явные преимущества: процесс становится менее затратным и занимает более короткие сроки. В строительстве преобладают два типа печати: метод экструзии LDM (Laser Metal Deposition) для создания отдельных деталей или возведения здания непосредственно на участке; а также 3DP или 3D – печать сухим порошковым материалом. Второй способ применяется в основном для изготовления декоративных строительных элементов, малых архитектурных форм.

Аддитивные технологии в архитектурном проектировании активно развиваются и находят широкое применение при строительстве объектов по всему миру, в том числе в Италии, Испании, Франции, США, Китае, ОАЭ, Саудовской Аравии, Мексике и других странах. Не отстают от передовых трендов и российские специалисты. В 2017 году Федеральное агентство по техническому регулированию и метрологии утвердило национальный стандарт ГОСТ Р 57558-2017 «Аддитивные технологические процессы. Базовые принципы. Часть 1. Термины и определения». Данный стандарт идентичен по основным положениям ISO/ASTM 52900:2015. Русскоязычный термин «аддитивное производство» эквивалентен англоязычному термину «additive manufacturing» [2]. Аддитивное производство представляет собой процесс изготовления деталей, который основан на создании физического объекта по электронной геометрической модели путем добавления материала, как правило, слой за слоем в отличие от механической обработки и традиционного формообразующего производства (литья, штамповки). Аддитивная установка включает аппаратную часть, программное обеспечение, а также периферийные приспособления, предназначенные для обслуживания установки.

Аддитивные технологии призваны дополнить учебные курсы по направлению 07.03.01 Архитектура и использоваться в процессе архитектурного проектирования на 2-5 курсах с целью визуализации авторских концепций и создания их 3D–моделей проектируемых объектов.

Таким образом, обучение аддитивным технологиям в вузе направлено на подготовку квалифицированных кадров для перспективного рынка будущего – специалистов, способных успешно адаптироваться в современных цифровых реалиях и обеспечивать тем самым технологическое лидерство России по созданию принципиально новых материалов для опытно-конструкторских работ и строительства.

- 1. Стратегия развития аддитивных технологий в Российской Федерации на период до 2030 года, утвержденная Распоряжением Правительства Российской Федерации от 14.07.2021 года № 1913-р. Правительство России. URL: http://government.ru/docs/all/135700/.
- 2. Каталог национальных стандартов. ГОСТ Р 57558-2017. Росстандарт (Федеральное агентство по техническому регулированию и метрологии). URL: <http://gost.gtsever.ru/Data/648/64854.pdf>

# **АВТОМАТИЗАЦИЯ ПОЛУЧЕНИЯ ДАННЫХ ПРИ ИССЛЕДОВАНИИ ПРОЦЕССА ВОДОПОТРЕБЛЕНИЯ**

## *Поливанов Д.Е., Семенов А.А.*

#### Санкт-Петербургский государственный архитектурно-строительный университет, Санкт-Петербург, Россия dmitry\_polivanov@mail.ru, sw.semenov@gmail.com

Вопросы развития и поддержания работоспособности систем водоснабжения с течением времени становятся все более актуальными [1]. С развитием информационных технологий и цифровизации сфер строительства и ЖКХ возникает потребность в разработке новых инструментов и методик, основанных на компьютерном анализе и моделировании. Например, при строительстве систем водоснабжения требуется наличие и постоянное совершенствование расчетных методик для различных параметров оборудования и трубопроводов [2]. А это невозможно без выполнения научных исследований, которые подразумевают в том числе и наблюдение за работой существующих сетей и сооружений [3].

В настоящее время уже существует достаточно большое количество устройств, служащих для измерения, обработки, хранения и передачи различных параметров (расхода, давления, температуры и т.д.). Однако целью этих устройств, в большинстве случаев, является обеспечение потребностей сферы жилищно-коммунального хозяйства [4]. Такие системы обычно являются дорогостоящими и имеют недостаточно гибкий функционал.

В ходе исследования была разработана система измерения расхода воды, лишенная этих недостатков. Она состоит из датчика расхода воды с импульсным выходом, программируемого микроконтроллера и счетчика воды и может быть установлена на требуемое количество водоразборных устройств [5].

В датчик расхода воды встроен датчик Холла и водяной ротор с магнитами, который вращается под действием потока воды трубопроводе. В результате, датчик производит электрические импульсы с напряжением примерно равным 5 В, которые затем передаются на микроконтроллер. Каждый импульс соответствует объему воды около двух миллилитров. Дальнейшая работа системы обеспечивается алгоритмом, реализованным в виде программного кода на языке C++ и загруженным в микроконтроллер.

Регистрация микроконтроллером импульсов выполняется при помощи функции внешнего аппаратного прерывания, обладающей приоритетом в порядке выполнения. Это гарантирует, что импульсы будут учитываться верно. Временной интервал, в течение которого подсчитывается количество импульсов, составляет одну секунду и измеряется встроенной функцией счета времени микроконтроллера. После подсчета количества поступивших импульсов, микроконтроллером производится его перевод в требуемые единицы измерения (мл/с) при помощи математических операций. В ходе выполнения программного кода микроконтроллер также периодически синхронизирует данные о фактической дате и времени с сетью Интернет. Затем формируется текстовая строка, содержащая данные о значениях измеренных параметров, дате и времени их фиксации. Строка записывается в текстовый файл, который хранится во внутренней памяти микроконтроллера. Один раз в сутки файл с данными передается пользователю через сеть Интернет, стирается во внутренней памяти и цикл записи начинается заново.

Счетчик воды является поверенным средством измерения и обеспечивает возможность визуального контроля правильности данных, передаваемых микроконтроллером пользователю.

При своей компактности, низком энергопотреблении и простоте производства и установки, данная система позволяет реализовывать широкий функционал и круглосуточно выполнять ежесекундную запись данных без участия пользователя и получать подробную информацию как в целом о работе системы водоснабжения, так и о работе ее отдельных участков. Предлагаемое решение позволяет создать основу для дальнейшего компьютерного моделирования режимов работы систем водоснабжения в зданиях различного назначения с использованием автоматически получаемых реальных данных.

- 1. Плотникова И.А., Сорокина И.В. Проблемы развития современного жилищно-коммунального хозяйства // Проблемы развития территории. 2019. № 6 (104). С. 52–68.
- 2. Исаев В.Н., Мхитарян М.Г. Анализ методик определения расходов во внутреннем водопроводе // Сантехника. 2003. № 5. С. 6–11.
- 3. Подпорин А.В., Сизон Е.К. К вопросу обоснования расчетов проектных расходов воды в системах водоснабжения жилых и казарменных зон военных городков // Военный инженер. 2017. № 4 (6). С. 18–22.
- 4. Завалей М.В. Автоматизация и диспетчеризация систем контроля и учета ресурсов ЖКХ в многоквартирном доме: мат. XIII Междунар. молодежного форума – Образование. Наука. Производство / БГТУ им. В.Г. Шухова, 2021. С. 531–536.
- 5. Поливанов Д.Е., Семенов А.А. BIM технологии с элементами программирования при анализе режимов работы внутренних сетей водоснабжения зданий // BIM-моделирование в задачах строительства и архитектуры: мат. VI Междунар. науч.-практ. конф. / Под общ. ред. А.А. Семенова. СПб.: СПбГАСУ, 2023. С. 81–91. DOI: 10.23968/BIMAC.2023.012.

# **ВИДЫ ИСПОЛЬЗОВАНИЯ BIG DATA В СОЗДАНИИ БЕЗОПАСНОЙ ГОРОДСКОЙ СРЕДЫ**

## *Полянцева Е.Р.*

### Уральский государственный архитектурно-художественный университет имени Н.С. Алфёрова, Екатеринбург, Россия notneb@yandex.ru

Использование современных методов анализа информации представляет неоспоримое преимущество в работе современного архитектора и в решении задач по проектированию безопасной и комфортной городской среды. Во внимание могут приниматься данные о передвижениях людей и средств транспорта, данные о точках (местах) совершения преступлений, данные о путях передвижения преступников и потенциальных жертв; кроме того, эти данные можно сопоставлять с картой города, сравнивая их с плотностью населения, этажностью, типами застройки, что в совокупности может помочь в задачах реконструкции городской застройки, в создании новых общественных пространств. Анализируемые сведения генерируются из множества источников, что приводит к формированию того, что в настоящее время известно как большие данные. Источники данных окружают нас повсюду: смартфоны, компьютеры, датчики окружающей среды, камеры, GPS (системы географического позиционирования). При анализе массивов информации bigdata используется множество подходов:

– изучая маршруты людей и их распределение на плане города, можно скорректировать их так, чтобы уменьшить траффик и загрязнение городской среды; анализ предпочтительных путей передвижения также помогает проектировать новые городские объекты в точках притяжения интересов людей [1];

– использование видеонаблюдения и анализа данных, получаемых с уличных камер в реальном режиме, помогает оценить плотность пешеходного и транспортного движения с тем, чтобы мгновенно корректировать его, предлагая новые маршруты и направляя транспорт в сторону менее используемых. Данные видеонаблюдения помогают выявить уязвимые точки городской инфраструктуры и отдельных зданий и улучшая их защиту [2];

– понимание социальных сетей превращается в вопрос исследования и оценки больших данных, когда становится возможным предсказать поведение людей в будущем по устоявшимся образцам поведения. В свою очередь, защита этих данных от злоумышленников помогает избежать части преступлений [3];

– сравнительный анализ районов с высоким и низким уровнем преступности в пределах одного района выявил более высокую концентрацию торговых предприятий в районах с высоким уровнем преступности, что свидетельствует о том, что преступления, как правило, происходят вокруг коммерческой деятельности. Но более тщательное изучение выявило более тонкий вывод: в местах с низким уровнем преступности предприятия, как правило, были открыты дольше, чем в среднем. В районах с высоким уровнем занятости в целом отмечается более высокий уровень преступности, кроме того, преступления происходили вблизи плотно населенных пунктов в пустынных пригородах [4];

– анализ расшифровок телефонных разговоров позволяет оценить пространственное распределение и ассимиляцию в городской среде определенных групп населения с тем, чтобы выяснить, какие именно районы они предпочитают. Затем, высочайший уровень пригодности для жизни предоставляет жителям и гостям района широкие возможности, в том числе использование приложений для умного города, что помогает ускорить процесс интеграции безопасности, общественного комфорта в городских пространствах [5].

Другие примеры использования bigdata включают новые строительные методы для поддержания здоровья зданий и улучшения состояния окружающей среды; управление рисками; безопасность; качество воздуха и загрязнение; общественное здравоохранение; разрастание городов; утрата биологического разнообразия; и энергоэффективность [6]. В целом, умный город функционирует, используя большие данные для многих своих приложений и сервисов. Проанализированные исследования показывают, как изучение данных сотовой связи, геолокации и социальных сетей могут преображать город, изменяя его среду.

- 1. Lepri B, Pianesi F. Making big data work: smart, sustainable, and safe cities // EPJ Data Science 4(1). December 2015.
- Suhono Harso Supangkat А. Big Data Analytics for Safe and Secure City // Conference: 2018 International Conference on ICT for Smart Society (ICISS). October 2018. URL:
- https://www.researchgate.net/publication/283280562\_Making\_big\_data\_work\_smart\_sustainable\_and\_safe\_cities
- Iman Saleh, B. Blake. Social-Network-Sourced Big Data Analytics Технологии визуализации объектов архитектурного наследия // IEEE Internet Computing 17(5):60/ September 2013.DOI:10.1109/MIC.2013.100
- Wood J. How to Use Big Data to Make Cities Safer // Wharton Social Impact Initiative. January 26, 2018. URL:  $\overline{4}$ https://mba.wharton.upenn.edu/story/use-big-data-make-city-safer/
- 5. Saville, G. Third-Generation CPTED—Integrating Crime Prevention and Neighbourhood Liveability. Из книги: Urban Crime Prevention (pp.27-54).
- Eiman Al Nuaimi, Hind Al Neyadi, Nader Mohamed. Applications of big data to smart cities // Journal of Internet Services 6. and Applications volume 6, Article number: 25 (2015). URL: https://jisajournal.springeropen.com/articles/10.1186/s13174-  $015 - 0041 - 5/$

# **ОСОБЕННОСТИ ИНФОРМАЦИОННОГО МОДЕЛИРОВАНИЯ ДЕРЕВЯННЫХ СООРУЖЕНИЙ – ПАМЯТНИКОВ АРХИТЕКТУРЫ**

## *Романов А.С.*

#### Уральский государственный архитектурно-художественный университет имени Н.С. Алфёрова, Екатеринбург, Россия emm.yikes@gmail.com

В настоящее время идея использовать BIM-моделирование для работы с историческими зданиями – памятниками архитектуры становится все более перспективным направлением в среде архитекторов, работающих в сфере реставрации объектов культурного наследия [1]. BIM-модель позволяет более точно отслеживать изменения во внешнем облике здания, в конструкциях, позволяет автоматически пересчитывать объемы материалов и работ при изменении проектных решений. Особый интерес представляет информационное моделирование объектов деревянной архитектуры, потому что здесь требуется принять во внимание гораздо большее число переменных параметров.

По аналогии с введением отдельного понятия HBIM (Historical BIM) [2], в дальнейшем предлагается для объектов деревянной архитектуры ввести отдельное понятие HWBIM (Historical Wooden BIM) или ИМИДЗ (Информационная модель исторического деревянного здания). Для оптимизации процесса работы с объектами, к примеру, русского деревянного зодчества, необходим единый алгоритм построения информационной модели.

Для получения необходимого для проектирования количества информации, информационное моделирование объектов деревянного зодчества должно включать в себя использование современных технологий. 3D-сканирование используется для получения точных размеров исторических элементов (бревен, пазов, врубок и т.п.). 3D-печать позволяет получать прототипы элементов, а в будущем – предоставит возможность докомпоновки утраченных и поврежденных элементов. Виртуальная реальность может быть использована для представления различных исторических реконструкций объекта и его среды.

Исследование памятников деревянной архитектуры невозможно представить без применения исторических единиц измерения. Как правило, системы измерения были основаны на величинах, соразмерных человеческому телу (антропометрические системы). Для русского деревянного зодчество характерна следующая система основных единиц: сажень = 3 аршина = 12 пядей = 48 вершков. Кроме того, часто встречаются ряд дополнительных величин, в том числе заимствованных: косая сажень, великая пядь, шаг, фут. Эти величины имеет смысл использовать в качестве основы будущей BIM-модели для максимального соответствия реальному объекту [3].

Моделирование бревенчатых стен и узлов соединений также представляет собой интересную и непростую задачу [4,5]. Отличительной особенностью дерева является его природная кривизна, поэтому необходим алгоритм, позволяющий переносить эту информацию в модель. Из-за кривизны в любом здании нет двух одинаковых элементов. Здесь каждый элемент подогнан на «своё» место, в соответствии с выполняемой плотником работой – «причерчиванием по месту». Под этой работой подразумевается точный перенос контуров одного элемента на другой для их соединения между собой с минимальным зазором.

Кроме того, требуется систематизация информации из других областей науки, непосредственно связанных с русским деревянным зодчеством. Условно её можно разделить на 4 группы: искусство, технические науки, гуманитарные науки, естественные науки. Итогом систематизации могут стать «региональные таблицы», позволяющие проследить направления развития региональных школ и стилей, присущих местным плотницким артелям.

- Захарова Г.Б. Информационное моделирование исторических зданий // BIM-моделирование в задачах строительства и архитектуры: мат. III Междунар. научно-практ. конф. / под общ. ред. А.А. Семенова. СПб.: СПбГАСУ, 2019. С. 112–118.
- Historic England. BIM for Heritage: Developing a Historic Building Information Model // Historic England: Swindon, UK, 2017.
- Гуаньин Чжан. Технология BIM и моделирование системы доугун для памятников архитектуры древнего Китая. Вестник Томского государственного университета Культурология и искусствоведение. №1 (13), С.44-55.
- Аникеева С.О. Об опыте использования технологии BIM для музеефикации деревянных памятников архитектуры // Вестник Томского государственного университета. Культурология и искусствоведение. 2014. №1 (13). С. 31-36.
- Талапов В.В., Козлова Т. BIM в России: Зашиверская церковь. URL:  $5.$ http://isicad.ru/ru/articles.php?article\_num=14459&compage=3.

# **ВНЕДРЕНИЕ ТЕХНОЛОГИЙ ИНФОРМАЦИОННОГО МОДЕЛИРОВАНИЯ В ПРОГРАММУ ПОДГОТОВКИ СПЕЦИАЛИСТОВ СРЕДНЕГО ЗВЕНА ИНЖЕНЕРНО-ТЕХНИЧЕСКОГО ПРОФИЛЯ**

*Руденская О.В. , Дубик А.С.*

Курский монтажный техникум, Курск, Россия rudenskaya@kmt46.ru, dubik@kmt46.ru

В настоящее время весь строительный мир активно внедряет технологии информационного моделирования. Этому способствует и постановление правительства России №331 [1] о внедрении обязательного использования технологий информационного моделирования на объектах госзаказа. Соответственно, в образовательных организациях, занимающихся подготовкой специалистов строительной отрасли, стал актуальным вопрос о внедрении BIM-технологий в образовательную программу.

Проанализировав учебный план и рабочие программы по специальностям, преподаватели Курского монтажного техникума приняли решение включить изучение BIM-технологий в общепрофессиональную дисциплину «Информационные технологии в профессиональной деятельности» и междисциплинарный курс «Реализация проектирования систем водоснабжения и водоотведения, отопления, вентиляции и кондиционирования воздуха с использованием компьютерных технологий». В календарно-тематическое планирование дисциплины для студентов второго курса всех групп строительного направления были внесены практические занятия по BIM-моделированию. Для студентов второго и третьего курса по специальности 08.02.07 Монтаж и эксплуатация внутренних сантехнических устройств, кондиционирования воздуха и вентиляции и 08.02.04 Водоснабжение и водоотведение в междисциплинарный курс внесены изменения в практические работы, ориентирующие выполнение посредством BIM-системы.

Так, на дисциплине «Информационные технологии в профессиональной деятельности» обучающиеся второго курса знакомятся с функционалом программы Renga, выполняют несложные задания, предложенные разработчиками программы. Третьекурсники применяют знания при выполнении практических работ по трассировке систем водоснабжения и водоотведения, отопления и вентиляции.

На практических занятиях студенты применяют информационное моделирование при работе над проектом инженерных сетей. Трудоемкий процесс проработки узлов системы вентиляции, водоснабжения и водоотведения в программе Renga при наработке некоторого опыта становится достаточно простым. Построение систем отопления, вентиляции, водоснабжения и водоотведения сразу в трехмерном пространстве даёт возможность обучающимся увидеть, как будут располагаться инженерные сети, подключить объемно-пространственное мышление, что в основном приходит только с большим опытом. 3D-визуализация помогает студентам понять, как проложить инженерные сети в проекте, чтобы избежать пересечений между собой (коллизий) и со строительными конструкциями, поскольку такие случаи часто встречаются и при работе над реальным проектом. Автоматическое построение изометрических проекций облегчает работу над проектом, помогает избежать логических ошибок и неточностей в чертежах. А это важно.

Мотивацией к освоению технологий информационного моделирования для обучающихся послужила возможность выполнения курсового и дипломного проектирования в BIM-системе, что помогало избежать рутинных операций по вычислению объемов используемых материалов, построению аксонометрических схем, сокращению времени на работу над проектом и получению качественных чертежей и визуальных 3D-образов объекта.

Проведение демонстрационного экзамена в качестве составляющей части государственной итоговой аттестации по специальности 08.02.04 Водоснабжение и водоотведение по компетенции «Технологии информационного моделирования BIM» в 2022 году стало показателем уровня подготовки выпускников. Качество знаний по итогам экзамена составило 93%.

- Постановление Правительства Российской Федерации от 05.03.2021 № 331 «Об установлении случая, при котором застройщиком, техническим заказчиком, лицом, обеспечивающим или осуществляющим подготовку обоснования инвестиций, и (или) лицом, ответственным за эксплуатацию объекта капитального строительства, обеспечиваются формирование и ведение информационной модели объекта капитального строительства». URL: <http://publication.pravo.gov.ru/Document/View/0001202103100026>
- Козлова Е.М., Мовсеева Л.В. О проблемах подготовки специалистов, владеющих BIM-технологией // Новые  $2.$ информационные технологии в архитектуре и строительстве: мат. IV Междунар. науч.-практ. конф. / Под общ. ред. Г.Б. Захаровой. Екатеринбург: УрГАХУ, 2021. С. 63.

# **ЭФФЕКТИВНЫЕ ИНСТРУМЕНТЫ ДЛЯ ПРОЕКТИРОВАНИЯ В СРЕДЕ ИНФОРМАЦИОННОГО МОДЕЛИРОВАНИЯ**

## *Садыкова Л.И.*

#### Уральский государственный архитектурно-художественный университет имени Н. С. Алфёрова, Екатеринбург, Россия architectoramineva@mail.ru

Информационная модель объекта (ТИМ-модель) – это объектно-ориентированная параметрическая трехмерная модель, представляющая в цифровом виде физические, функциональные и прочие характеристики объекта в виде совокупности информационно насыщенных элементов с возможностью одновременной работы над одним объектом [1, 2]. Для проработки информационной модели архитектурного объекта требуется большое количество времени, поэтому комплексный подход к интеграции проектирования в 3D и поиск вариантов унификации 3D-изделий очень актуальны для своевременного выпуска проектно-сметной документации (ПСД).

Одним из вариантов для повышения эффективности проектирования является каталог 3D-изделий. Это цифровая библиотека, регулярно пополняемая и используемая проектировщиками для разработки моделей зданий, сооружений, площадок, трубопроводов, в которой содержится информация и модели изделий для строительства.

Параметрический объект модели – это объект, созданный из примитивов или линий библиотеки элементов по математическому алгоритму на фиксированном уровне привязки. Основным преимуществом параметрических моделей является связь примитива с определенными параметрами в виде подчиненных по математическому алгоритму и все примитивы взаимосвязаны между собой, для формирования спецификации и функциональная группировка примитивов [3]. Например, колонны, сваи, применяемые в проекте, создаются примитивами с возможностью выбора маркировки и типа для корректного отображения в спецификации. Параметры позволяют интегрировать данные в блоки, для которых задаются параметры и отношения, которые определяют способ построения геометрии [4]. Альтернативой данного типа моделей являются динамические объекты.

Динамический объект модели – это параметрический объект, созданный из контуров триангуляции и характерных линий, с возможностью встраивания в ситуацию. Данный тип модели подходит для реализации пандусов, площадок различного назначения. Такие модели эффективны при сложных высотных привязках, где необходимо повторить неровности рельефа и т.д., например, площадки или пандусы в генеральном плане, либо параметрическая архитектура с уникальным стилем и проектными решениями. Динамические привязки позволяют корректировать не только габариты объекта, но и его высотные привязки без потери связи между подчиненными компонентами. Для создания динамического объекта необходимо в редакторе параметрического оборудования задать связь с параметрами объекта. Достаточно создать один динамический объект модели и далее использовать его только корректируя необходимые параметры.

Для своевременного выпуска ПСД так же актуально оформление чертежей по ГОСТ Р 21.101 (Основные требования к проектной и рабочей документации). Оформление элементов модели на чертеже зависит от принятых условных обозначений и точности проработки цифровой модели, поэтому для элементов модели эффективно применять условные графические обозначения (УГО).

УГО – условное графическое обозначение объекта для формирования ПСД. Используется для отображения элементов, узлов модели в соответствии с нормативными требованиями. УГО создается путем настройки замены 3D-модели в профиле объекта и настройки вывода соответствующего изображения в преднастроенной проекции (видового экрана). При выводе чертежей на видовой экран автоматически произойдет замена всех настроенных УГО в модели.

Комплексное применение перечисленных инструментов позволяет повысить детализацию информационной модели для корректного отображения проектных решений средствами программного обеспечения, увеличить вариативность их применения, автоматизировать формирование спецификации, чертежей и существенно сократить время на разработку ПСД в условиях современной цифровизации технологий.

- BIM-СТАНДАРТ. URL:https://infrabim.csd.ru/upload/news/bim-standart-promyshlennye-obiekty.pdf?ysclid=ln64180zep 465753479.
- Талапов В.В. Информационная модель здания опыт применения в архитектуре // Архитектура и современные информационные технологии. 2008. С. 9.
- Bakhshi S. Integrated BIM and DfMA parametric and algorithmic design-based collaboration for supporting client engagement within offsite construction // Automation in construction. 2022. P. 67–73.
- $\overline{4}$ Барабаш М.С., Киевская Е. И. Принципы параметрического моделирования строительных объектов // Современное строительство и архитектура. 2016. С. 230-236.

# **ФОРМИРОВАНИЕ ИНФОРМАЦИОННОЙ МОДЕЛИ АВТОДОРОЖНОГО МОСТА НА ПЕРЕСЕЧЕНИИ УЛИЦЫ МИНСКАЯ И УЛИЦЫ ОСТУЖЕНВА В ГОРОДЕ ВОРОНЕЖ**

*Самодурова Т.В., Алимова Н.Ю., Гладышева О.В., Кузьмин А.С.*

Воронежский государственный технический университет, Воронеж, Россия samodurova@vgasu.vrn.ru, natalimowa@ya.ru, ov-glad@ya.ru, may222@yandex.ru

В связи с большими темпами строительства и развития инфраструктуры Российской Федерации, появилась необходимость в ускорении процесса проектирования искусственных сооружений. Поэтому сегодня столь активно внедряются BIM - технологии. В соответствии с Постановление Правительства РФ от 15.09.2020г №1431 формирование и сопровождение информационной модели объекта капитального строительства является обязательной частью проекта.

В настоящее время в Железнодорожном районе города Воронеж на пересечении улицы Остужева и улицы Минская ведется строительство путепровода. На основании проектной документации данного объекта в рамках магистерской диссертации, защищенной в Воронежском государственном техническом университете, была разработана информационная модель путепровода.

При проектировании опор и ригелей использованы в полном объеме технологии программы REVIT. Модель запроектирована с детализацией LOD 500. Включает визуальное представление и проектную часть отдельных конструктивных элементов, модель полностью наполнена информацией, включающей в себя класс арматуры, марку бетона, предельные нагрузки и так далее [1, 2]. Компоненты несущей конструкции представлены на рисунке. Например, для ростверка был выбран способ создания семейств с параметрами. Была создано сначала арматура по ГОСТ. В сортаменте прописал класс, диаметр арматуры. При изменении геометрических параметров ростверка автоматически вносятся изменения в спецификации относительно количества и длины.

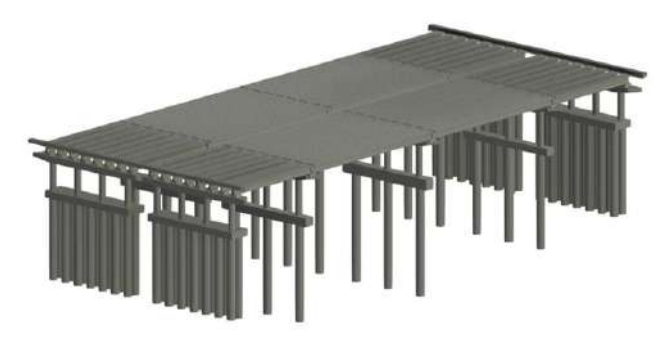

*Рисунок. Несущая конструкция мостового сооружения* 

Процесс разработки большинства проектов включает в себя построение визуальных, системных и геометрических связей между элементами. В подавляющем большинстве случаев для создания этих связей используются рабочие процессы, в которых переход от концепции к конечному результату осуществляется за счет применения правил. Таким образом, процесс работы строится по алгоритмическому принципу, в основе которого лежит использование пошагового набора действий, следующих стандартной логике: ввод данных, их обработка и, наконец, вывод. Инструменты программирования позволяют формализовать эти алгоритмические процессы и повысить эффективность их использования [1].

Предлагается использовать информационную модель мостового сооружения для определения воздействия внешних факторов [3, 4].

- СП 333.1325800.2020 «Информационное моделирование в строительстве. Правила формирования информационной модели объектов на различных стадиях жизненного цикла». М., 2020. 219 с.
- СП 328.1325800.2020 «Информационное моделирование в строительстве. Правила описания компонентов информационной модели». М., 2020. 13 с.
- Самодурова Т.В., Гладышева О.В., Алимова Н.Ю., Перегудова В.Н. Мониторинг снегозаносимых участков автомобильных дорог – Информационное моделирование // Научный журнал строительства и архитектуры. 2019. № 4 (56). С. 91-100.
- Самодурова Т.В., Гладышева О.В., Алимова Н.Ю., Бакланов Ю.В Перспективы использования технологий информационного моделирования при решении задач зимнего содержания автомобильных дорог // Дороги и мосты. 2021. № 1 (45). С. 101-116.

# **ИНФОРМАЦИОННОЕ МОДЕЛИРОВАНИЕ ПРОМЫШЛЕННЫХ ОБЪЕКТОВ В ПРОГРАММНЫХ ПРОДУКТАХ КРЕДО**

# *Сараева Е.Н. 1 , Коледа С.А. 2*

<sup>1</sup>ООО «КД-инжиниринг», Екатеринбург, Россия <sup>2</sup>ООО «КОМПАНИЯ «КРЕДО-ДИАЛОГ», Москва, Россия saraeva e@kd-ural.ru, koleda s@credo-dialogue.com

Нашей командой была разработана и практически внедрена концепция на основе программных продуктов (ПП) КРЕДО, которая позволяет осуществить комплекс работ по информационному моделированию промышленных объектов на всех этапах жизненного цикла производственного комплекса. В команду проекта вошли: заказчики работ – АО «Кольская ГМК», исполнители работ – Мурманское землеустроительное предприятие и разработчики программного обеспечения – ООО «КОМПАНИЯ «КРЕДО ДИАЛОГ».

Работа над проектом стартовала в 2019 г. в связи с необходимостью актуализации ранее накопленных материалов инженерно-геодезических изысканий.

Комбинат постоянно проводил работы по ремонту и реконструкции устаревших объектов производства, планировал масштабную реконструкцию производства, а также, вывод из эксплуатации устаревшего имущества и оборудования. В процессе функционирования предприятия задействованы многие службы, и всем им необходимо было иметь актуальную информацию о состоянии территории, желательно в наглядном и информационно насыщенном виде. Было принято решение о формировании информационной модели территории производственного комплекса. В качестве среды сбора данных и формирования информационной модели был выбран отечественный программный комплекс КРЕДО.

Комплекс КРЕДО состоит из ряда систем, которые объединены в единую технологическую цепочку обработки информации – от производства изысканий и проектирования до последующей эксплуатации объекта. Каждая из систем комплекса позволяет сформировать единое информационное пространство, описывающее исходное состояние территории (модели рельефа, ситуации, геологического строения) и проектные решения создаваемого объекта. Ещё одной причиной выбора платформы КРЕДО являлась ее открытость для использования большого количества открытых форматов, традиционно использующихся для хранения изыскательских и кадастровых материалов.

Таким образом, была создана сводная информационная модель промышленной площадки АО «Кольская ГМК» – совокупность моделей производственных и инфраструктурных объектов в виде комплексных частей, которые сами по себе могут являться отдельными ТИМ элементами:

- − модель территории в виде цифровой модели рельефа (ЦМР);
- − модель ситуации в виде макета производственной инфраструктуры, включающей в себя объекты капитального строительства, транспортную и наземную инженерную инфраструктуры [1–3];
- модель подземных инженерных сетей;
- − трехмерная геологическая модель, сформированная на всю территорию предприятия в КРЕДО ГЕОЛОГИЯ;
- модель производственных подразделений в виде отдельных моделей экстерьеров и интерьеров зданий и внутрицехового оборудования [1–3].

На основе полученных моделей, заказчик в программе КРЕДО ДЕЖУРНЫЙ ПЛАН осуществляет систематизацию сбора, хранения, модификации информации: о пространственном положении производственных активов, их размерных, габаритных и других необходимых характеристиках; о принадлежности производственных активов к конкретным структурным подразделениям и технологическим цепочкам; о состоянии производственных активов как элементов материального и имущественного учета; о стадиях жизненного цикла каждого, внедренного в модель, производственного актива.

Результатом многолетней работы над этим и другими проектами стал выход нового поколения продуктов – программной системы ТИМ КРЕДО. В ней реализованы лучшие инструменты и практики в области информационного моделирования. Выпуск нового поколения является результатом постоянного развития и совершенствования комплекса КРЕДО, с целью сделать работу специалистов более производительной, качественной и удобной.

- СП 333.1325800.2020. Информационное моделирование в строительстве. Правила формирования информационной модели объектов на различных стадиях жизненного цикла.
- СП 328.1325800.2020 Информационное моделирование в строительстве. Правила описания компонентов информационной модели.
- СП 404.1325800.2018 Информационное моделирование в строительстве. Правила разработки планов проектов, реализуемых с применением технологии информационного моделирования

# **ПРИМЕНЕНИЕ DYNAMO ДЛЯ ПРЕОБРАЗОВАНИЯ ФИЗИЧЕСКИХ ФОРМ В АНАЛИТИЧЕСКИЕ В ПРОГРАММНОМ КОМПЛЕКСЕ REVIT**

### *Семенов А.А., Литвинов П.В.*

Санкт-Петербургский государственный архитектурно-строительный университет, Санкт-Петербург, Россия sw.semenov@gmail.com, litvinov.pasha2010@yandex.ru

Информационное моделирование зданий в настоящее время является неотъемлемой частью строительства [1]. Одним из его преимуществ является возможность работы со сложными формами и поверхностями. Одна из программ, позволяющих создавать модели со сложной геометрией – Autodesk Revit. После создания геометрии, далее обычно выполняется перенос модели в расчетные комплексы, такие как SCAD или ЛИРА.

Программный комплекс Revit не предполагает функции разбиения физических форм на сегменты, что является значимой проблемой для инженера. В версии Revit 2022 аналитические элементы создавались внутри физических автоматически (выбором в свойствах соответствующего пункта). Например, в теле железобетонной стены появлялась его аналитическая пластина. В версии Revit 2023 Autodesk предложил другую методику, создав скрипт, который позволяет сгенерировать аналитическую модель отдельно от физической. Этот скрипт работает не идеально, к примеру: не создает аналитическую модель больших плит, криволинейных балок и стен; если физические элементы соединяются ровно, то некоторые аналитические элементы могут друг до друга не доходить, либо смещаться; есть проблемы с углами поворота элементов. При конвертации модели из Revit в любой расчетный комплекс, аналитическая модель будет сгенерирована некорректно. В данном случае инженеру нужно отредактировать модель самостоятельно в самом расчетном комплексе, чтобы корректно разбить аналитическую модель на конечные элементы. Для упрощения данной задачи можно воспользоваться приложением Dynamo [2, 3], который позволяет на этапе моделирования физических форм в Revit разбить их на сегменты (рис. 1, а). На рис. 1, б представлен предлагаемый скрипт, в котором первый блок – это выбор элемента стены в самой модели; второй блок – выбор количества сегментов; третий блок – блок кодов, которые наследуют свойства стены, чтобы передать их сегментам (материал, толщина, армирование, высота, привязка к уровню и т.д.); четвертый блок – блок редактирования геометрии; пятый блок – функция создания сегментальной стены.

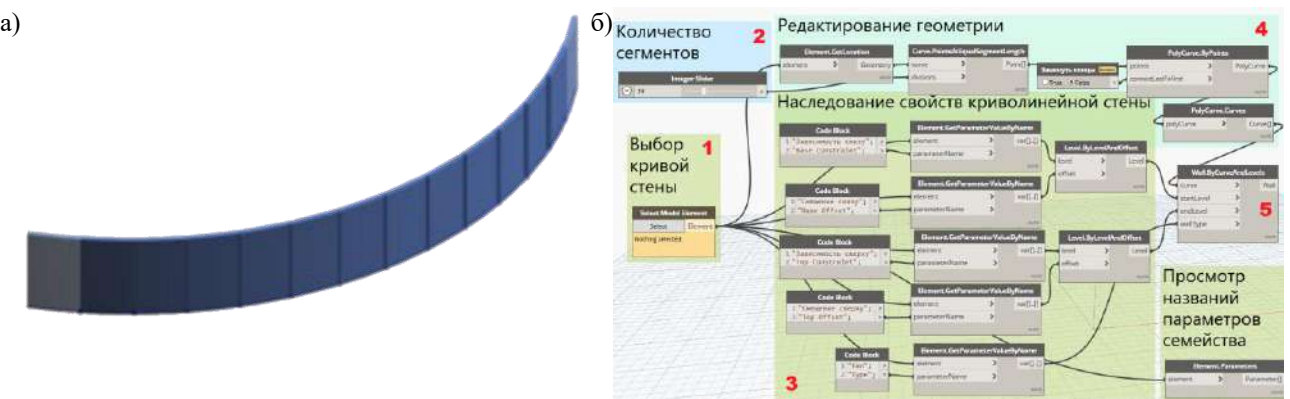

*Рисунок 1. а) Сегментация криволинейной стены, б) Разработанный скрипт в Dynamo*

Использование собственного скрипта позволяет расширить базовый функционал Revit за счет надстройки Dynamo, благодаря чему появляется возможность сократить трудозатраты на моделирование аналитической модели и свести к минимуму вероятность возникновения сопутствующих ошибок.

Работа проведена в рамках реализации проекта «Инновационная методика формирования цифровых профессиональных компетенций, обучающихся и специалистов строительной отрасли» на базе Федеральной инновационной площадки ФГБОУ ВО СПбГАСУ.

- $\mathbf{1}$ . Железнов М., Адамцевич Л., Рыбакова А. Концепция информационного моделирования объектов железнодорожной инфраструктуры на этапах жизненного цикла // Информационные ресурсы России. 2022. № 4 (188). С. 12–23. DOI: 10.52815/0204-3653\_2022\_04188\_12.
- $2.$ Перцева А. Е., Хижняк Н. С., Радаев А. Е. Алгоритм проектирования конструкций сложной конфигурации с использованием средств автоматизации (на примере Autodesk Revit, Autodesk AutoCAD и Dynamo) // Транспортные сооружения. 2018. Т. 5, № 4. С. 4. DOI: 10.15862/04SATS418.
- $3<sub>1</sub>$ Смакаев Р. М., Низина Т. А. Применение среды визуального программирования Dynamo при разработке проекта здания в Autodesk Revit // Основы экономики, управления и права. 2020. № 2(21). С. 48–55.

# **ПРОВЕРКА ДОСТОВЕРНОСТИ АТРИБУТИВНОГО НАПОЛНЕНИЯ ЦИФРОВОЙ ИНФОРМАЦИОННОЙ МОДЕЛИ РАЗДЕЛА АРХИТЕКТУРНЫХ И ОБЪЕМНО-ПЛАНИРОВОЧНЫХ РЕШЕНИЙ ПРОЕКТНОЙ ДОКУМЕНТАЦИИ**

*Сербин С.А. 1 , Серёгина Н.Ю. 1 , Фомин Н.И. 2*

<sup>1</sup>Государственное автономное учреждение Свердловской области «Управление государственной экспертизы», Екатеринбург, Россия

<sup>2</sup>Уральский федеральный университет имени первого Президента России Б.Н. Ельцина», Екатеринбург, Россия s.serbin@egov66.ru, n.seregina@egov66.ru, nnimoff@mail.ru

В настоящее время цифровая информационная модель является частью проектной документации, направляемой на государственную экспертизу согласно законодательству [1–3], а также региональным требованиям Свердловской области [4]. Такая модель выполняется по требованиям заказчика в формате IFC и должна соответствовать по информационному наполнению графической части проектной документации, выполненной по [5]. Однако при корректном заполнении информации по требованиям возникает вопрос в достоверности заполненной информации.

Для разработки методики оценки достоверности авторами были сформированы схемы взаимосвязи между информационной составляющей атрибутов различных категорий элементов. Пример такой схемы представлен на рисунке. Была введена система условных обозначений: белая прямоугольная рамка – параметр с недоказанной достоверностью, желтая прямоугольная рамка – параметр, чья достоверность может быть подтверждена при правильной выгрузке в формат IFC, зеленая прямоугольная рамка – инструменты анализа, подтверждающие достоверность параметра при проверке экспертом.

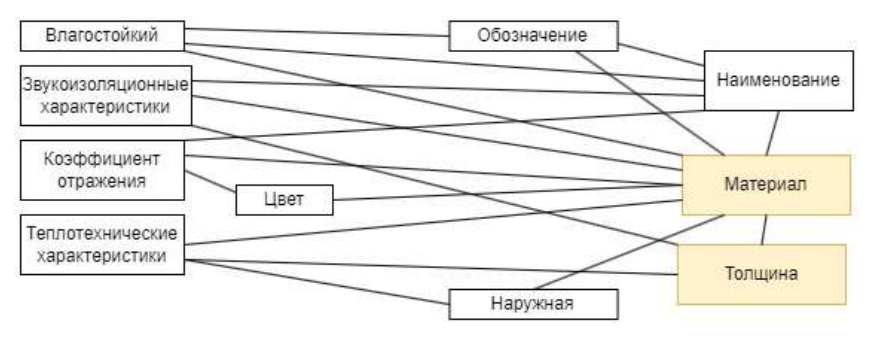

*Рисунок. Взаимосвязь между параметрами элементов категории «Стена»*

Методика проверки достоверности основывается на том, что наполнение одного параметра тесно связано с наполнением другого, и при наличии более одной связи у всех параметров свидетельствует о том, что при комплексной проверке наполнения всех параметров ошибочное значение будет выявлено при неувязке с другими значениями.

В результате проведенного исследования были выявлены необходимые методы анализа данных для подтверждения достоверности информации каждой модели, а также атрибуты, на правильность которых следует обратить внимание при проведении экспертизы.

- «Градостроительный кодекс Российской Федерации» от 29.12.2004 N 190-ФЗ (ред. от 01.05.2022).
- Постановление Правительства Российской Федерации от 05.03.2021 №331 «Об установлении случая, при котором  $2<sup>1</sup>$ застройщиком, техническим заказчиком, лицом, обеспечивающим или осуществляющим подготовку обоснования инвестиций, и (или) лицом, ответственным за эксплуатацию объекта капитального строительства, обеспечиваются формирование и ведение информационной модели объекта капитального строительства».
- $3.$ Постановление Правительства Российской Федерации от 15.09.2020 №1431 «Об утверждении Правил формирования и ведения информационной модели объекта капитального строительства, состава сведений, документов и материалов, включаемых в информационную модель объекта капитального строительства и представляемых в форме электронных документов, и требований к форматам указанных электронных документов, а также о внесении изменения в пункт 6 Положения о выполнении инженерных изысканий для подготовки проектной документации, строительства, реконструкции объектов капитального строительства».
- Приказ Министерства строительства и развития инфраструктуры Свердловской области от 17.02.2023 №121-17 «Об утверждении Требований к подготовке проектной документации, содержащей материалы в форме информационной модели площадных объектов, финансирование строительства которых осуществляется с привлечением средств областного бюджета».
- Постановление Правительства Российской Федерации от 16.02.2008 N 87 (ред. от 01.12.2021) «О составе разделов проектной документации и требованиях к их содержанию».

# **ОТ МЕХАНИЗАЦИИ К РОБОТИЗАЦИИ СТРОИТЕЛЬСТВА**

## *Сиротин Ю. Г.*

#### Уральский государственный архитектурно-художественный университет имени Н.С. Алфёрова, Екатеринбург, Россия sirotiniury@yandex.ru

Задача замены ручного труда машинным решалась человечеством с момента изобретения колеса. Даже самые первые машины существенно увеличили возможности человека. При этом работа любой машины всегда была возможной только под управлением и при обслуживании человеком. В зависимости от степени участия человека в управлении работой машины процесс называют механизированным или автоматизированным. Автоматизированная техника способна выполнять ряд последовательных действий (технологических операций), предусмотренных её конструкцией и системой управления. Чем сложнее цепочка этих действий, тем сложнее механизм самой машины и выше степень контроля и управления этой машиной. Роботизированная техника способна без участия человека выбирать дальнейшие действия в зависимости от изменившихся условий. Сегодня это беспилотный транспорт и некоторые типы военной техники.

Создание строительных машин, способных совмещать несколько операций, образующих технологический процесс началось с конца XIX века. Одной из первых была кладочная машина Джона Томпсона 1904г., которая могла вести кирпичную кладку на прямолинейных участках стены [1]. Автоматизированные линии в строительной сфере широко применяются в стационарных условиях промышленного производства строительных материалов и изделий. Попытки внедрения роботизированной техники в строительстве сегодня основаны на применении 3D – принтеров. Это крупноразмерные машины различных типов и конструкций, но все они используют метод экструзии раствора и координацию рабочего органа относительно самой машины (но не осей сооружения) [2]. Широкое их применение ограничивает целый ряд факторов. Это дороговизна используемых машин, подверженность атмосферным и механическим воздействиям, необходимость безостановочной работы, невозможность совмещения работы на одной захватке с другими строительными машинами, значительные отклонения параметров выполненных стен от проектной геометрии и многое другое. Применяемые сегодня автоматизированные передвижные механизмы используются в отдельных видах строительных работ: это штукатурные и сварочные автоматы и полуавтоматы, машины для планировки площадок и непрерывного бетонирования дорожного полотна и разделительных бортиков, укладчики плиток и бетонных покрытий. В Британии проводятся эксперименты по роботизации горнопроходческой техники. Необходимо отметить, что все эти машины требуют значительного участия человека в их работе.

Однако создание роботизированной машины для монтажа перекрытий и других крупных деталей и конструкций, что является неотъемлемой составляющей строительного процесса, пока даже в экспериментальных образцах ещё не создано. Хорошо это или плохо? Сборочные роботы на автозаводах давно стали признаком современного производства, но продукция таких машин собирается из деталей, изготовленных с минимальными допусками и соединяемых сваркой, т.е. не требуется регулировки. Количество единиц в серии продукции исчисляется многими тысячами. В строительстве подобная ситуация может быть только в производстве некоторых типовых конструкций и изделий, но не законченных объектов. Исключением могут быть бетонные ВПП аэродромов и полотно автострад.

Таким образом, в строительстве единичных объектов наиболее перспективным в ближайшем будущем можно считать совершенствование механизации всех строительных процессов, разработку новых материалов и методов их обработки. Прорывом в роботизации монтажного и отделочного процессов будет появление методов точного пространственного позиционирования рабочих органов техники, измеряемого миллиметрами относительно осей и отметок возводимого сооружения при свободном маневрировании самой машины. Это позволит не только менять различные рабочие органы и инструменты на одной машине (сверление, фрезерование, резка), но и участвовать в технологическом процессе различным машинам одновременно (экструзия смеси, подача и укладка арматуры, блоков и изделий, сварка и др.). Осуществление таких методов и технологий строительства возможно на основе цифрового проектирования объектов на всех этапах жизненного цикла. В качестве экспериментального строительства на первом этапе выступят простые малоэтажные объекты.

<sup>1.</sup> Бойко. А.Как роботы меняют строительную отрасль уже сейчас. 2021. URL: [https://pacs.ru/blog/tekhnologii/kak](https://pacs.ru/blog/tekhnologii/kak-roboty-menyayut-stroitelnuyu-otrasl-uzhe-seychas/)[roboty-menyayut-stroitelnuyu-otrasl-uzhe-seychas/.](https://pacs.ru/blog/tekhnologii/kak-roboty-menyayut-stroitelnuyu-otrasl-uzhe-seychas/)

<sup>2.</sup> Травуш В. И. Цифровые технологии в строительстве // Строительные науки. №3, 2018. С. 108-117. DOI 10.22337/2077-9038-2018-3-107-117.
## УДК 712.01

## **ПРОГРАММНЫЕ КОМПЛЕКСЫ АВТОМАТИЗИРОВАННОГО ПРОЕКТИРОВАНИЯ ПРИБРЕЖНОГО ПАРКА БИНЬХАЙ В ХАРБИНЕ**

*Сунь Вэйхао, Мальцева И.Н.*

### Уральский федеральный университет имени первого Президента России Б.Н. Ельцина, Екатеринбург, Россия swh786892777@gmail.com, i.n.maltceva@urfu.ru

Охватившие мир глобализационные процессы способствуют полному стиранию «границ» между городами, странами, культурами, этносами. Однако спрос людей на духовную культуру не уменьшился, они все больше стремятся жить в неповторимых самобытных городах. Харбин расположен на берегу реки Сунгари [1]. С расширением городской застройки экология на берегах Сунгари пострадала, и оригинальные экосистемы, уникальные болотные зоны были разрушены. Авторы предложили новый взгляд на архитектурное решение прибрежной зоны Харбина: проект экологического города-сада с учетом региональных, архитектурных и культурных традиций и особенностей [2, 3]. Это изменит имидж города, улучшит среду обитания городских жителей, сохранит зеленую зону и создаст новую туристическую достопримечательность.

В процессе работы над проектом авторы пользовались несколькими программными комплексами, прежде всего Autodesk AutoCAD и Revit, которые предоставили возможности трехмерного моделирования частей парка и малых архитектурных форм. Но Revit недостаточно подходит для построения сложной модели прибрежного парка, поэтому авторы ось воспользовались возможностями SketchUp и Photoshop. Для визуализации использовалось программное решение Lumion с набором инструментов для 3D-визуализации, который идеально подходит для создания статичных сцен проекта с живой динамикой окружения. Lumion совместим со SketchUp, Autodesk Revit и 3ds Max. Полученный результат представлен на рисунке.

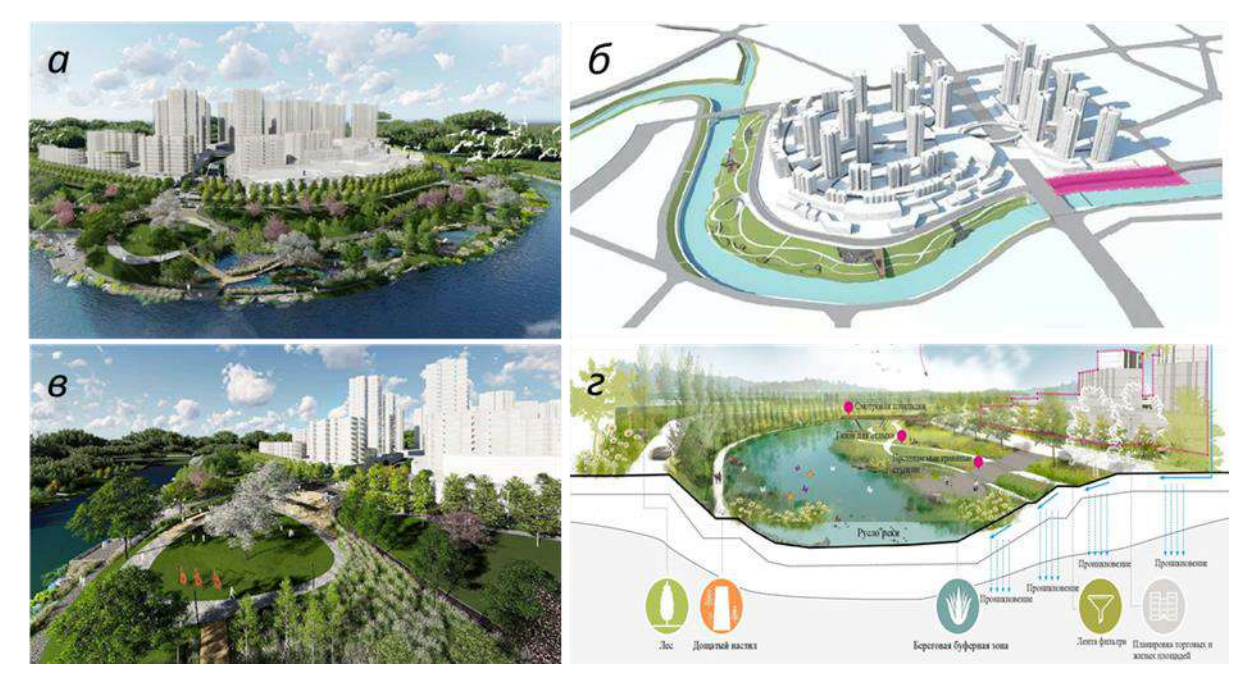

*Рисунок. Прибрежный парк в Харбине: а – общий вид; б – компьютерная модель; в – фрагмент набережной; г – модель рельефа набережной*

Разработанный проект прибрежного парка (см. рисунок) включает участки нетронутой природы, облагороженные берега реки, функциональные зоны для отдыха и развлечений различных возрастных групп, а также учитывает региональные культурные и архитектурные особенности Китая.

- Вэнь Синьюй. Цинь Сяоянь. Харбин: уникальный город, где встречаются разные культуры. URL: http://www.chinatoday.com.cn/chinese/mlzg/mlcs/201603/t20160329\_800053394.html.
- Разин А. Д. Цуй Вэньхэ. Исследование регионального дизайна прибрежного ландшафтного планирования в Китае // 2. Sciences of Europe. 2021. № 6 (64). С. 86–98.
- Сун Цзяи. Исследование применения региональной культуры в городском ландшафтном дизайне // Современное садоводство. 2021. № 44(16). С. 86–98. DOI: 10.14051/j.cnki.xdyy. 2021.16.046.

## **АНАЛИЗ ВЛИЯНИЯ РАЗЛИЧНЫХ СПОСОБОВ АРМИРОВАНИЯ ВТУЛОЧНЫХ БАЛОЧНО-КОЛОННЫХ СОЕДИНЕНИЙ НА СЕЙСМИЧЕСКОЕ ПОВЕДЕНИЕ В ПРОГРАММНОМ КОМПЛЕКСЕ ABAQUS**

Сяо Шотин<sup>1</sup>, Фомин Н.И.<sup>1</sup>, Мальцева И.Н.<sup>1</sup>, Ван Хоуянь<sup>2</sup>, Ян Хао<sup>1</sup>

<sup>1</sup>Уральский федеральный университет имени первого Президента России Б.Н. Ельцина, Екатеринбург, Россия <sup>2</sup> Компания Ningbo Youzuo Construction Technology, Нинбо, Китай [shawn.st@foxmail.com,](mailto:shawn.st@foxmail.com) [ni.fomin@urfu.ru,](mailto:ni.fomin@urfu.ru) [3724316@mail.ru,](mailto:3724316@mail.ru) [wanghouyan123@163.com,](mailto:wanghouyan123@163.com) [965053763@qq.com](mailto:965053763@qq.com)

В стремительно развивающейся строительной индустрии сборные и модульные конструкции занимают лидирующие позиции, прежде всего, благодаря возможности быстрого возведения, экономичности, экологичности и постоянству качества [1–4]. Стыки балок и колонн в сборных железобетонных конструкциях являются критическими соединениями. Разрушение балочно-колонных соединений часто носит хрупкий характер. Стыки балок и колонн подвержены разрушению во время землетрясения из-за больших сдвигающих усилий, возникающих в стыке [5]. В прошлых землетрясениях разрушение балочно-колонных соединений, особенно угловых, играло решающую роль в обрушении зданий.

Традиционно такие соединения усиливались методом нахлеста. Альтернативным методом, появившимся в наше время, является использование втулочных соединений с цементацией, обладающих такими потенциальными преимуществами, как улучшенное распределение напряжений и простота конструкции. Однако влияние различных конструкций армирования на сейсмические характеристики соединений балок и колонн с использованием таких втулочных соединений остается практически неизвестным. Эффективность и прочность таких соединений, особенно при циклических сейсмических нагрузках, имеют первостепенное значение для современных сооружений. Целью данной работы является создание конечно-элементных моделей различных конструкций армирования с помощью программы ABAQUS для расчета, моделирования и изучения влияния на сейсмические характеристики колонн, соединенных усиленными цементационными втулками (см. рисунок).

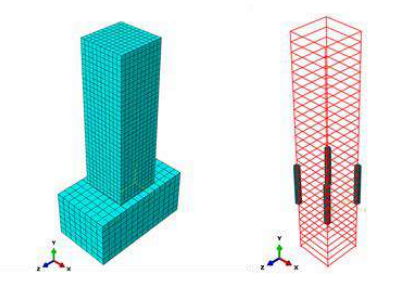

*Рисунок. Образец зацепления в Abaqus*

С помощью конечно-элементного анализа с использованием программы ABAQUS были смоделированы три конфигурации армирования и оценены их сейсмические характеристики. Результаты показали, использование втулочных соединений балок и сборных колонн с дополнительным армированием несколькими обручами позволяет эффективно улучшить сейсмические характеристики узловых соединений. При анализе жесткости и пластичности при смещении образцов было установлено, что диаметр продольной арматуры оказывает незначительное влияние на снижение жесткости, а использование составных обручей более эффективно влияет на повышение пластичности при смещении по сравнению с параллельными обручами. Полученные результаты помогают понять поведение балочно-колонных соединений и служат основой для проектирования сейсмостойких конструкций и будущих исследований.

- 1. Bischof P., Mata-Falcon J., Kaufmann W. Fostering innovative and sustainable mass-market construction using digital fabrication with concrete // Cement and Concrete Research. 2022. T. 161. C. 106948 DOI.org/10.1016/j.cemconres.2022.106948.
- 2. Marchesi M., Matt D.T. Design for mass customization: Rethinking prefabricated housing using axiomatic design // Journal of Architectural Engineering. 2017. Т. 23. №. 3. С. 05017004. DOI:10.1061/(ASCE)AE.1943-5568.0000260.
- Tam V. W. Y. et al. Cutting construction wastes by prefabrication // International Journal of Construction Management. 2006. Т. 6. №. 1. С. 15-25.
- Liu S. et al. A dynamic simulation study on the sustainability of prefabricated buildings // Sustainable Cities and Society. 2022. Т. 77. С. 103551. DOI:10.1016/j.scs.2021.103551.
- Uma S.R., Prasad A.M. Seismic behavior of beam column joints in reinforced concrete moment resisting frames // Document No.: IITK-GSDMA-EQ32-V1.0, Final Report: A-Earthquake Codes, IITK-GSDMA Project on Building Codes. 2015.

## **ЦИФРОВАЯ ИНСТРУМЕНТАЛЬНАЯ ГРАМОТНОСТЬ БАКАЛАВРОВ ДИЗАЙНА**

### *Терскова М.Т.*

#### Уральский государственный архитектурно-художественный университет имени Н.С. Алфёрова, Екатеринбург, Россия maria.terskova@yandex.ru

В современном мире цифровая инструментальная грамотность становится не только базовым компонентом профессиональной деятельности, но и неотъемлемым навыком для успешной карьеры и личностного роста. Особенно важно обладать этим навыком студентам-бакалаврам дизайна, поскольку их профессиональная деятельность зачастую предполагает использование различных цифровых инструментов и технологий, а также подбор цифрового инструментария для конкретных задач дизайна, переход на новые версии и продукты.

Рассмотрим декомпозицию понятия «цифровая инструментальная грамотность дизайнера».

Понятие «инструмент» формулируется в словарях как: «предмет, устройство, механизм, машина или алгоритм, используемые для воздействия на объект реальный или виртуальный цифровой объект его изменения или измерения в целях достижения полезного эффекта» [2].

Под «грамотностью» большинство авторов статей в словарях понимают: «определённую степень владения навыками устной и письменной речи». В настоящее время термин «грамотность» используется не только в отношении приобретения и применения базовых компетентностей чтения, письма и счёта, но и с усилением социальной и культурной мобильности. С развитием новых технологий термин «грамотность» приобрёл еще более широкое значение. Появилось множество видов «новой грамотности». Произошел отказ от восприятия грамотности как сугубо когнитивного явления. Грамотность понимается как набор навыков обработки информации, которыми обладает или не обладает индивид. Сегодня грамотность включает так же способность действовать в рамках социальной практики, сформированной контекстом [1].

Таким образом, инструментальная грамотность – это способность действовать инструментарием в контексте деятельности наиболее результативным способом для достижение поставленной цели, где под цифровым инструментарием понимается совокупность цифровых инструментов и технологий, предназначенных для выполнения работы в определенной области.

Интеграция двух понятий дает нам более развернутое понятие цифровой инструментальной грамотности как способности действовать цифровым инструментарием, т.е. способность человека пользоваться цифровым инструментарием, для достижения поставленной перед ним цели, наиболее быстрым и результативным способом как в материальном, так и в цифровом пространстве.

Конкретизируем состав цифрового инструментария для студентов, обучающихся по основной профессиональной образовательной программе высшего образования 54.03.01 «Дизайн» [3]. Компонентами цифрового инструментария мультимедиа дизайнера можно назвать цифровые инструменты, цифровые ресурсы, и графические компьютерные инструменты (планшет, стилус, интерактивный планшет, VR-инструменты и др.).

К цифровому инструментарию дизайнера можно отнести специализированные программы такие как графические редакторы для растровой и векторной графики. Программы для работы, создания и редактирования 3D-графики.

К цифровому инструментарию дизайнеров так же можно отнести и онлайн-ресурсы. Самыми востребованными можно назвать, направленные на подбор и создание грамотной цветовой палитры, созданные с помощью правил гармонии. А также есть онлайн-ресурсы, на которых представленные примеры работ других авторов и данные онлайн-ресурсы могут помочь в разработке идеи для дальнейшей работы дизайнера.

Таким образом можно сделать следующее заключение, что в настоящее для достижения высоких результатов дизайнеру необходимо постоянно развивать свои навыки, и повышать уровень квалификации, обучатся новым технологиям и постоянно изучать что-то новое в сфере своей профессии. Преподавателям стоит больше уделять времени на формирование у студентов умений работы именно с цифровым инструментарием, а также знакомить с функциональными возможностями различных инструментов, таким образом формируя у них цифровую инструментальную грамотность.

Важно отметить, что цифровая инструментальная грамотность – это не только знание технических аспектов работы с цифровыми инструментами, но и умение применять их для решения профессиональных задач. Поэтому при подготовке бакалавров необходимо уделять внимание не только изучению новых технологий, но и развитию навыков работы с ними.

- Дидактические свойства и функции информационно-коммуникационных технологий URL: https://ido.tsu.ru/other\_res/ep/ikt\_umk/text/f3\_1.html
- Аверин, В.Н. Компьютерная графика: учебник М.: Академия, 2018. 240 c.
- Алексеев А.П. Введение в Web-дизайн: учебное пособие. М.: ДМК Пресс, 2019. 184с

## **ВОЗМОЖНОСТИ ТЕХНОЛОГИЙ ВИРТУАЛЬНОЙ РЕАЛЬНОСТИ В АРХИТЕКТУРНОМ ОБРАЗОВАНИИ**

### *Титов А.Л.*

### Уральский государственный архитектурно-художественный университет им Н.С. Алфёрова, Екатеринбург, Россия fosberi@mail.ru

За последнее десятилетие архитектура и строительство эволюционировали от многих традиционных приемов и методов к более современным, в том числе, технологичным и инновационным. Новейшие цифровые технологии с использованием технологий VR (виртуальной реальности), стали использоваться для различных целей, таких как сокращение затрат и времени на проектирование, совершенствование архитектурного решения и повышение общей эффективности проекта. Эти технологии оказались чрезвычайно полезными в области проектирования, а также предложения (сбыта) заказчику, имеются в виду виртуальные шоурумы. Однако принципы применения этих технологий и устройств в высших учебных заведениях еще недостаточно разработаны, не говоря уже об их апробации или полномасштабном внедрении. Важно то, что по-прежнему существует пробел в разработке методов обучения, которые охватывают использование таких технологий в учебных заведениях. Таким образом, целью данного исследования является предварительное определение методов, а главное путей внедрения технологий виртуальной реальности в архитектурном вузе.

Здесь необходимо продемонстрировать достоинство данных технологий, с точки зрения эффективности образования. Наиболее важной характеристикой VR, которая делает ее очень подходящим инструментом для использования в образовании, является ее способность совершенствовать связь между виртуальным и реальным миром. Способность учащихся представлять в своем воображении архитектурные идеи и точно преобразовывать их в модели виртуальной среды имеет решающее значение в процессах такого обучения. Это значительно развивает их пространственное мышление, крайне важное для будущего архитектора. Кроме того, применение дополненной реальности может еще предоставить учащимся возможность участвовать в проектировании среды в виртуальной модели реального мира, что заменяет методы обучения, которые ограничены традиционным обучением в классе. Благодаря преимуществам, в виде наглядности и интерактивности, по сравнению с рядом традиционных методов обучения, методы на основе дополненной реальности, вскоре смогут значительно дополнить традиционные методы обучения.

Различные исследования в области образования подчеркивают важность обучения в смешанной среде, где сочетаются традиционные и основанные на технологиях методы обучения [1]. Добавление основанного на технологиях дополнительного проектного, а также и, в определенной степени, педагогического инструмента к общепринятым и традиционным методам преподавания может стать более совершенным решением задач архитектурного образования, которое сейчас основано на традиционных подходах. Цифровые и инновационные технологии, облегчают индивидуальную подачу знаний и информации, могут, значительно улучшить способность учащихся понимать и усваивать предоставляемые материалы. Относительно недавно технологии виртуальной реальности, были признаны эффективными и дополнительными инструментами обучения, которые расширяют возможности традиционных методов обучения [2].

В обозначенном выше контексте, важно иметь необходимое оборудование и технологии, а также, подготовить специалистов для обучения студентов с применением VR. при этом в основе, конечно же, должна лежать методика, технологичная, но в первую очередь творчески ориентированная и не противоречащая существующим базовым принципам обучения архитектурному проектированию. Одним из главных направлений подготовки является архитектурная композиция, для которой, необходимо создать специальную методику, соединяющую технологии VR и базовый курс объемно-пространственной композиции, такое сочетание должно вызвать больший интерес у студентов, поскольку содержит современные технологии визуализации, что дает возможность наглядно, а главное красочно демонстрировать различные решения и их сочетания.

В заключение необходимо сказать, что внедрение технологий виртуальной реальности в архитектурное образование, это сложный и трудоемкий процесс без которого, на сегодняшний день уже трудно двигаться вперед, соответствовать другим более технологичным сферам, тем более привлекать абитуриентов в архитектурный вуз. Применение технологий VR и современных программ в учебном процессе, позволяет осуществлять связь образования и практики, что может являться одним из показателей эффективности образования, возможным при своевременном решении вопроса импортозамещения ПО.

- 1. Кравцов А.А. Исследование и разработка информационной системы с технологией интерактивной визуализации средствам дополнительной реальности: дис. … канд. техн. наук: 05.13.01. Краснодар, 2016. 167 с.
- 2. Иванько А.Ф. Дополнительная и виртуальная реальность в образовании // Молодой ученый. 2018. №37. С. 11-17.

## **СОЗДАНИЕ ЦИФРОВОЙ HBIM МОДЕЛИ ИСТОРИЧЕСКИХ ЗДАНИЙ СТУДЕНТАМИ АРХИТЕКТОРАМИ**

### *Уморина Ж.Э.*

### Уральский государственный архитектурно-художественный университет имени Н.С. Алфёрова, Екатеринбург, Россия umorina87@yandex.ru

Изучение исторических памятников является важной частью образования студентов-архитекторов. Это позволяет им понять и оценить ценность и уникальность исторического наследия, а также извлечь уроки и вдохновение из прошлого для своих будущих проектов.

Для полного исследования требуется изучение исторического контекста, документации, полевые исследования, фотографии, зарисовки, анализ архитектурных деталей и в конечном итоге создание HBIM (Historic Building Information Modeling) модели. Современные технологии позволяют более точно систематизировать полученный материал для дальнейшей работы. Так документация исторических данных в рамках HBIM является важной частью процесса информационного моделирования и управления историческими зданиями. Она включает сбор, организацию и документирование различных исторических материалов и информации, связанных с зданием.

Вот некоторые из основных аспектов документации исторических данных в HBIM: архивные материалы, исторические исследования, фотограмметрия и лазерное сканирование, сбор исторических материалов, цифровизация и оцифровка, организация и классификация данных, сохранение и архивирование, метаданные, связь с цифровой моделью здания [1].

Моделирование в HBIM предоставляет студентам архитектурных специальностей ценный инструмент для изучения исторических зданий и развития навыков в области цифрового проектирования.

Существует несколько программ для HBIM, которые архитекторы могут использовать для создания цифровых моделей исторических зданий. Вот некоторые из них: Autodesk Revit, ArchiCAD, Vectorworks Architect, Graphisoft Heritage, Rhino 3D с плагинами, AECOsim Building Designer [2].

Студенты могут создавать точные цифровые модели исторических зданий с помощью специализированных HBIM-платформ. Это позволит им изучать архитектурные детали, структуру и визуализировать исторические изменения. Моделирование в HBIM позволяет проводить анализ архитектурных особенностей здания, таких как композиция, пропорции, детали орнамента и другие. Путем создания последовательных моделей здания в разные исторические периоды студенты могут изучать изменения, которые произошли с зданием со временем. Это поможет понять, как архитектурные стили эволюционировали и как здание вписывается в свой контекст. Также при помощи HBIM модели можно проводить анализ энергоэффективности и других инженерных аспектов архитектурных объектов. Работа с HBIM-платформами также помогает развивать навыки визуализации и создания качественных рендеров и анимаций, что может быть полезно для проектной документации и презентаций [3]. Изучение HBIM технологий может способствовать улучшению коммуникации и коллаборации между студентами и преподавателями. Виртуальные модели облегчают обсуждение и анализ архитектурных концепций. Использование HBIM в образовании помогает лучше понять исторические здания, архитектурные стили и процессы реконструкции и реставрации. Оно также подготавливает студентов, обучающихся по направлению архитектура, к современным технологиям в архитектурной практике.

Так, студенты УрГАХУ 1 курса, изучая технологию HBIM – моделирования, при прохождении обмерноеодезической практики, создавали модели зданий неоклассической архитектуры в городе Екатеринбурге. Примерами изученных объектов являются здания Свердловского строительного техникума на улице Малышева, д. 117, здание комбината «Свердловскуголь» на проспекте Ленина, д. 51 (позднее ставшее главным зданием УрГУ, ныне – учебный корпус УрФУ), архитектор – А.П. Тафф

- Овсянникова Н. BIM и памятники архитектуры. URL: https://softculture.cc/blog/special-projects/sc-labs/bim-ipamyatniki-arhitektury-istoricheskaya-model
- Fonnet A., Alves N., Sousa N., Guevara M., Magalhães L. Heritage BIM integration with mixed reality for building preventive maintenance. In 2017 24º Encontro Português de Computação Gráfica e Interação (EPCGI). IEEE, 2017. P. 1-7.
- Building Information Modelling for Heritage (HBIM): A Practical Guide URL: https://www.tejjy.com/heritage-buildinginformation-modeling/

## **НОВЫЕ ТЕХНОЛОГИИ В СТРОИТЕЛЬНО-ТЕХНИЧЕСКОЙ ЭКСПЕРТИЗЕ**

### *Фоминых А.С.*

#### Донской государственный технический университет, Ростов-на-Дону, Россия fomanya03@gmail.com

В современном мире повышается необходимость в специалистах в области экспертизы. Процедура строительно-технической экспертизы представляет собой предупреждающий надзор за безопасностью создаваемой строительной продукции и созданию благоприятной среды для жизнедеятельности населения. В настоящий момент требуются новые методы для ускорения процессов в области экспертизы, связанные с передовыми технологиями. Появление BIM-технологий определено современным уровнем развития информационных технологий, но в настоящее время им владеют лишь немногие инженеры, а тем более судебные строительно-технические эксперты.

Помимо BIM-технологий актуальность набирают технологии виртуального присутствия (VR), дополненной реальности (AR) и смешанной реальности (MR), а также технологии высокоточного пространственного сканирования объектов реального мира и недвижимости (3D – сканирование) и другие роботизированные системы интернета и больших данных. Так по рейтингу, который составили в издании ПрофиГид, на 2023 год IT-специальность является одной из самых высокооплачиваемых профессий в России [1, 2].

По состоянию на сегодняшний день экспертиза в строительстве еще перенимает опыт отечественного уровня. Внедрение BIM-технологий как раз является важным толчком в развитии строительной отрасли, поскольку они улучшают качество строительных зданий, сокращают время на завершение проектов и стимулируют развитие инфраструктуры страны [3].

Именно благодаря цифровым технологиям строительная экспертиза набирает обороты в плане развития. Она актуальна с точки зрения перенятия зарубежного опыта, внедрения инноваций, но при этом всем не до конца изучена и имеет большое количество открытых вопросов. Наличие положительного зарубежного опыта позволяет России изучить проблемы, возникающие на пути внедрения BIM-технологий, и рассматривать ее не только как средство повышения эффективности строительного сектора, но и экономики станы в целом.

Но важно понимать, что BIM лишь совокупность программного обеспечения. Использование BIMтехнологий при проведении строительно-технических экспертиз ведет к автоматизации процесса экспертного анализа на важных этапах, что ускоряет и облегчает научно-исследовательскую деятельность эксперта. Но в то же время при всей своей автоматизированности подход информационного моделирования не работает полностью автоматически и автономно от человека и не может заменить эксперта [4].

Таким образом, специалист в области экспертизы является неотъемлемым звеном в строительной сфере. Эксперт должен обладать достаточным багажом знаний и умений для правильной оценки технического состояния объекта, его конструкций и инженерных систем, а также для создания и реализации комплекса мер, направленных на увеличение длительности его жизненного цикла. В последнее время наблюдается растущая тенденция в применении новых методов проведения строительных экспертиз. Поэтому следует развиваться в этом направлении, чтобы оптимизировать и упростить экспериментальную работу, проводимую в рамках судебных строительно-технических экспертиз, что ведет за собой повышение качества и точности экспертной работы, целесообразности и эффективности рекомендованных экспертом технических решений и итогов экспертных заключений.

- Шаравин Юрий. BIM-технологии в строительно-технической экспертизе: миф или реальность? URL: https://sibucom.ru/publ/3/1798/.
- Кто у нас тут такой богатенький: рейтинг самых высокооплачиваемых профессий в 2023 году (туда попала даже... 2. швея). URL: https://ngs.ru/text/job/2023/07/10/72473978/.
- Бурова О.А., Божик А.С., Шевцов А.В. Применение BIM –технологий в строительстве: отечественный и мировой опыт // Вестник Московского финансово-юридического университета. 2020. № 2. С. 84-89.
- Жариков И.С., Давиденко П.В. Эффективное использование BIM-технологий при проведении строительно- $4.$ технических экспертиз // Вестник Белгородского государственного технологического университета им. В.Г. Шухова. 2018. №1. С. 42-48. DOI:10.12737/article\_5a5dbd319b19d1.27724576.

## УДК 624.014.2

## **ПРОГРАММНЫЕ КОМПЛЕКСЫ ДЛЯ ПРОЕКТИРОВАНИЯ ЖИЛЫХ ЗДАНИЙ НА МЕТАЛЛОКАРКАСЕ**

*Хомутинин А.А., Мальцева И.Н.*

### Уральский федеральный университет имени первого Президента России Б. Н. Ельцина, Екатеринбург, Россия xaapgs@yandex.ru, i.n.maltceva@urfu.ru

В данной статье авторы раскрывают возможности и перспективы применения металлического каркаса в зданиях жилого и общественного назначения, опираясь на новые технологии, информационные технологии и текущую ситуацию на рынке. Разрабатывать проекты таких зданий целесообразно в новых программных комплексах с широким пулом возможностей. Например, Larix (разработка компании Айбим) позволит не только проанализировать данный проект в ТИМ-модели, но и оценить стоимость строительства, собрать соответствующие коммерческие предложения от производителей, монтажных организаций и прочих контрагентов в одном месте. Larix не является средой общих данных и системой электронного документооборота, это своеобразная «прослойка» между ТИМ-софтом, в котором создается модель, например, Revit, и программой для подготовки сметной документации – Смета.РУ или ГРАНД-Смета. Проектирование зданий различного назначения на стальном каркасе отличается высокой степенью неопределенности и большим количеством участников и задач, и здесь исключительно важна интеграция данных, их трансформация от этапа к этапу, согласование, оценка качества проектирования и стоимости строительства. Larix позволяет оптимизировать ключевые процессы проектно-сметной документации, существенно сокращает трудоемкость, снижает влияние человеческого фактора, обеспечит полную прозрачность процессов. Данный программный комплекс уже доступен к внедрению в корпоративной конфигурации, что расширяет границы планирования девелоперов и делает географию строительства жилых и общественных зданий на металлокаркасе более разнообразной.

На сегодняшний день существует ряд явных преимуществ, которые позволяет значительно расширить горизонт использования стальных конструкций в несущем остове гражданских зданий. Изготовленный по типовому или оригинальному проекту металлокаркас позволяет возводить здания любой формы и площади. Универсальность данного способа строительства заключается в том, что для внутренней отделки и для оформления фасада можно использовать любой соответствующий материал. Другие положительные стороны технологии: экологичность и негорючесть материалов, скорость и легкость монтажа, высокая прочность каркаса при относительной легкости, возможность унификации конструкций и всесезонного производства работ. Эти преимущества позволяют металлическим конструкциям занять лидирующие позиции на строительном рынке и в секторе жилого строительства.

К сожалению, у металлокаркаса есть и недостатки. Во-первых, к ним можно отнести: склонность металла к коррозии. Но этот минус производители металлоконструкций устраняют применением высокотехнологичных составов для покрытия профиля. Каркас, сделанный из оцинкованной стали, имеет высокую теплопроводность, в результате чего жилищу грозят теплопотери – это второй недостаток. Однако и этот недостаток можно компенсировать использованием качественного утеплителя нужной толщины. Таким образом, можно устранить мостики холода и сохранить тепло в помещениях.

Успешный опыт отечественных проектировщиков и строителей подтверждает целесообразность строительства жилых комплексов на металлическом каркасе (рисунок).

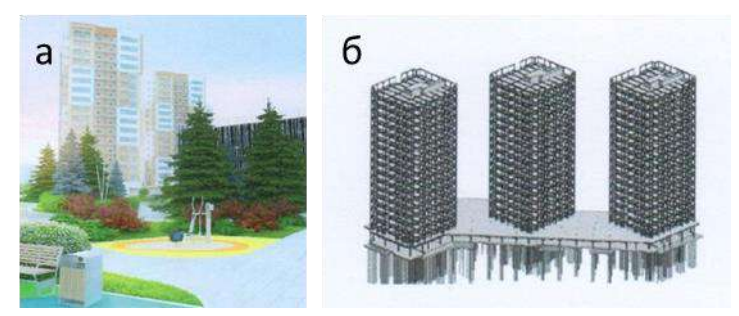

*Рисунок. Общественно-деловой центр с апартаментами «Ривер Парк» (Москва): а – общий вид; б – трехмерная модель металлокаркаса здания*

- Эффективные жилые здания на стальном каркасе. М.: АРСС, 2017. 42 с.
- Стальные перспективы: новая реальность рынка недвижимости. 12.08.2022 г. URL: <https://www.metalinfo.ru/ru/news/139549>

## **СОЗДАНИЕ BIM-МОДЕЛИ УЧЕБНОГО КОРПУСА ДЛЯ ЕГО РЕКОНСТРУКЦИИ**

*Хулина М.С., Жукова Я.И., Тюкова А.А., Умнова О.В.*

Тамбовский государственный технический университет, Тамбов, Россия. ritakhulina2@gmail.com[, yazhukovaa@yandex.ru,](mailto:yazhukovaa@yandex.ru) [linatyukova05@mail.ru,](mailto:linatyukova05@mail.ru) [pf166@yandex.ru](mailto:pf166@yandex.ru)

Ранее авторами по результатам технического обследования учебного корпуса вуза была получена его цифровая модель. Следующим шагом стало исследование по созданию в корпусе комфортной среды с использованием разработанной BIM-модели.

Пребывание в учебном корпусе подразумевает не только посещение лекций и семинаров, но также и общение студентов, отдых в перерывах между занятиями и, конечно же, комфортные условия для питания. Цифровая модель корпуса без каких-либо проблем позволила получить планы всех этажей с экспликацией помещений и на их основе установить, что зоны отдыха и общения отсутствуют, а существующая столовая не справляется с ежедневным потоком студентов и сотрудников. Для подтверждения необходимости разработки проекта реконструкции корпуса с целью повышения комфортности пребывания в нём, проведен опрос среди учащихся, профессорско-преподавательского состава и учебно-вспомогательного персонала. По результатам опроса принято решение о разработке проекта реконструкции для устранения проблемы.

В дальнейшем при более тщательном исследовании объемно-планировочного решения здания на базе цифровой модели и визуального осмотра, авторами был предложен план размещения зон рекреации. Дополнительную зону питания разместили в торце левого крыла 2-го этажа методом перепланировки помещений, а зону отдыха как открытую, так и закрытую на запроектированной эксплуатируемой кровле 1-го этажа, сопряженную с зоной питания (см. рисунок, а, б).

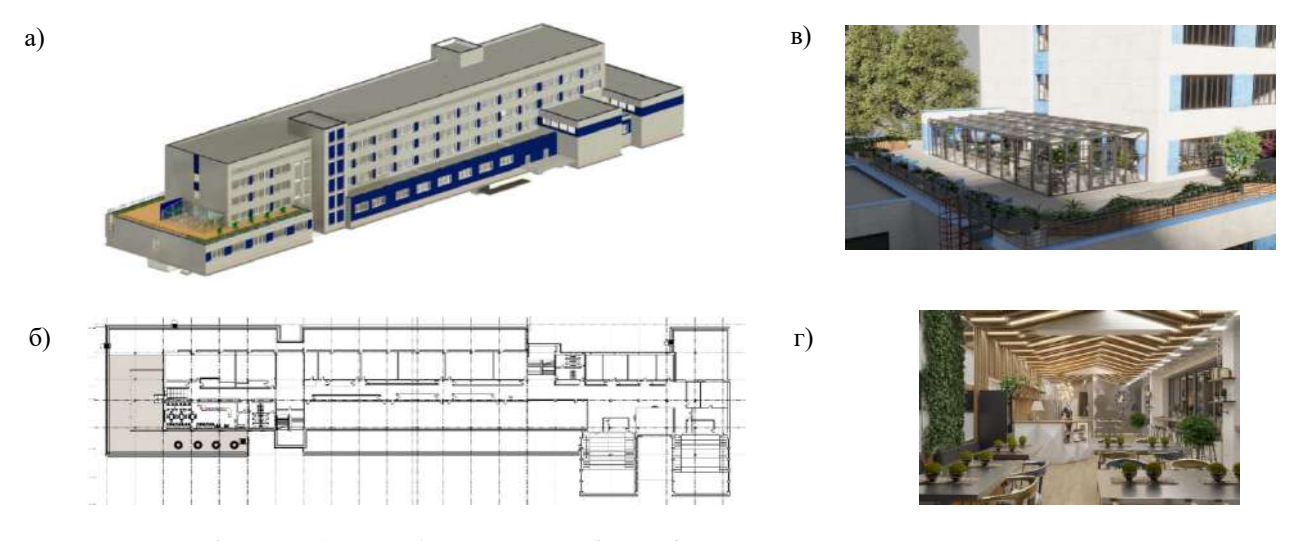

*Рисунок а) BIM-модель учебного корпуса, б) план 2-го этажа, с зонами рекреации в левом крыле, в) размещение и дизайн открытой и закрытой зона рекреации, г) дизайн столовой*

В результате, разработанный проект реконструкции учебного корпуса позволил создать рекреационные зоны общей площадью 850 м2 согласно [1].Закрытая зона рекреации на эксплуатируемой кровле разработана в виде светопрозрачного атриума из гнутосварного профиля с применением энергоэффективного заполнения.

По результатам технического обследование в цифровую модель ранее были внесены данные по несущему остову здания. Все это позволило провести поверочные расчеты в программном комплексе SCADOfficeс учетом всех дополнительных нагрузок, которые появились в результате разработанного плана реконструкции и подтвердить её возможность. Благодаря современным технологиям модель может быть перенесена в другие программные комплексы для решения необходимых задач [2], например, для разработки дизайна принятых зон рекреации, что авторами было сделано (см. рисунок, в, г).

По результатам теплотехнических расчетов подобраны энергоэффективные ограждающие конструкции, которые перенесены в цифровую модель корпуса.BIM-модель, созданная в программе «Autodesk Revit», может использоваться для разработки различных проектов при дальнейшей эксплуатации корпуса.

- 1. СП 118.13330.2012 Общественные здания и сооружения. Актуализированная редакция СНиП 31-06-2009 ОАО «Институт общественных зданий», 2014.
- 2. САПР и 3D-моделирование. URL[: https://syscode.ru/programmnoe-obespechenie/sapr-i-3d-odelirovanie/](https://syscode.ru/programmnoe-obespechenie/sapr-i-3d-odelirovanie/)

## **OPTIMIZATION DESIGN OF SOLAR AIR COLLECTOR FOR BUILDING HEATING**

### *Hu Wentao, [Alekhin V.N.](https://www.scopus.com/authid/detail.uri?authorId=7004307891)*

Institute of Civil Engineering and Architecture, Ural Federal University, Yekaterinburg, Russia. [huwentaogood@163.com,](mailto:huwentaogood@163.com) v.n.alekhin@urfu.ru

The population density in rural areas is low, which have the characteristics of a scattered overall layout and significant distance from urban cities; therefore, a central heating system is not suitable [1]. Currently, some rural residents still use traditional heating methods, such as small bituminous coal boilers, straw and coa. These heating methods not only have poor thermal comfort, low combustion efficiency, and are a serious waste of resources [2]. In comparison, solar air collectors have the advantages of a simple frame structure, high light-heat conversion rate, and no freezing of the air medium. Therefore, the use of air collectors to optimize rural heating status is extremely important.

The unreasonable filling position of phase-change materials (PCM) significantly reduces the thermal performance of PCM-based solar air collectors in building heating system, thus affecting the comprehensive heating requirements of building users. To solve this problem and obtain the optimal filling position of PCM, four PCM filling schemes were designed in this experiment: Type I is a solar air collector with PCM filled in the upper portion, Type II is filled in the middle portion, Type III is filled in both sides, and Type IV is filled in the bottom portion (Fig. 1).

Thereafter, the four models were compared. The results show that the Type I solar air collector completed the phase change heat storage and entered the latent heat storage state in only 1h, which indicates that the Type I solar air collector had the best heat storage speed rate. When solar energy supply terminated, the continuous heat release time of the Type I collector was 13.5h, which was significantly higher compared to those of the other three collectors. The Type I collector had the lowest output temperature and the smallest temperature fluctuation, which can increase indoor thermal comfort. Therefore, the filling the upper portion is the optimal filling scheme, which can provide technical benefit for the application and development of collectors.

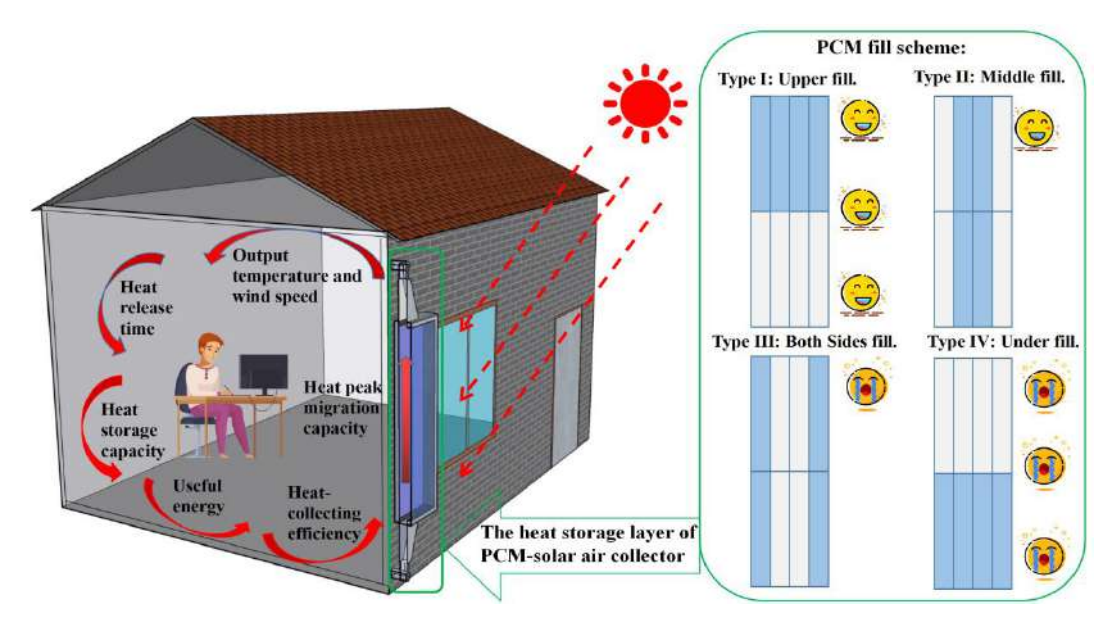

*Fig. 1. Four PCM filling schemes*

- Feng G, Wang G, [Li Q,](https://www.sciencedirect.com/science/article/abs/pii/S2210670721007228#!) [Zhang Y,](https://www.sciencedirect.com/science/article/abs/pii/S2210670721007228#!) [Li](https://www.sciencedirect.com/science/article/abs/pii/S2210670721007228#!) H. Investigation of a solar heating [system assisted by coupling with electromagnetic](https://www.sciencedirect.com/science/article/pii/S2210670721007228) heating [unit and phase change energy storage tank: towards sustainable](https://www.sciencedirect.com/science/article/pii/S2210670721007228) rural buildings in northern China // [Sustainable](https://www.sciencedirect.com/science/journal/22106707)  [Cities and Society.](https://www.sciencedirect.com/science/journal/22106707) 2021. №13. P. 1-18.
- Hu W, Alekhin V.N, Huang Y, Hou C. Design and thermal performance evaluation of a new solar air collector with comprehensive consideration of five factors of phase-change materials and copper foam combination // Applied Energy. 2023. №344. P. 1-11

## **МОДЕЛИРОВАНИЕ КРИВОЛИНЕЙНЫХ СТЕН С МЕНЯЮЩИМСЯ ПОПЕРЕЧНЫМ ПРОФИЛЕМ В ПРОГРАММЕ REVIT**

*Хусаинов Д.З., Хусаинова Г.В., Сагарадзе И.В.*

### Уральский государственный архитектурно-художественный университет имени Алферова, Екатеринбург, Россия [damiran@yandex.ru,](mailto:damiran@yandex.ru) aldisa@mail.ru,igorsaga@yandex.ru

Построение стен в программе Revit обычно осуществляется с помощью инструмента «Стена», входящего в стандартный набор архитектурных инструментов и позволяющего строить стены с прямоугольным поперечным профилем вдоль произвольной траектории [1]. Ввиду того, что типоразмер инструмента «Стена» содержит возможность добавления выступающего профиля, при необходимости можно и стены формировать с произвольным профилем. В некоторых случаях, высота стены должна меняться вдоль ее траектории, и эта задача решается с помощью редактирования продольного профиля стены, но при условии, что траектория стены идет вдоль прямой линии. Для прямолинейной стены можно с помощью редактирования ее продольного профиля создавать также и проемы сложной формы для окон. Как правило, имеющиеся возможности инструмента достаточны для типовых задач архитектурного проектирования. Тем не менее, в некоторых случаях происходит дальнейшее усложнения геометрии, и приходится моделировать криволинейные стены переменной высоты с проемами нестандартной формы для окон, форма которых повторяет форму поверхности стены [2]. В наиболее сложном случае меняться может и поперечный профиль стены, при этом, прямое использование инструмента «Стена» становится невозможным, и форму стены, равно как и встроенного окна, приходится моделировать с помощью формообразующих поверхностей.

В рассматриваемом нами примере, геометрия стены задавалась с помощью команды «Sweep», позволяющей строить поверхность стены по ее поперечным профилям, заданным на траектории стены. На рис.1 изображен каркас стены, выстроенный по четырем профилям, опирающимся на ее траекторию. Количество профилей, равно как и их форма, определяется исключительно сложностью геометрии, при этом сам метод построения каких-либо ограничений не накладывает. Построение проема в стене проводилось с использованием команды "Loft", действие которой аналогично команде «Sweep», но при этом наличие траектории для задания поверхности не требуется, достаточно определить секущие профили. Проем задавался двумя аналогичными поперечными профилями, расположенными по разную сторону от стены, при этом профиль, расположенный со стороны внутренней поверхности стены, был немного меньше, обеспечивая тем самым перпендикулярность проема к внешним поверхностям стены. Для демонстрации возможности вставки окна со сложной геометрией использовался витраж, форма которого соответствовала форме поверхности стены и проема в ней. Форма витража также задавалась формообразующей поверхностью, траектория которой совпадала с траекторией осевой линии стены, а высота регулировалась подгонкой по высоте проема. На рис. 2 представлена итоговая сцена, получаемая после покрытия поверхности формообразующей материалами и формирования витража.

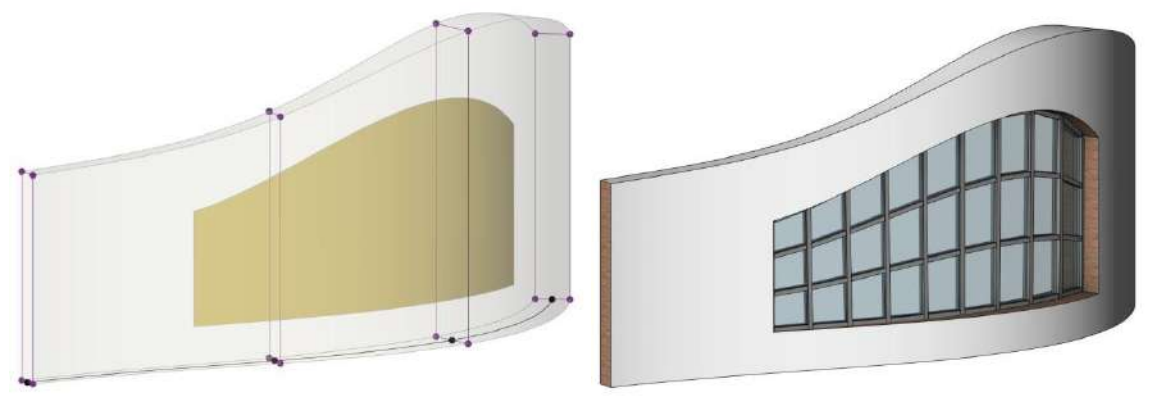

 *Рис.1 Формообразующая стены Рис.2 Стена со встроенным витражом*

- 1. Ланцов А.Л. Компьютерное проектирование зданий: Revit 2015. M.:CSD РИОР, 2014. 664с.<br>2. Xycaинов Д.З.. Xycaинова Г.В.. Сагаралзе И.В. Молелирование окон сложной формал в
- Хусаинов Д.З., Хусаинова Г.В., Сагарадзе И.В. Моделирование окон сложной формы в криволинейной стене в редакторе Revit // Новые информационные технологии в архитектуре и строительстве. мат. V Междунар. науч практ. конф. Екатеринбург: УрГАХУ. 2022. С. 51.

## **3D-СКЕТЧИНГ В ПРОФЕССИОНАЛЬНОЙ ДЕЯТЕЛЬНОСТИ ДИЗАЙНЕРА**

### *Чернякова Т.В.*

#### Российский государственный профессионально-педагогический университет, Екатеринбург, Россия cherntv@yandex.ru

Традиционный цифровой двумерный скетчинг является базовым инструментом дизайнеров и представляет интерес «в качестве форэскизной и эскизной стадий работы над проектом» [1, с. 190]. С появлением планшетов и стилусов, которые заменили бумагу и карандаш, возможности создания быстрых зарисовок для подачи идеи очень сильно расширились. На сегодняшний день цифровой скетчинг обогатился возможностями быстрого рисования в 3D-пространстве с помощью технологии виртуальной реальности. Планшеты и стилусы дизайнерам заменили VR-очки и контроллеры, с помощью которых создаются трехмерные скетчи. Программы трехмерного скетчинга отслеживают движения контроллеров, имитирующих непосредственное рисование в пространстве. Линии, поверхности и базовые заготовки дизайнер видит прямо перед собой в виртуальной среде. Полученную трехмерную конструкцию можно вращать, масштабировать, изменять цвет и текстуру материалов поверхности. Возможность находиться внутри проектируемого объекта или под любым углом зрения принципиально меняет потенциал процесса проектирования дизайн-форм и оценки сопряжения линий и форм. Дизайн становится более ориентированным на человека, так как дизайнер становится непосредственным участником взаимодействия в создаваемой 3D-среде.

Одним из популярных инструментов дизайна в виртуальной реальности является Gravity Sketch, который уже несколько лет используют ведущие мировые компании по производству автомобилей. Ford один из первых автопроизводителей, который внедрил в работу дизайнеров 3D-инструмент для проектирования в виртуальной реальности. Традиционный автомобильный дизайн всегда начинался с двумерного эскиза, который сканировали и затем на основе скана создавали иллюстрацию. Отобранные эскизы экспортировали в системы автоматизированного проектирования для создания трехмерных моделей. Далее модели импортировались в виртуальную реальность и там уже анализировались и оценивались. Все эти процессы могли занимать несколько недель и также не все идеи переносились в VR, что безусловно ограничивало процесс проектирования. 3Dскетчинг позволяет снять все эти ограничения и перенести весь процесс проектирования от идеи до эскиза в единое пространство. В виртуальной бесконечной среде можно разместить доски референсов, цветовые палитры, документы и много трехмерных набросков. Возможности соответствующих программ для 3D-скетчинга позволяют работать всем участникам команды одновременно. Трехмерное эскизирование замещает этап создания двухмерных изображений и позволяет сразу работать с 3D-прототипом, формировать цветовые схемы и настройки материалов поверхностей, что сокращает время разработки в несколько раз. «Применение современных компьютерных графических программ при проектировании дизайна среды помогает создавать гармоничный образ проектируемого пространства» [2, с. 148].

По всему миру дизайнеры экспериментируют с 3D-скетчингом и осваивают новый рабочий процесс как совместное творчество в едином цифровом пространстве. Технология содержит интуитивно понятные инструменты, которые используются уже в известных программах дизайна, что сильно увеличивает скорость работы и адаптацию к новой технологии, при этом дизайнеру не приходится думать, выбирая соответствующий метод моделирования и формирования поверхности. Дизайнер напрямую работает с категориями дизайна – идея, форма, функционал, а не опосредованно воспринимает форму через возможности цифрового инструментария. Интерфейс программ 3D-скетчинга очень футуристичен, обладает воздушностью и настраивает на творческий лад. Творческая группа может самостоятельно формировать окружающую среду, например, для создания соответствующего антуража и настроения проекта. Дизайнер перемещается в пространстве и совершает много движений, что изменяет процесс эргономики профессиональных действий в лучшую сторону.

К ограничениям технологии можно отнести не соответствие финальной картинки продакшену. Изображения сохраняются в двумерном растровом формате и теряют свое очарование в плоском варианте. Второе ограничение связано с тем, что у заказчиков не всегда есть возможность посмотреть созданные дизайнпроекты в VR-пространстве, так как гарнитуры VR на сегодняшний день не распространены. Третье ограничение требует для использования рассматриваемой технологии новых навыков работы в пространстве, старые навыки связаны с работой или на плоскости бумаги, или монитора, или графического планшета или одновременная работа в двух плоскостях. Несмотря на ограничения, новые возможности поиска дизайн-форм с помощью инструментов 3D-скетчинга безусловно будут лидировать в профессиональной деятельности.

- Львова И.А., Бахлова Н.А. Скетчинг как современное средство проектирования // Проблемы современного педагогического образования. Ялта: РИО ГПА, 2020. Вып. 68. Ч. 3. С. 188-191.
- Месенева Н.В. Компьютерные технологии в проектировании концептуального образа в дизайне // Территория новых возможностей. Владивосток: Изд-во ВГУ, 2020. № 3. С. 143-151.

## УДК 004.432 **ЯЗЫК ПРОГРАММИРОВАНИЯ PYTHON КАК ВСПОМОГАТЕЛЬНЫЙ ИНСТРУМЕНТ В АРХИТЕКТУРНОЙ СРЕДЕ**

### *Черняков М.С.*

### Уральский федеральный университет имени первого Президента России Б.Н. Ельцина, Екатеринбург, Россия matvey.chernyakov@yandex.ru

Архитекторы и дизайнеры используют различные типы инструментов для создания и визуализации архитектурных проектов – системы автоматизированного проектирования, информационное моделирование зданий, среды 3D-моделирования и т.д. Каждый из этих инструментов имеет свои уникальные возможности и применяется на разных этапах архитектурного процесса, начиная с создания первых концептуальных идей и заканчивая визуализацией и анализом данных в реальном времени.

С помощью Python архитекторы могут расширить возможности стандартных инструментов, создавать скрипты и программы для решения различных задач, а также работать с современными технологиями, такими как искусственный интеллект и машинное обучение, что может улучшить процессы проектирования и помочь предсказывать результаты поведения проектируемых объектов в неустойчивых условиях с большей точностью. «Любой исследователь может дополнить САПР библиотеками и модулями Python для достижения своих целей» [1].

Рассмотрим области применения Python в архитектурной и дизайнерской среде.

1. **Автоматизация и визуализация.** Python имеет множество библиотек, при помощи которых можно создать скрипты для визуализации данных и автоматизации множества рутинных задач, связанных с архитектурным проектированием. Генерация документации, расчет стоимости материалов, создание диаграмм, графиков или схем – все это можно осуществить с помощью библиотек Matplotlib, Seaborn и др.

2. **Возможности в CAD-средах.** Инженеры и дизайнеры могут создавать пользовательские сценарии для улучшения процессов проектирования в таких средах как AutoCAD или Rhino на языке Python. Автоматическое создание чертежей и отчетов, импорт и экспорт данных, работа с базами данных, а также дополнительный инструментарий программных продуктов при помощи библиотек PyAutoCAD или RhinoScriptSyntax.

3. **Интеграция в BIM системы.** Python может интегрироваться с различными системами компьютерного проектирования и управления данными, такими как Revit или Tekla Structures. Множество инструментов таких как pyRevit, Dynamo, PyTekla и другие, упрощают процесс проектирования, моделирования и анализа зданий.

4. **Анализ данных.** Анализ больших данных помогает архитекторам и инженерам в сфере строительства и дизайна лучше понимать и оптимизировать различные аспекты проектов. Анализ многообразных данных, таких как климатические и геопространственные данные, данные о солнечной инсоляции, а также моделирование трафика и уровня загруженности возможно благодаря множеству библиотек по типу Pandas и Scikit-learn.

5. **Генеративный дизайн.** Создание сложных поверхностей и моделей требует более продвинутых инструментов, чем просто использование библиотек для визуализации. С помощью Python можно генерировать сложные органические формы на основе алгоритмического дизайна. «Генеративный дизайн делегирует часть процессов подбора параметров объектов компьютерным технологиям» [2, с. 113]. Blender API имеет возможность создавать нестандартные объекты или текстуры и интегрировать Blender в пайплайны производства контента.

6. **Нейросети.** Использование нейронных сетей в архитектурной и дизайн среде предоставляет огромный потенциал для улучшения процессов проектирования, визуализации и оптимизации строительства. Нейросети имеют широкий спектр возможностей – от генерации дизайна, анализа и прогнозирования до создания реалистичных визуализаций в виртуальной и дополненной реальности. Например, TensorFlow и PyTorch библиотеки для нейронных сетей, которые могут быть применены в архитектурном проектировании и анализе.

В большинстве архитектурных сред широко применяется наглядная система программирования с использованием узлов (node-based programming) на языке Python. Эта концепция позволяет архитекторам и дизайнерам создавать сложные алгоритмы, используя графический интерфейс, облегчающий визуализацию и понимание логики алгоритмов, делая их более доступными для тех, кто не имеет опыта программирования. Нодовое представление предоставляет новый взгляд на базовые вещи и дает новые способы достижения целей.

Python – мощный и универсальный язык программирования, который открывает перед архитекторами множество возможностей. В свете появления новых профессий формата 3.0 может возникнуть новое направление как цифровой архитектор или дизайнер, уникальной особенностью которого является программирование как естественный инструмент современной архитектурной среды.

Ильичев В.Ю., Суркова П.В. Создание параметрических чертежей в САПР FREECAD с использованием их скриптового описания на языке Python // E-Scio: электрон. журн. 2021. № 10 (61). URL: www.e-scio.ru.

Жигулин В.И., Шумилов К.А., Семенов А.А. Моделирование застройки произвольной формы с использованием 2. Python в среде 3DS MAX // Инженерно-строительный вестник Прикаспия. Астрахань: ГАОУ АО ВО «АГАСУ», 2021. № 4 (38).

## **ЭКСПЕРТИЗА ИНФОРМАЦИОННЫХ МОДЕЛЕЙ С ИСПОЛЬЗОВАНИЕМ КОМПЛЕКСНОЙ СИСТЕМЫ MODELSTUDIOCS**

## *Чуманов А.А.<sup>1</sup> , Кошкаров А.А.<sup>2</sup>*

#### АО «СиСофт Девелопмент», <sup>1</sup>Москва, <sup>2</sup>Челябинск, Россия Chumanov.andrey@csoft.ru, A.A.koshkarov@yandex.ru

В строительной отрасли происходит переход от канонического метода создания информационных моделей (ИМ) объектов капитального строительства (ОКС), предполагающего наличие чертежей, спецификаций и других документов, предназначенных для печати на бумаге и дальнейшего чтения и обработки информации в них человеком, к более прогрессивному методу, который предполагает формирование ИМ на основе принципов взаимосвязанности машиночитаемых и машинопонимаемых электронных документов, материалов и сведений.

На всех этапах жизненного цикла ОКС, зданий, строений или сооружений взаимодействуют различные организации: застройщики, технические заказчики, изыскательские организации, проектные компании, экспертизы, органы местного самоуправления, лица, осуществляющие строительство, государственный строительный надзор, службы эксплуатации, так или иначе участвующие в формировании и/или ведении ИМ [1, 2]. Перечисленные организации используют ИМ, для управления данными от этапа изысканий до момента сдачи ИМ в архив по двум направлениям: участие в государственных информационных системах цифровой стройки и использование ИМ эффективности собственных процессов, связанных со строительством и эксплуатацией.

В ходе формирования и ведения ИМ технологии информационного моделирования (ТИМ) позволяют выявлять неточности (дефекты, ошибки), допущенные при проектировании, в результате действий, вычислений, оформления, формализации и несогласованности решений. Для снижения уровня неточностей необходима многоуровневая проверка и верификация данных, которая осуществляется на всех этапах жизненного цикла ИМ.

В настоящее время появилось много различных решений для анализа и экспертизы ИМ. В качестве примера можно рассмотреть решения компании АО «СиСофт Девелопмент» и АО «Нанософт разработка», такие как CADlib Модель и Архив, CADLib WEB, NRS Specification, которые являются частью экосистемы комплексного проектирования ModelStudioCS.

CADlib Модель и Архив содержит инструменты проверки и совмещения трехмерной ИМ на наличие пересечений между объектами, нарушение допустимых расстояний, наличие необходимых объектов, соответствие параметров 3D-объектов заданным требованиям и др. Найденные коллизии анализируются с помощью настроенных правил и отображаются в окне коллизий, а участникам проекта направляются сообщения об обнаруженных нарушениях. Объединяя работу систем CADlib Модель и Архив и NRS Specification, становится возможным по параметрам компонентов ИМ определить перечень нормативных документов и требования, относящиеся к компонентам модели. Алгоритм NRS позволяет осуществить поиск компонентов в модели по двум вариантам: по ключевому слову и по коду классификатора строительной информации КСИ (отдельно или вместе). При проектировании объектов можно установить конкретные характеристики проектируемого объекта и подбирать требования с учётом этих параметров.

Для осуществления авторского, технического и строительного надзора выполненных работ в соответствии с проектными решениями реализована работа с облаками точек в CADLib Web. В ходе строительства объекта осуществляется последовательное наземное, воздушное, мобильное лазерное сканирование, в результате формируются облака точек ОКС. Полученные облака точек ОКС сравниваются с ИМ этапа «как спроектировано» и фиксируются отклонения.

В разделе «Экспертная оценка» CADLib Web включены функции оформления замечаний, предназначенные для эксперта или заказчика, а также инструменты исполнителя, позволяющие вносить комментарии к замечаниям. К инструментам экспертной оценки относятся: замечания от проверяющего; комментарии (обсуждение замечаний); загрузка файлов, изображений и ссылок к замечаниям; статус и срок исполнения замечаний.

Желание участников строительного процесса повысить качество и скорость реализации проекта с учётом грамотного расходования средств всегда актуально. Комплексный подход к созданию ИМ (возможность выгрузки различных данных, информации, документов из единой ИМ) с учётом комплексной проверки позволяет достигнуть заданных параметров проекта.

- Градостроительный кодекс Российской Федерации от 29.12.2004 N 190-ФЗ (ред. от 04.08.2023) (с изм. и доп., вступ. в силу с 15.08.2023) // Электронный фонд нормативно-технической и нормативно-правовой информации «КонсультанПлюс». URL: https://www.consultant.ru/document/cons\_doc\_LAW\_51040/
- Федеральный закон «Технический регламент о безопасности зданий и сооружений» от 30.12.2009 N 384-ФЗ (последняя редакция) // Электронный фонд нормативно-технической и нормативно-правовой информации «КонсультанПлюс». URL: https://www.consultant.ru/document/cons\_doc\_LAW\_95720/

## **АНАЛИЗ СОВМЕСТИМОСТИ ПРОГРАММНОГО ОБЕСПЕЧЕНИЯ ТИМ С ПРОГРАММНЫМ КОМПЛЕКСОМ ECOTECT**

### *Чэнь Си, Фомин Н.И., Ян Хао, Мальцева И.Н., Сяо Шотин*

### Уральский федеральный университет имени первого Президента России Б. Н. Ельцина, Екатеринбург, Россия 2540233765@qq.com, ni.fomin@urfu.ru, 965053763@qq.com, 3724316@mail.ru, Shawn.st@foxmail.com

В течение длительного времени в строительной отрасли в процессе проектирования использовались разные программы, но при этом возникали проблемы их совместимости, что значительно снижало эффективность работы пользователей. Причина этого заключается в том, что разница в форматах программных продуктов для обмена данными между ними приводила к несовместимости между этими программами.

В настоящее время наиболее распространенными форматами данных для программного обеспечения при моделировании характеристик энергоэффективного здания являются IFC, gbXML и DXF, из которых IFC и gbXML — это форматы файлов ТИМ, которые описывают информацию об объемно-планировочных характеристиках здания, свойствах материалов несущих элементов и тепловой оболочки. Они часто используются для обмена данными между различными программами САD [1, 2]. Поэтому в данной работе проведены эксперименты по обмену данными между двумя ТИМ-программами с использованием форматов файлов, чтобы изучить их совместимость и получить наиболее оптимальный формат обмена данными. между двумя программами и повысить эффективность.

Современные проектировщики и архитекторы для моделирования характеристик «зеленых» объектов используют программные комплексы Ecotect, Energyplus, Design Builder. В области архитектурного проектирования более десяти лет также широко используется программное обеспечение Autodesk Revit, которое является достаточно удобным программным комплексом для ТИМ-проектирования. Как зрелое коммерческое программное обеспечение, Design Builder является более дорогим для среднего пользователя. Ecotect часто используется в сочетании с программным обеспечением ТИМ, таким как Autodesk Revit, для оптимизации анализа проектов зданий на ранних этапах полного жизненного цикла здания [3]. Поэтому в данной работе остановились на анализе формата данных, используемого в Ecotect. 3D-модель здания или сооружения создается в Autodesk Revit, экспортируется в стандартные форматы данных IFC и gbXML, а затем импортируется в Ecotect для анализа ее пригодности.

В данной статье рассмотрена применимость двух форматов данных для имитационного анализа эффективности «зеленых» объектов на примере трехэтажного здания гражданского назначения, расположенного в Чжэнчжоу, провинция Хэнань. Ниже приведена структура и последовательность исследований:

- 1) создаем модель здания в Autodesk Revit;
- 2) далее 3D-модель экспортируем в форматы IFC и gbXML;
- 3) затем файлы IFC и gbXML импортируем в Ecotect и проверяем целостность модели;
- 4) выполняем анализ эффективности «зеленого» объекта на модели здания;
- 5) создаем модель здания с теми же параметрами в программе Ecotect и выполняем анализ эффективности;
- 6) сравниваем результаты анализов эффективности «зеленого» объекта на основе различных методов моделирования;
- 7) определяем наиболее подходящий формат обмена данными для Ecotect и Revit.

По результатам двух экспериментов – анализа освещенности помещений и мониторинга ежемесячного потребления энергии можно сделать следующий вывод: совместимость файлов данных IFC, основанных на ТИМ, уступает совместимости файлов данных gbXML при импорте в программное обеспечение Ecotect для расчетов. Так как формат данных gbXML в ПО Ecotect позволяет более полно записывать характеристики объемнопланировочного решения здания, что облегчает задание начальных параметров энергопотребления, освещения и микроклимата в помещении для моделирования граничных условий и выполнение последующих расчетов энергопотребления здания, светового анализа в помещении, анализа вентиляции и экологического анализа. Поэтому при обмене данными между Autodesk Revit и Ecotect использование формата gbXML повышает эффективность обмена данными.

- Azhar S. et al. Building information modeling for sustainable design and LEED® rating analysis //Automation in construction. 2011. Т. 20. №. 2. С. 217-224.
- Dong, B., Lam, K. P., Huang, Y. C., & Dobbs, G. M. A comparative study of the IFC and gbXML informational 2. infrastructures for data exchange in computational design support environments // Paper presented at Building Simulation 2007. BS, Beijing, China, 2007. C. 1530-1537.
- Mohammad Ahmad, A., Rodriguez Trejo, S., Hafeez, M.A., Dawood, N., Kassem, M. and Naji, K.K.. Drivers for energy analysis towards a BIM-enabled information flow // Smart and Sustainable Built Environment. 2023. Т. 12. №. 3. С. 507- 533. DOI.org/10.1108/SASBE-07-2021-0129

## **АВТОМАТИЗАЦИЯ ПРОЦЕССОВ РАБОТЫ СО СМЕТНОЙ ДОКУМЕНТАЦИЕЙ НА ОСНОВЕ ВЗАИМОДЕЙСТВИЯ 1С:СМЕТА С СИСТЕМАМИ ПРОЕКТИРОВАНИЯ**

*Шейкин А.А., Смирнова Н.А.*

ООО «Эрикос-ЦСП», Екатеринбург, Россия smetahl@ericos-csp.ru, smeta@ericos-csp.ru

Применение BIM-технологий в организации и управлении строительным проектом дает возможность качественно повысить уровень проектно-сметной документации. Наши достижения и результаты работ в области развития BIM-технологий при работе со сметной документацией обеспечивают автоматизацию процессов составления сметной документации в строительстве на основе взаимодействия программы 1С:Смета с системами проектирования.

Внедрение технологий информационного моделирования зданий и сооружений требует значительных затрат ресурсов, которые со временем окупаются за счет сокращения трудозатрат на этапах проектирования и строительства [1]. Наиболее доступным методом автоматизации при составлении проектно-сметной документации является применение пользователями BIM-технологий.

Для строительной отрасли фирма 1С предлагает комплекс 1С:BIM 6D из интегрированных решений. Это уникальный комплекс, куда входят продукты единого вендора. Поскольку Renga входит в комплекс 1С:BIM 6D, это позволяет работать с BIM-моделями зданий и сооружений на всех этапах их жизненного цикла, в том числе и на заключительном этапе вывода из эксплуатации [2]. Программа имеет развитые инструменты по взаимодействию с информационной моделью. Используя такую связку, можно достичь максимального эффекта от внедрения технологии информационного моделирования.

Доступность интеграции 1С:Смета с другими системами проектирования дает успешную реализацию используемого подхода. Интеграция с системой проектирования Revit происходит за счет специализированного плагина, который выгружает поэлементную спецификацию в файл, затем этот файл загружается в систему 1С в специальное рабочее место «Версии модели». Есть плагин для выгрузки данных из NanoCAD, также ведется перспективная разработка по выгрузке данных из модели IFC. Каждая из программ имеет свои сильные и слабые стороны, поэтому при выборе программного обеспечения для работы необходимо исходить из задач, которые стоят перед пользователем, ПО Renga на сегодняшний день имеет более дружественный интерфейс для работы с открытыми форматами данных.

Рассмотрим возможность создание сметных документов при взаимодействии 1С:Смета и систем проектирования. Существует два независимых способа получения смет на основе информационной модели.

Преимуществом первого способа является возможность осмечивания на 3D-сцене. Совместное использования программ Renga и 1С:Смета дает возможность быстроты и наглядности процесса создания сметы [3]. Визуальное трехмерное представление данных позволяет специалисту не тратить время на переработку и осознание проектных решений. При настройке плагина взаимодействия [4] становится доступным окно «Назначение сметных свойств». В этом окне отображена спецификация элементов здания в виде дерева, область для отображения технических характеристик каждого элемента здания и область для работы со сметнонормативной базой.

Второй способ осмечивания основан на передаче информационной модели в сметную подсистему 1С:Смета. У данного способа есть возможность работы с визуализацией и без визуализации модели на 3D-сцене и подключать информационные модели из разного программного обеспечения. Весь состав элементов и свойств информационной модели мы можем увидеть в специальном рабочем месте под названием «1С:Смета – Версии моделей». Выбрав необходимую модель, можно осуществить просмотр элементов, поиск, анализ, сравнение различных версий модели.

Поскольку 1С исторически сильна в учетных экономических системах, это дает возможность дальнейшего преобразовании таких смет в проект сметы контракта, осуществление закупочных процедур, закрытия выполненных работ, сдачи объекта в эксплуатацию, централизации базы для экспертизы, создания ресурсных моделей, сбора каталога конструктивных решений с их стоимостью.

- Баранова А.А., Нижегородцев Д.В., Цыгановкин В. Создание интерфейсов для скриптов в среде визуального программирования // BIM-моделирование в задачах строительства и архитектуры: мат. V Междунар. науч.-практ. конф. / Под общ. ред. А. А. Семенова; СПб.: СПбГАСУ, 2022. С. 104 DOI: 10.23968/BIMAC.2022.014.
- $2.$ Выпуск программного комплекса 1С:BIM 6D. Инфо-выпуск № 26352 от 08.10.2019 URL: https://1c.ru/news/info.jsp?id=26352
- $3.$ Выпуск "1С:RengaBIM и Смета. Комплект решений для 3D-проектирования и подготовки сметной документации". Инфо-выпуск № 25050 от 11.10.2018 URL: https://1c.ru/news/info.jsp?id=25050
- Практическое руководство пользователя Renga. URL: https://manual.rengabim.com

## УДК 378.147

## **ВОПРОСЫ РЕАЛИЗАЦИИ ТЕХНОЛОГИИ «ЭДЬЮТЕЙНМЕНТ» В ПРОЕКТНОЙ ДЕЯТЕЛЬНОСТИ СТУДЕНТОВ ДИЗАЙНЕРОВ**

### *Штифанова Е.В.*

### Уральский государственный архитектурно-художественный университет имени Н.С. Алфёрова, Екатеринбург, Россия [eshtifanova@k66.ru](mailto:email%20eshtifanova@k66.ru)

В последнее время педагогам необходимо учитывать и включать в свою деятельность информационные технологии, благодаря которым кардинально меняется формат получения знаний. Школьники и студенты проводят половину своей активной жизни, просматривая разнообразный контент и общаясь в чатах. Причем, это времяпрепровождение расценивается как форма досуга. Развлекательность есть особая ценностная характеристика массовой культуры, а одной из социальных практик оказывается «эдьютейнмент» (контаминация слов «education» и «entertainment») – формат развлекательных программ, сопряженный с обучением. Разнообразны подходы в определении «эдьютейнмента», отражающие разные стороны этой технологии [1]. Вопервых, это специфическая деятельность, основанная на обучении и удовлетворении собственного любопытства. Здесь подчеркивается критерий новизны и возможность самостоятельных действий. Во-вторых, существует интерпретация, согласно которой знания должны передаваться в простой и интересной форме, а также в комфортных условиях. Инструментарий включает эмоционально-мотивационные условия, за счет которых создается комфортный фон. На его основе и разворачивается содержание занятия, связанное с простотой и приоритетом интереса к изучаемому предмету [2]. В-третьих, на первый план выводится эффективный баланс между информацией, мультимедийными продуктами, психологическими приемами и современными образовательными методами, то есть комплексное применение дидактических, технологических средств обучения и контроля [3, 4].

Следует отметить положительные стороны технологии «эдьютейнмент»: сначала она формирует мотивацию для активного усвоения знаний, с её помощью отрабатывается алгоритм поиска информации, обучающийся не боится делать ошибки в самостоятельной деятельности, поскольку образовательные материалы перерабатываются в формат игры, где apriori можно ошибаться [5]. Однако эта технология является маркетинговой стратегией, поэтому в неявном виде предполагает манипулятивные практики и принуждение, весьма часто вызывает пресыщение и усталость от игры. О пресыщении и превращении игры в «пуэрилизм» предупреждал еще Й. Хейзинга, когда все виды деятельности воспринимаются в облегченной форме, а творческий и созидающий потенциал игры вырождается: «понятие ответственности редуцируется до расплывчатого чувства вовлеченности в дело» [6]. Пуэрилизм противоположен игровому сознанию, он несет в себе несамостоятельность, грубость и нетерпимость. Хейзинга предупреждает о том, что смешение игры и серьезного представляется «одним из важнейших недугов нашей эпохи» [6].

Подготовка современных дизайнеров осуществляется с помощью геймификации, когда применяется игровая механика в неигровом контексте (баллы, значки, грамоты, поощрения). Большинство курсов выстраиваются на проектных играх, когда образовательные материалы педагоги перерабатывают в формат игры со многими развлекательными элементами. Однако значимые компетенции, такие как принятие ответственности за свои решения, развитие навыков аналитики и прогнозирования на развлекательном контенте сформировать не получается. Стирается грань между трудом (учебой как трудом) и игрой, формируется личность с альтернативными ценностными установками и жизненными принципами. Такие личности не способны сами воспринимать в своих действиях элементы «fan» забава и «game» игра. Игра умирает, когда исчезает грань условности и жизни.

- Богданова, О. А. Эдьютейнмент как особый тип учения // Вестник МГПУ. Серия: Информатика и информатизация образования. 2014. № 4(30). С. 61-65.
- Кобзева Н. А. Edutainment как современная технология обучения // Ярославский педагогический вестник. 2012. №4. URL: https://cyberleninka.ru/article/n/edutainment-kak-sovremennaya-tehnologiya-obucheniya.
- Сапух Т.В. Применение технологии «Эдьютейнмент» в образовательной среде университета // Вестник ТГПУ. 2016. №8 (173). URL: https://cyberleninka.ru/article/n/primenenie-tehnologii-edyuteynment-v-obrazovatelnoy-srede-universiteta.
- $\overline{4}$ . Самосенкова Т.В., Савочкина И.В. Технология «Эдьютейнмент»: к истории вопроса // Вопросы журналистики, педагогики, языкознания. 2017. №28 (277). URL: https://cyberleninka.ru/article/n/tehnologiya-edyuteynment-k-istoriivoprosa.
- Гуремина Н.В., Путинцева Л.В. Эдьютейнмент как эффективная технология развития творческого потенциала  $5.$ личности в учебном процессе // Russian Journal of Educationand Psychology. 2016. №3-2 (59). URL: https://cyberleninka.ru/article/n/edyuteynment-kak-effektivnaya-tehnologiya-razvitiya-tvorcheskogo-potentsiala-lichnostiv-uchebnom-protsesse.
- Хейзинга Й. HomoLudens. В тени завтрашнего дня: пер. с нидерл. / Общ. ред. и послесл. Г.М. Тавризян. М.: ИГ «Прогресс», «Прогресс-Академия», 1992. 464 с.

## **МОДЕЛИРОВАНИЕ ПАРАМЕТРИЧЕСКОГО НАВЕСА ДЛЯ ТЕРРАСЫ**

### *Шумилов К.А., Гурьева Ю.А*

Санкт-Петербургский государственный архитектурно-строительный университет, Санкт-Петербург, Россия shkas@mail.ru, yual2017@mail.ru

*Материалы публикуются по результатам проведения научно-исследовательской работы, проводимой в рамках конкурса грантов на выполнение научно-исследовательских работ научно-педагогическими работниками Санкт-Петербургского государственного архитектурно-строительного университета (СПбГАСУ) в 2023 году.*

Параметрический навес для террасы (см. рисунок) имеет сложную геометрическую форму, которую невозможно создать стандартными инструментами BIM-пакетов [1–3].

В рамках проводимого исследования для моделирования параметрического навеса для террасы требовалось создать оптимальный программный код, позволяющий значительно снизить затраты ресурсов при работе с этой моделью [4-7].

Для выполнения этих требований была выбрана программа визуального (параметрического) программирования Dynamo, при работе в которой корректировки модели можно выполнять в интерактивном режиме [4, 6, 7].

При формировании скрипта сначала были назначены синусоиды с определёнными параметрами. По полученным синусоидам были созданы поверхности. Далее была задана толщина навеса.

Моделирование навеса проводилось в рамках выполнения архитектурного проекта. Полученная модель была импортирована в программу Revit. Также эта модель может быть импортирована и в отечественные программные комплексы: Renga и другие.

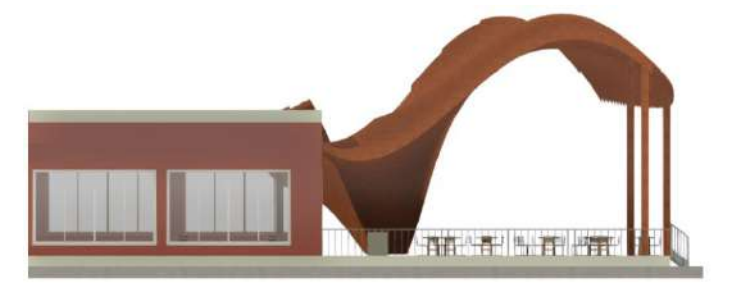

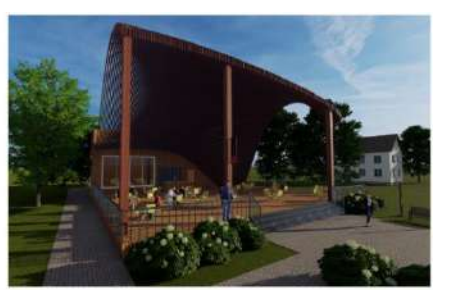

*Рисунок. Параметрический навес для террасы*

- Гоголкина А. В. Особенности формирования конструкций в параметрической архитектуре // [Архитектура и](https://elibrary.ru/contents.asp?id=34831712)  [современные информационные технологии](https://elibrary.ru/contents.asp?id=34831712), 2018. №[1\(42](https://elibrary.ru/contents.asp?id=34831712&selid=32421324)). С. 355-363.
- 2. Бжахов М. И, Ефимова М. М., Журтов А. В. Алгоритмическое проектирование в архитектуре // Инженерный вестник Дона, 2018. №2 (49). С. 166.
- Кравченко Г. М., Труфанова Е. В., Манойленко А. Ю., Литовка В. В. Применение информационного моделирования при исследовании уникальных объектов параметрической архитектуры // [Инженерный вестник](https://elibrary.ru/contents.asp?id=38499020) Дона. Ростов-надону, 2019. №[1\(52\)](https://elibrary.ru/contents.asp?id=38499020&selid=38499152). С. 128-134.
- Анисимова Н. В. Обзор основных плагинов средового моделирования и оптимизации геометрии в Dynamo и Grasshopper // BIM-моделирование в задачах строительства и архитектуры: мат. II междунар. науч.--практ. конф. / Под общ. ред. С.С. Семенова. СПб.: СПбГАСУ, 2019. С. 228-233. DOI: [10.23968/BIMAC.2019.042](https://doi.org/10.23968/BIMAC.2019.042)
- Liu Hongming, Jiang Yu. The parametric modeling of one heterotypic building basing on Rhino and Grasshopper // [Новые](https://elibrary.ru/contents.asp?id=34472494)  $5.$ идеи нового века: мат. [междунар](https://elibrary.ru/contents.asp?id=34472494). науч. конф. Фад Тогу. Хабаровск, 2017. Т. 2. С. 202-207.
- 6. Жуков В. С., Зацепин Е. П. Основы визуального программирования в Dynamo для проектирования в Revit // [Цифровая трансформация в энергетике](https://elibrary.ru/item.asp?id=48167218&selid=48286950): мат. Третьей Всеросс. науч. конф. Тамбов: Тамбовский гос. тех. ун., 2022. С. 103-105.
- Перцева А. Е., Хижняк Н. С., Радаев А. Е. Алгоритм проектирования конструкций сложной конфигурации с использованием средств автоматизации (на примере Autodesk Revit, Autodesk Autocad и Dynamo) // [Транспортные](https://elibrary.ru/contents.asp?id=36825337)  [сооружения](https://elibrary.ru/contents.asp?id=36825337), 2018. Т.5. №4. С. 4. DOI: [10.15862/04SATS418](https://doi.org/10.15862/04SATS418)

## **МОДЕЛИРОВАНИЕ ПАРАМЕТРИЧЕСКОЙ РЕШЕТКИ В ФОРМЕ ВОЛНЫ**

### *Шумилов К.А., Гурьева Ю.А.*

Санкт-Петербургский государственный архитектурно-строительный университет, Санкт-Петербург, Россия [shkas@mail.ru,](mailto:shkas@mail.ru) [yual2017@mail.ru](mailto:yual2017@mail.ru)

*Материалы публикуются по результатам проведения научно-исследовательской работы, проводимой в рамках конкурса грантов на выполнение научно-исследовательских работ научно-педагогическими работниками Санкт-Петербургского государственного архитектурно-строительного университета (СПбГАСУ) в 2023 году.*

По результатам проводимого исследования для обеспечения архитектурных проектов моделями архитектурных элементов, имеющих сложную геометрическую форму [1–3], была создана модель параметрической решетки в форме волны (см. рисунок). При этом работа с этими моделями не должна перегружать системы компьютера. Также корректировки, вносимые в модель и требуемые в процессе работы над архитектурным проектом, должны отображаться сразу в конкретной BIM-программе.

Создание параметрической решетки в форме волны в одних BIM-программах (например, Revit) делало файл проекта слишком тяжелым, в других BIM-пакетах отсутствовали стандартные инструменты (например, Renga), позволяющие создавать архитектурные элементы сложной геометрической формы.

Создание программного кода производилось в программе визуального (параметрического) программирования Dynamo [4-7]. Был подобран оптимальный код с точки зрения снижения нагрузки на системы компьютера, а также для экономии времени работы над архитектурным проектом в целом.

Разработанная модель импортировалась в программу Revit. Она также может быть импортирована и в отечественный BIM-продукт Renga.

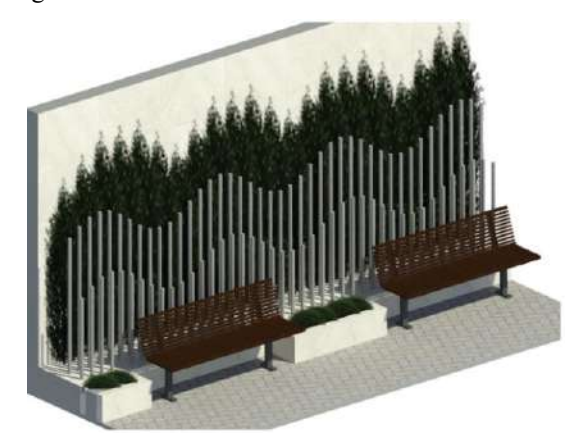

*Рисунок. Модель параметрической решетки в форме волны*

- Гоголкина А. В. Особенности формирования конструкций в параметрической архитектуре // [Архитектура и](https://elibrary.ru/contents.asp?id=34831712)  [современные информационные технологии](https://elibrary.ru/contents.asp?id=34831712), 2018. №[1\(42](https://elibrary.ru/contents.asp?id=34831712&selid=32421324)). С. 355-363.
- Бжахов М. И, Ефимова М. М., Журтов А. В. Алгоритмическое проектирование в архитектуре // Инженерный вестник Дона, 2018. №2 (49). С. 166.
- Кравченко Г. М., Труфанова Е. В., Манойленко А. Ю., Литовка В. В. Применение информационного моделирования при исследовании уникальных объектов параметрической архитектуры // [Инженерный вестник Дона.](https://elibrary.ru/contents.asp?id=38499020) Ростов-надону, 2019. №[1\(52\)](https://elibrary.ru/contents.asp?id=38499020&selid=38499152). С. 128-134.
- Анисимова Н. В. Обзор основных плагинов средового моделирования и оптимизации геометрии в Dynamo и Grasshopper // BIM-моделирование в задачах строительства и архитектуры: мат. II междунар. науч.-практ. конф. Под общ. ред. С.С. Семенова. СПб.: СПбГАСУ, 2019. С. 228-233. DOI: [10.23968/BIMAC.2019.042](https://doi.org/10.23968/BIMAC.2019.042)
- Liu Hongming, Jiang Yu. The parametric modeling of one heterotypic building basing on Rhino and Grasshopper // [Новые](https://elibrary.ru/contents.asp?id=34472494) идеи нового века: мат. [междунар](https://elibrary.ru/contents.asp?id=34472494). науч. конф. Фад Тогу. Хабаровск, 2017. Т. 2. С. 202-207.
- Жуков В. С., Зацепин Е. П. Основы визуального программирования в Dynamo для проектирования в Revit // 6. [Цифровая трансформация в энергетике](https://elibrary.ru/item.asp?id=48167218&selid=48286950): мат. Третьей Всерос. науч. конф. Тамбов: Тамбовский гос. тех. ун., 2022. С. 103-105.
- Перцева А. Е., Хижняк Н. С., Радаев А. Е. Алгоритм проектирования конструкций сложной конфигурации с использованием средств автоматизации (на примере Autodesk Revit, Autodesk Autocad и Dynamo) // [Транспортные](https://elibrary.ru/contents.asp?id=36825337)  [сооружения](https://elibrary.ru/contents.asp?id=36825337), 2018. Т.5. №4. С. 4. DOI: [10.15862/04SATS418](https://doi.org/10.15862/04SATS418)

*Научное издание*

# **НОВЫЕ ИНФОРМАЦИОННЫЕ ТЕХНОЛОГИИ В АРХИТЕКТУРЕ И СТРОИТЕЛЬСТВЕ**

Материалы VI Международной научно-практической конференции 2–3 ноября 2023 г.

> Компьютерная верстка: Е.И. Виноградовой Дизайн обложки: У.Б. Гицаревой Фото на обложке: С.А. Крылова

Подписано к печати 24.10.2023 г. Формат  $60 \times 84^{1}/_8$ . Бумага для офисной техники. Гарнитура Times New Roman. Усл. печ. л. 8,25. Тираж 70 экз. Заказ № 701.

## **Издательство ООО "ДжиЛайм"**

Екатеринбург, ул. Мира 23, оф. 705 e-mail: g\_lime@mail.ru glime.ru